# डेवलपर कार्यक्रम की नीतियां

(1 सितंबर, 2021 से लागू, जब तक अलग से निर्देश न दिए जाएं)

#### आइए, ऐप्लिकेशन और गेम के लिए दुनिया का सबसे सुरक्षित प्लैटफ़ॉर्म बनाएं

आपके नए तरह के बनाए गए ऐप्लिकेशन, आपकी और हमारी सफलता को आगे बढाते हैं. हालांकि, इसके साथ नई जिम्मेदारियां भी आती हैं. डेवलपर कार्यक्रम की इन नीतियों और [डेवलपर](https://play.google.com/about/developer-distribution-agreement.html) वितरण अनुबंध से यह पक्का होता है कि हम साथ मिलकर दुनिया के सबसे अनोखे और सुरक्षित ऐप्लिकेशन, Google Play की मदद से करोड़ों लोगों तक पहुंचाते रहें. हम चाहते हैं कि आप नीचे दी गई हमारी नीतियों के बारे में ज़्यादा जानें. आप नीतियों का [प्रिं](https://support.google.com/googleplay/android-developer/answer/9904549)ट व्यू भी देख सकते हैं.

पाबंदी वाला कॉन्टेंट

People from all over the world use Google Play to access apps and games every day. Before submitting an app, ask yourself if your app is appropriate for Google Play and compliant with local laws.

## बच्चों को खतरा

जिन ऐप्लिकेशन में नाबालिगों को यौन नज़रिए से दिखाने वाला कॉन्टेंट होता है उन्हें 'Play स्टोर' से तुरंत हटा दिया जाता है. इनमें ऐसे ऐप्लिकेशन शामिल हैं जो नाबालिग को टारगेट करके बच्चों के यौन शोषण या गलत बातचीत को बढ़ावा देते हैं. इनके अलावा, इसमें और भी चीज़ें शामिल हो सकती हैं. उदाहरण के लिए, ज़बरदस्ती छूना या खींचना.

इसके अलावा, बच्चों की पसंद वाले ऐसे ऐप्लिकेशन को अनुमति नहीं दी जाती जिनमें वयस्क वाली थीम होती है. साथ ही, इसमें ऐसे ऐप्लिकेशन भी शामिल हैं जो बहुत ज़्यादा हिंसा, खून, और खून-खराबा जैसी नुकसानदायक और खतरनाक गतिविधियों को दिखाते हैं या उन्हें बढावा देते हैं. इनके अलावा, इसमें और भी चीज़ें शामिल हो सकती हैं. हम ऐसे ऐप्लिकेशन को भी अनुमति नहीं देते जिनमें शरीर या छवि को लेकर गलत चीज़ों को बढ़ावा दिया जाता है. इनमें मनोरंजन के मकसद से, प्लास्टिक सर्जरी, वज़न घटाने, और किसी व्यक्ति के शरीर को आकर्षक दिखाने के लिए उसमें किए गए कॉस्मेटिक बदलाव को दिखाने वाले ऐप्लिकेशन शामिल हैं.

अगर हमें बच्चों का यौन शोषण दिखाने वाली तस्वीरों के कॉन्टेंट के बारे में पता चलता है, तो हम उचित अधिकारियों से इसकी शिकायत करेंगे. साथ ही, इस तरह के ऐप्लिकेशन को उपयोगकर्ताओं तक पहुंचाने वाले लोगों के Google खाते भी मिटा देंगे.

यह पक्का करने के लिए कि Google Play एक सुरक्षित और सम्मानजनक प्लैटफ़ॉर्म बना रहे, हमने ऐसे कॉन्टेंट को परिभाषित और प्रतिबंधित करने के मानक बनाए हैं जो हमारे उपयोगकर्ताओं के लिए हानिकारक या गलत हो.

यह पक्का करने के लिए कि Google Play एक सुरक्षित और सम्मानजनक प्लैटफ़ॉर्म बना रहे, हमने ऐसे कॉन्टेंट को परिभाषित और प्रतिबंधित करने के मानक बनाए हैं जो हमारे उपयोगकर्ताओं के लिए हानिकारक या गलत हो.

### सेक्शुअल और अपशब्दों के इस्तेमाल वाला कॉन्टेंट

हम ऐसे ऐप्लिकेशन को अनुमति नहीं देते जिनमें सेक्शुअल कॉन्टेंट या गाली-गलौज होता है या वे इस तरह के कॉन्टेंट को बढ़ावा देते हैं. इसमें, पोर्नोग्राफ़ी या यौन उत्तेजना बढाने वाला कॉन्टेंट या सेवाएं भी शामिल हैं. हम ऐसे ऐप्लिकेशन या ऐप्लिकेशन के कॉन्टेंट को अनुमति नहीं देते हैं जो पैसे देकर की जाने वाली यौन गतिविधि को बढावा देता है. नग्नता वाले कॉन्टेंट को तब ही अनुमति दी जा सकती है, जब उसका मुख्य मकसद शिक्षा देना, डॉक्यूमेंट्री, वैज्ञानिक या कलात्मक हो. इसके अलावा, ऐसा कॉन्टेंट ऐप्लिकेशन में बेवजह शामिल नहीं होना चाहिए.

- यौन नग्नता या ऐसी अश्लील मुद्राएं दिखाना जिसमें व्यक्ति नग्न हो, धुंधला हो या उसने बहुत कम कपड़े पहने हों और/या किसी सार्वजनिक जगह के लिहाज़ से ऐसे कपड़े सही न हों.
- ऐनिर्मशन, तस्वीरों या किसी और तरह से यौन गतिविधियों को दिखाना या अश्लील मुद्राएं या शरीर के अंगों को यौन रूप से दिखाना.
- ऐसा कॉन्टेंट जिसमें सेक्स को ज़्यादा मज़ेदार बनाने या कामुकता जगाने के बारे में बताया जाता है. साथ ही, जिसमें सेक्स गाइड, गैरकानूनी यौन थीम, और यौन गतिविधियां दिखाई जाती हों.
- इसमें ऐसा कॉन्टेंट शामिल है जो ऐप्लिकेशन या स्टोर पेज में शामिल होता है. साथ ही, जो कामुक हो या धर्म का अपमान करता हो. इस कॉन्टेंट में धर्म क अपमान करने वाली बातें, किसी व्यक्ति का अपमान करने वाली बातें, अश्लील मैसेज, और वयस्क/यौन कीवर्ड शामिल हो सकते हैं. इसमें इनके अलावा, और भी चीजें शामिल हो सकती हैं.
- जानवरों के साथ यौन गतिविधि दिखाने, इसके बारे में जानकारी देने या इसे बढ़ावा देने वाला कॉन्टेंट.
- वे ऐप्लि केशन जो सेक्स से जुड़े मनो रंजन या एस्कॉ र्ट सेवा ओं का प्रचा र करते हैं. इसके अला वा , ऐसी अन्य सेवा ओं का प्रचा र करते हैं जो हो सकता है कि पैसे देकर की जाने वाली यौन गतिविधियों की सुविधा उपलब्ध कराती हैं. इसमें, पैसे/गिफ़्ट देकर की जाने वाली डेटिंग या ऐसे सेक्शुअल अरेंजमेंट के अलावा, और भी चीज़ें शामिल हो सकती हैं जिनमें एक पार्टनर से दूसरे पार्टनर को पैसे, गिफ़्ट या आर्थिक सहायता देने की उम्मीद की जाती है या ऐसा किया जाता है ("शुगर डेटिंग").

• ऐसे ऐप्लिकेशन जो लोगों को नीचा दिखाते हैं या उनका अपमान करते हैं, जैसे कि ऐसे ऐप्लिकेशन जो लोगों के कपड़े उतरते हुए दिखाने या उन्हें पारदर्श कपडों में दिखाने का दावा करते हैं, भले ही इन्हें जान-बूझकर शरारत करने या मनोरंजन के लिए बने ऐप्लिकेशन के तौर पर लेबल किया गया हो.

#### नफरत फैलाने वाली भाषा

हम ऐसे ऐप्लिकेशन को अनुमति नहीं देते जो किसी व्यक्ति या समूह के ख़िलाफ़ उनकी नस्ल या जातीय मूल, धर्म, दिव्यांगता, उम्र, राष्ट्रीयता, सैन्य सेवा के अनुभव, यौन रुझान, लिंग, लैंगिक पहचान, सामाजिक भेदभाव या अधिकार छीनने से जुडी दूसरी बातों की वजह से नफ़रत फैलाते हैं या हिंसा को बढावा देते हैं.

जिन ऐप्लिकेशन में नाज़ियों से जुड़ा ईडीएसए कॉन्टेंट (शिक्षा, डॉक्यूमेंटरी, विज्ञान या कला) शामिल है उन्हें स्थानीय कानूनों और नियमों के हिसाब से कुछ देशों में ब्लॉक किया जा सकता है.

यह पक्का करने के लिए कि Google Play एक सुरक्षित और सम्मानजनक प्लैटफ़ॉर्म बना रहे, हमने ऐसे कॉन्टेंट को परिभाषित और प्रतिबंधित करने के मानक बनाए हैं जो हमारे उपयोगकर्ताओं के लिए हानिकारक या गलत हो.

- ऐसा कॉन्टेंट या भाषण जो दावा करे कि कोई सुरक्षित समूह अमानवीय, सामाजिक तौर पर कमतर या नफ़रत के लायक है.
- ऐसे ऐप्लिकेशन जिनमें नफ़रत फैलाने वाली टिप्पणियां, रूढ़िवादी या किसी सुरक्षित समूह के बारे में नकारात्मक बातें (जैसे कि नुकसान पहुंचाने वाला, भ्रष्ट, बुरा वगैरह) कही गई हैं. इसके अलावा, साफ़ तौर पर या किसी दूसरे तरीके से यह दावा किया गया है कि किसी समूह से खतरा है.
- ऐसा कॉन्टेंट या भाषण जो दूसरों को यह मानने के लिए बढ़ावा देता है कि लोगों से नफ़रत या भेदभाव किया जाना चाहिए, क्योंकि वे किसी सुरक्षित समूह के सदस्य हैं.
- ऐसा कॉन्टेंट जो नफ़रत फैलाने वाले प्रतीकों को बढ़ावा देता है, जैसे कि झंडे, प्रतीक, प्रतीक चिह्न या नफ़रत फैलाने वाले समूहों से जुड़ा व्यवहार.

#### हिंसा

हम ऐसे ऐप्लिकेशन को अनुमति नहीं देते जिनमें ग़ैर-ज़रूरी हिंसा या दूसरी खतरनाक गतिविधियों को दिखाया जाता है या जो ऐसा करने को बढावा देते हैं. आम तौर पर, ऐसे ऐप्लिकेशन को अनुमति दी जाती है जो किसी गेम के हिसाब से काल्पनिक हिंसा को दिखाते हैं, जैसे कि कार्टून, शिकार या फ़िशिंग करते हुए.

यह पक्का करने के लिए कि Google Play एक सुरक्षित और सम्मानजनक प्लैटफ़ॉर्म बना रहे, हमने ऐसे कॉन्टेंट को परिभाषित और प्रतिबंधित करने के मानक बनाए हैं जो हमारे उपयोगकर्ताओं के लिए हानिकारक या गलत हो.

- किसी भी व्यक्ति या पशु के ख़िलाफ़ वास्तविक हिंसा या हिंसक धमकियों को ग्राफ़िक की मदद से दिखाना या उनके बारे में जानकारी देना.
- ऐसे ऐप्लिकेशन जो खुद को नुकसान पहुंचाने, खुदकुशी करने, खाने से जुड़ी बीमारियां, चोकिंग गेम या ऐसी दूसरी गतिविधियों का प्रचार करते हैं जिनसे गंभीर चोट लग सकती है या किसी की जान भी जा सकती है.

#### आतंकवाद से जुड़ा कॉन्टेंट

हम आतंकवादी संगठनों को किसी भी काम के लिए Google Play पर ऐप्लिकेशन प्रकाशित नहीं करने देते, इसमें भर्ती करना भी शामिल है.

हम ऐसे ऐप्लिकेशन को मंज़ूरी नहीं देते हैं जिनमें आतंकवाद से जुड़ी सामग्री होती है, जैसे कि आंतकी गतिविधियों को बढ़ावा देने, हिंसा करने के लिए उकसाने या आतंकी हमलों का जश्न मनाने की सामग्री. अगर आप शिक्षा, डॉक्युमेंटी, विज्ञान या कला को ध्यान में रखकर आतंकवाद से जुडा कॉन्टेंट पोस्ट कर रहे हैं, तो ध्यान रखें कि आप इतनी जानकारी जरूर दें कि इसका इस्तेमाल करने वाले यह समझ सकें कि किस बारे में बात हो रही है.

#### संवेदनशील घटनाएं

हम ऐसे ऐप्लिकेशन को अनुमति नहीं देते जो प्राकृतिक आपदा, क्रूरता, सेहत से जुड़ी समस्या, मौत या किसी दूसरी दुखद घटना को लेकर उचित संवेदनशीलता नहीं दिखाते या उसका फ़ायदा लेने की कोशिश करते हैं. आम तौर पर, ऐसे ऐप्लिकेशन को अनुमति दी जाती है जिनमें संवेदनशील घटना से जुडा ऐसा कॉन्टेंट होता है जिसमें ईडीएसए (शिक्षा, डॉक्यूमेंटरी, विज्ञान या कला) की अहमियत हो या जिसका इरादा ऐप्लिकेशन इस्तेमाल करने वाले लोगों को सतर्क करने या जागरूकता फैलाने का हो.

यह पक्का करने के लिए कि Google Play एक सुरक्षित और सम्मानजनक प्लैटफ़ॉर्म बना रहे, हमने ऐसे कॉन्टेंट को परिभाषित और प्रतिबंधित करने के मानक बनाए हैं जो हमारे उपयोगकर्ताओं के लिए हानिकारक या गलत हो.

- आत्महत्या, दवा की ज़्यादा मात्रा, प्राकृतिक कारणों वगैरह की वजह से किसी व्यक्ति या समूह में लोगों की मौत होने से जुड़ी संवेदनशीलता में कमी.
- किसी बड़ी दुखद घटना को नकारना.
- ऐसी दुखद घटना से फ़ायदा लेते दिखना जिसमें पीड़ितों को कोई सीधा फ़ायदा न मिला हो.
- ऐसे ऐप्लिकेशन जो <u>कोरोना वायरस बीमारी 2019 [\(COVID-19\)](https://support.google.com/googleplay/android-developer/answer/9889712) से जुड़ी ज़रूरी शर्तों के लेख में बताए गए दिशा-निर्देशों का उल्लंघन करते हैं.</u>

#### धमकाना और उत्पीड़न करना

हम ऐसे ऐप्लिकेशन को अनुमति नहीं देते जिनमें धमकी देने, उत्पीडन करने या प्रताडित करने जैसी बातें शामिल होती हैं या जो ऐसी चीज़ों को बढावा देते हैं.

यह पक्का करने के लिए कि Google Play एक सुरक्षित और सम्मानजनक प्लैटफ़ॉर्म बना रहे, हमने ऐसे कॉन्टेंट को परिभाषित और प्रतिबंधित करने के मानक बनाए हैं जो हमारे उपयोगकर्ताओं के लिए हानिकारक या गलत हो.

• अंतरराष्ट्रीय या धार्मिक टकरावों से पीड़ित लोगों को धमकान

- ऐसा कॉन्टेंट जो दूसरों का फ़ायदा उठाने की कोशिश करती है, जिसमें जबरन वसूली, ब्लैकमेल करना वगैरह शामिल है.
- किसी व्यक्ति को सार्वजनिक रूप से अपमानित करने के लिए कॉन्टेंट पोस्ट करना.
- किसी दुखद घटना के पीड़ितों या उनके दोस्तों और परिवार के लोगों का उत्पीड़न करना.

#### खतरनाक उत्पाद

हम ऐसे ऐप्लिकेशन को अनुमति नहीं देते जिनमें विस्फोटकों, बंदूकों, गोला बारूद या बंदूकों से जुडी चीज़ों की बिक्री की जाती है.

• जिन चीज़ों पर रोक लगाईं गई है उनमें मैगज़ीन या गोलियों के 30 राउंड से ज़्यादा गोलियों वाले बेल्ट और वें चीज़ें शामिल हैं जो किसी बंदूक को अपने-आप चलने में मदद करती हैं या किसी बंदूक को अपने आप चलने वाला बना देती हैं (उदाहरण के लिए, बंप स्टॉक, गैटलिंग ट्रिगर, ड्रॉप-इन ऑटो सियर, बदलने वाले सामान).

हम ऐसे ऐप्लिकेशन को मंज़ूरी नहीं देते हैं जिनमें विस्फोटक, बंदूक, गोला-बारूद, दूसरे हथियार या बंदूक से जुड़ी ऐसी चीज़ों को बनाने के निर्देश होते हैं जिन पर दरअसल रोक लगाईं गई है. इसमें किसी बंदूक को अपने-आप चलने वाली बंदूक में बदलने या उसको अपने-आप चलने में मदद करने, उसकी गोलियां दागने की क्षमताओं को बढ़ाने या घटाने में मदद करने के बारे में निर्देश शामिल हैं.

#### गां जा

हम ऐसे ऐप्लिकेशन को अनुमति नहीं देते जो गांजा या इससे बने उत्पाद बेचने की सुविधा देते हैं, भले ही इसे कानूनी रूप से मंज़ूरी क्यों न मिली हो.

यह पक्का करने के लिए कि Google Play एक सुरक्षित और सम्मानजनक प्लैटफ़ॉर्म बना रहे, हमने ऐसे कॉन्टेंट को परिभाषित और प्रतिबंधित करने के मानक बनाए हैं जो हमारे उपयोगकर्ताओं के लिए हानिकारक या गलत हो.

- इस्तेमाल करने वालों को ऐप्लिकेशन में मौजूद खरीदारी कार्ट की सुविधा की मदद से गांजा मंगवाने देना.
- गांजे की डिलीवरी या पिक अप में इसका इस्तेमाल करने वालों की मदद करना.
- टीएचसी (टेट्राहाइड्रोकैनाबिनॉल) वाले उत्पादों को बेचने की सुविधा देना. इनमें सीबीडी तेल जैसे उत्पाद शामिल हैं, जिनमें टीएचसी होता है.

#### तंबाकू और शराब

हम ऐसे ऐप्लिकेशन को अनुमति नहीं देते जो तंबाकू (इसमें ई-सिगरेट और वेप पेन भी शामिल हैं) बेचने की सुविधा देते हैं या जो तंबाकू या शराब के गैरकानूनी और गलत इस्तेमाल को बढ़ावा देते हैं.

यह पक्का करने के लिए कि Google Play एक सुरक्षित और सम्मानजनक प्लैटफ़ॉर्म बना रहे, हमने ऐसे कॉन्टेंट को परिभाषित और प्रतिबंधित करने के मानक बनाए हैं जो हमारे उपयोगकर्ताओं के लिए हानिकारक या गलत हो.

- शराब या तंबाकू के इस्तेमाल को दिखाना या बढ़ावा देना. साथ ही, ये चीज़ें नाबालिगों को बेचते हुए दिखाना या इसे बढ़ावा देना.
- यह मानना कि तंबाकू खाने से सामाजिक, यौन, पेशेवर, बौद्धिक या एथलेटिक स्थिति में सुधार आ सकता है.
- किसी की अनुमति के साथ बहुत ज़्यादा शराब पीते हुए दिखाना, जिसमें बहुत ज़्यादा शराब पीना, शराब पीने का उत्सव या शराब पीने की प्रतियोगिता क दिखाना शामिल है.

#### Financial Services

हम ऐसे ऐप्लिकेशन को मंज़ूरी नहीं देते जो लोगों को धोखा देने वाले या नुकसान पहुंचाने वाले वित्तीय उत्पाद और सेवाएं मुहैया कराते हैं.

इस नीति के तहत, हम पैसों और आभासी मुद्राओं के प्रबंधन या निवेश के काम को वित्तीय उत्पाद और सेवा मानते हैं. इसमें इस्तेमाल करने वाले व्यक्ति की ज़रूरतों के हिसाब से सुझाव देना भी शामिल है.

अगर आपके ऐप्लिकेशन में वित्तीय उत्पाद या सेवाएं शामिल हैं या वह इनका प्रचार करता है, तो आप जिस इलाके या देश के लोगों को टारगेट कर रहे हैं आपको उस राज्य के और स्थानीय नियमों का पालन करना होगा. उदाहरण के लिए, आपको स्थानीय कानून के मुताबिक ज़रूरी जानकारी सार्वजनिक करनी होगी.

#### बाइनरी ऑप्शन

हम ऐसे ऐप्लिकेशन को मंज़ूरी नहीं देते जो लोगों को बाइनरी ऑप्शन का कारोबार करने की सुविधा देते हैं.

#### आभासी मद्राएं

हम ऐसे ऐप्लिकेशन को मंज़ूरी नहीं देते जो डिवाइस पर आभासी मुद्रा बनाते हैं. वहीं, हम उन ऐप्लिकेशन को मंज़ूरी देते हैं जो कहीं और से आभासी मुद्रा बनाए जाने का प्रबंधन करते हैं.

#### निजी क़र्ज़

अपडेट 15 सितंबर, 2021 से लागू

हमारे हिसाब से निजी क़र्ज़ वह पैसे होते हैं जो एक व्यक्ति किसी दूसरे व्यक्ति, संगठन या इकाई से सिर्फ़ एक बार में लेता है. इस क़र्ज़ को संपत्ति खरीदने या शिक्षा के लिए नहीं लिया जाता. निजी क़र्ज़ लेने वालों को क़र्ज़ की क्वालिटी, सुविधाओं, शुल्क, रकम लौटाने का शेड्यूल, जोखिमों, और उस क़र्ज़ से होने वाले फ़ायदों की जानकारी होनी चाहिए, ताकि वे क़र्ज़ लेने या न लेने के बारे में फ़ैसला कर सकें.

- उदाहरण के लिए: निजी क़र्ज़, दिन के हिसाब से मिलने वाले क़र्ज़ (पेडे क़र्ज़), खास लोगों और संगठन वाली वेबसाइटों से मिलने वाले क़र्ज़ (पीयर-टू-पीयर क़र्ज़), गाड़ी को गिरवी रखकर मिलने वाले क़र्ज़ (टाइटल पर क़र्ज़)
- उदाहरण में ये शामिल नहीं हैं: संपत्ति या घर गिरवी रखकर लिया जाने वाला क़र्ज़, कार के लिए लिया जाने वाला क़र्ज़, बैंक या वित्तीय संस्थानों की तय की गई सीमा के अंदर लिया जाने वाला क़र्ज़ (जैसे कि क्रेडिट कार्ड या पर्सनल लाइन ऑफ़ क्रेडिट)

ऐसे ऐप्लिकेशन जो निजी क़र्ज़ देते हैं उन्हें Play Console में ऐप्लिकेशन कैटगरी के तौर पर "वित्तीय" सेट करना होगा. इनमें, वे ऐप्लिकेशन शामिल हैं जो सीधे तौर पर क़र्ज़ देते हैं, लीड बनाते हैं, और ग्राहकों को तीसरे पक्ष के क़र्ज़ देने वालों से मिलाते हैं. इसमें, इनके अलावा और भी ऐप्लिकेशन शामिल हो सकते हैं. इन ऐप्लिकेशन को मेटाडेटा में नीचे बताई गई जानकारी भी ज़ाहिर करनी होगी:

- पैसे लौटाने के लिए तय की गई, कम से कम और ज़्यादा से ज़्यादा अवधि
- ब्याज की ज़्यादा से ज़्यादा सालाना दर (एपीआर), जिसमें आम तौर पर साल भर के लिए ब्याज की दर, शुल्क, और अन्य लागतें शामिल होती हैं या फिर जिसमें स्थानीय कानून के हिसाब से लगने वाली इसी तरह की अन्य दरें शामिल होती हैं
- क़र्ज़ की कुल लागत का एक उदाहरण. इसमें, क़र्ज़ पर ली गई रकम और लागू होने वाले सभी शुल्क शामिल होंगे
- ऐसी निजता नीति जिसमें उपयोगकर्ता के निजी और संवेदनशील डेटा को ऐक्सेस करने, इकट्ठा करने, इस्तेमाल करने, और शेयर करने से जुड़ी जानकार जाहिर की गई हो.

हम निजी क़र्ज़ को बढावा देने वाले ऐसे ऐप्लिकेशन को अनुमति नहीं देते जो क़र्ज़ की पूरी रकम लौटाने के लिए, 60 दिन या उससे कम समय की शर्त रखते हैं (इन्हें हम "कम अवधि वाले निजी क़र्ज़" कहते हैं).

#### ज़्यादा एपीआर वाले निजी क़र्ज़

हम अमेरिका में ऐसे ऐप्लिकेशन को निजी क़र्ज़ देने की मंजुरी नहीं देते जिनके सालाना ब्याज की दर (एपीआर) 36% या इससे ज़्यादा होती है. अमेरिका में निजी क़र्ज़ की सुविधा देने वाले ऐप्लिकेशन के लिए, ट्रथ इन लेंडिंग [ऐक्ट](https://www.ecfr.gov/cgi-bin/text-idx?c=ecfr&tpl=/ecfrbrowse/Title12/12cfr1026_main_02.tpl) (टिला) के तहत उनका ज़्यादा से ज़्यादा लिया जाने वाला एपीआर दिखाना ज़रूरी है.

यह नीति उन ऐप्लिकेशन पर लागू होती है जो सीधे तौर पर क़र्ज़ की सुविधा देते हैं, लीड बनाते हैं, और जो ग्राहकों को क़र्ज़ देने वाले तीसरे पक्ष के लोगों से मिलाते हैं.

भारत और इंडोनेशिया में निजी क़र्ज़ की सुविधा देने वाले ऐप्लिकेशन के लिए अन्य ज़रूरी शर्तें

भारत और इंडोनेशिया में निजी क़र्ज़ की सुविधा देने वाले ऐप्लिकेशन को नीचे बताई गई अन्य ज़रूरी शर्तों को पूरा करना ज़रूरी है.

1. भारत

- भारत के लिए, निजी क़र्ज़ की सुविधा देने वाले ऐप्लिकेशन के लिए एलान करना और उससे जुड़े ज़रूरी दस्तावेज़ उपलब्ध कराना. उदाहरण के लिए:
	- अगर आपको निजी क़र्ज़ की सुविधा उपलब्ध कराने के लिए भारतीय रिज़र्व बैंक (आरबीआई) ने लाइसेंस दिया है, तो आपको अपने लाइसेंस की कॉपी सबमिट करनी होगी. हम उसकी जांच करेंगे.
	- अगर आप पैसे क़र्ज़ पर देने की गतिविधि में सीधे तौर पर शामिल नहीं हैं और सिर्फ़ एक ऐसा प्लैटफ़ॉर्म उपलब्ध कराते हैं जिसका इस्तेमाल करके, गैर बैंकिंग वित्तीय कंपनियां (NBFCs) या बैंक उपयोगकर्ताओं को पैसे क़र्ज़ पर दे सकते हैं, तो आपको एलान में साफ़ तौर पर इसके बारे में बताना होगा.
- यह पक्का करें कि डेवलपर खाते का वही नाम हो जो आपने एलान में, रजिस्टर किए गए अपने कारोबार के नाम के तौर पर बताया हो.
- 2. इंडोनेशिया
	- हम निजी क़र्ज़ की सुविधा देने वाले सिर्फ़ ऐसे ऐप्लिकेशन को अनुमति देते हैं जिन्हें इंडोनेशिया के वित्तीय सेवाएं विभाग (Otoritas Jasa Keuangan, "ओजेके") ने लाइसेंस दिया है या वे इस विभाग के पास रजिस्टर हैं.
		- इंडोनेशिया के लिए, निजी क़र्ज़ की सुविधा देने वाले ऐप्लिकेशन के लिए एलान करना और उससे जुड़े वे दस्तावेज़ उपलब्ध कराना जो ओजेके ने जारी किए हों.
		- यह पक्का करें कि डेवलपर खाते का वही नाम हो जो आपने एलान में, रजिस्टर किए गए अपने कारोबार के नाम के तौर पर बताया हो.

एलान की प्रक्रिया के बारे में ज़्यादा जानकारी के लिए, कृप<mark>या</mark> सहायता केंद्र का यह [लेख](https://support.google.com/googleplay/android-developer/contact/plad_in) देखें.

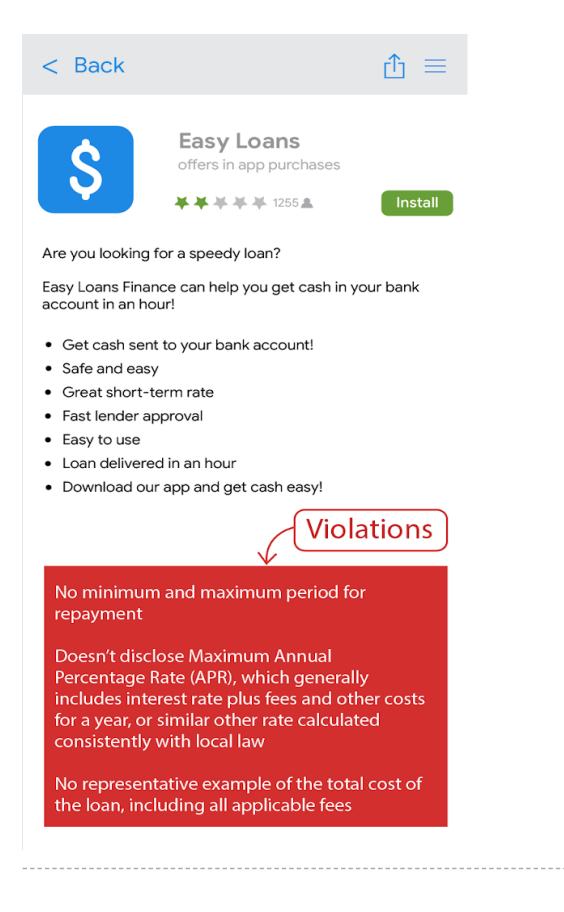

## जुआ

हम उन ऐप्लिकेशन जिनमें असली पैसे दांव पर लगाकर जुआ खेला जाता है, उससे जुड़े विज्ञापनों, गेमिफ़ाइड नतीजों वाले लॉयल्टी कार्यक्रम, और डेली फ़ैंटेसी स्पोर्ट वाले ऐप्लिकेशन को सिर्फ़ तब अनुमति देते हैं, जब वे ज़रूरी शर्तों को पूरा करते हैं.

#### जुए वाले ऐप्लिकेशन

Google Play की सभी नीतियों से जुड़ी पाबंदियों के साथ उनका पालन करते हुए, हम नीचे दी गई टेबल में शामिल देशों में ऑनलाइन जुए की सुविधा देने वाले ऐप्लिकेशन को सिर्फ़ तब तक अनुमति देते हैं, जब तक डेवलपर <u>[आवेदन](https://support.google.com/googleplay/android-developer/contact/gambling) की प्रक्रिया</u> पूरी करता है. Google Play पर वितरित होने वाले जुए से जुड़े ऐप्लिकेशन को ऑपरेटर के तौर पर सरकार की ओर से अनुमति मिली है और/या किसी खास देश में जुआ खेलने के नियम-कानून तय करने वाले विभाग ने उसे रजिस्टर किया हो. साथ ही, वे ऑनलाइन जुए से जुड़ा जिस तरह का प्रॉडक्ट ऑफ़र करना चाहते हैं उसके लिए उस देश में मान्य ऑपरेटिंग लाइसेंस दिया गया हो.

हम मान्य लाइसेंस वाले या जुए से जुडे सिर्फ़ उन ऐप्लिकेशन को अनुमति देते हैं जिनमें जुए से जुडे नीचे दिए गए ऑनलाइन प्रॉडक्ट होते हैं. कृपया हर देश में जुए से जुड़े खास प्रॉडक्ट की जानकारी के लिए, नीचे दी गई टेबल देखें:

- ऑनलाइन कसीनो गेम
- स्पोर्ट्स बेटिंग
- घुड़दौड़ (उन देशों/इलाकों में लागू कानून के मुताबिक हो या लाइसेंस पा चुका हो जहां इसके लिए बनाए गए नियम स्पोर्ट्स बेटिंग के नियमों से अलग हों)
- लॉटरे
- डेली फ़ैंटेसी स्पो र्ट्स

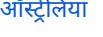

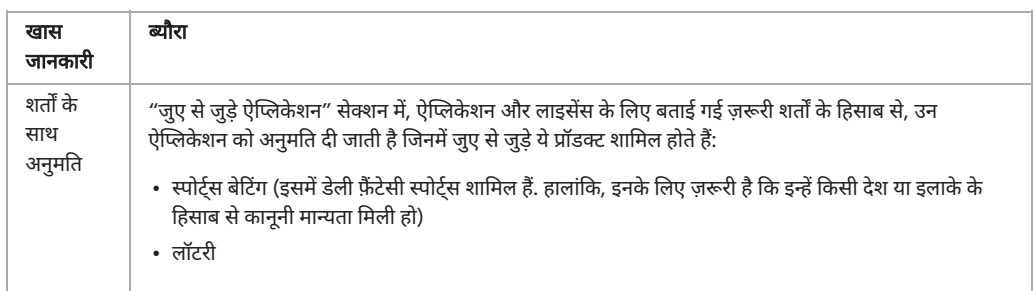

#### बेल्जियम

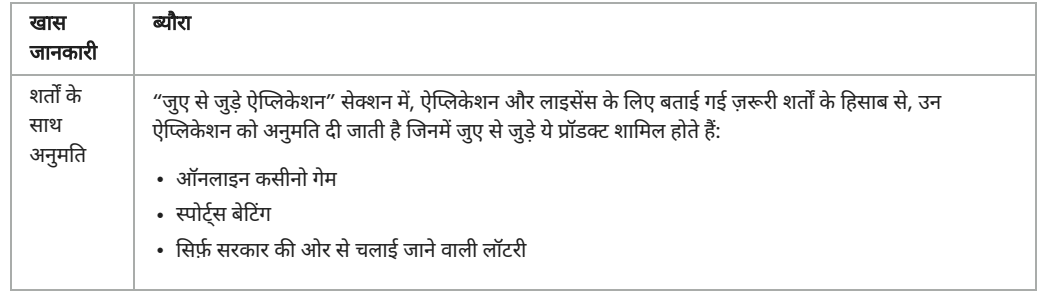

#### ब्राज़ील

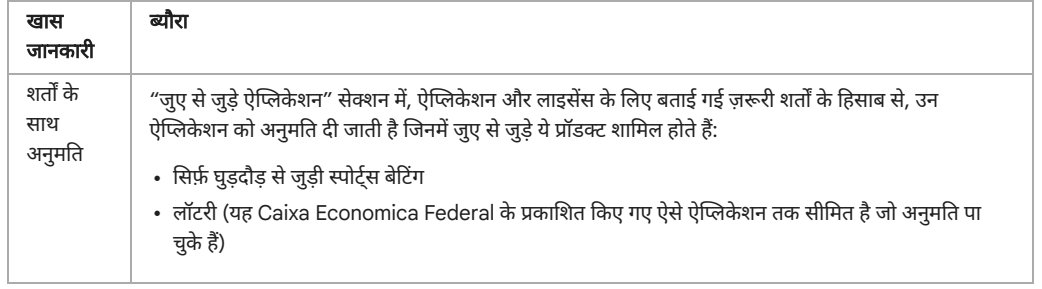

#### कनाडा

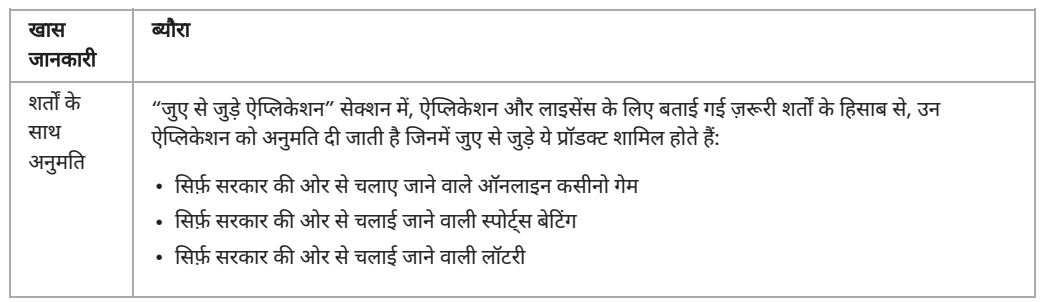

#### कोलंबिया

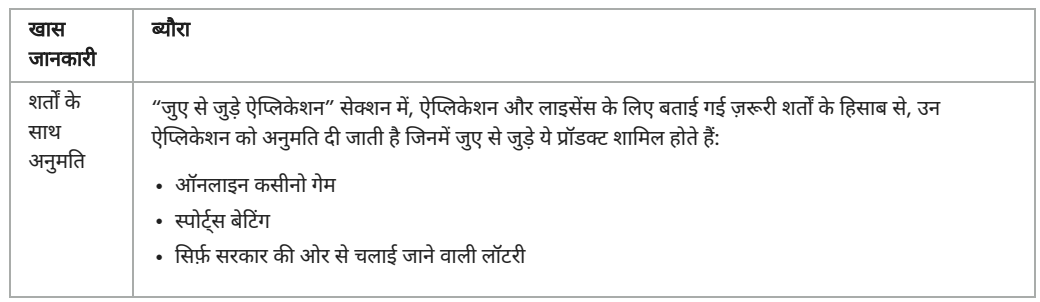

#### डेनमार्क

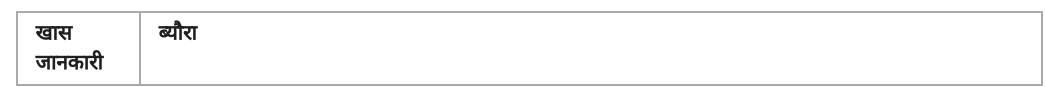

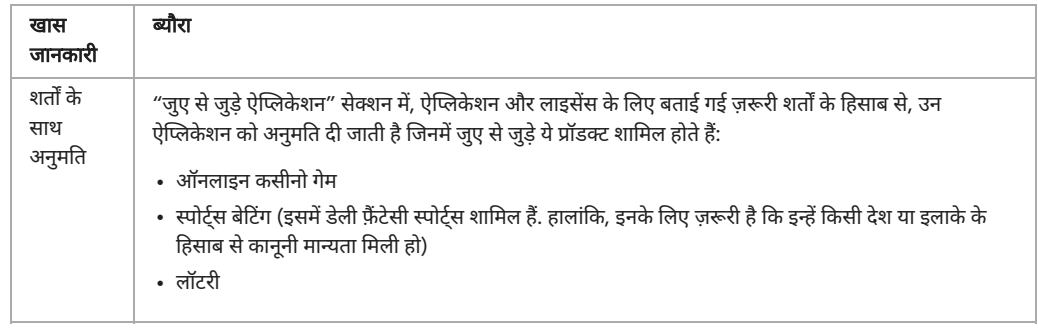

#### फ़िनलैंड

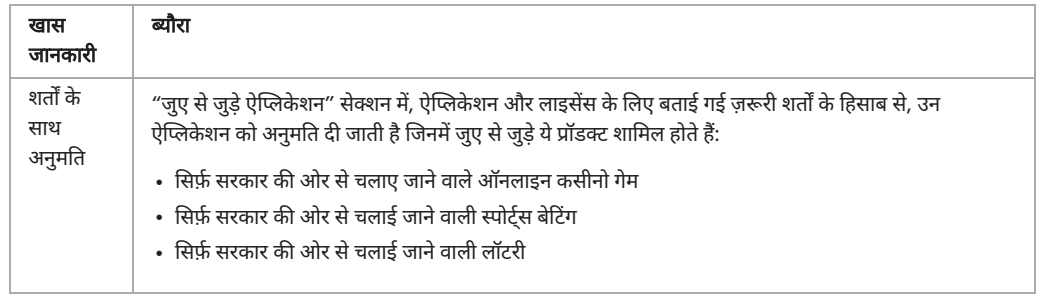

#### फ़्रांस

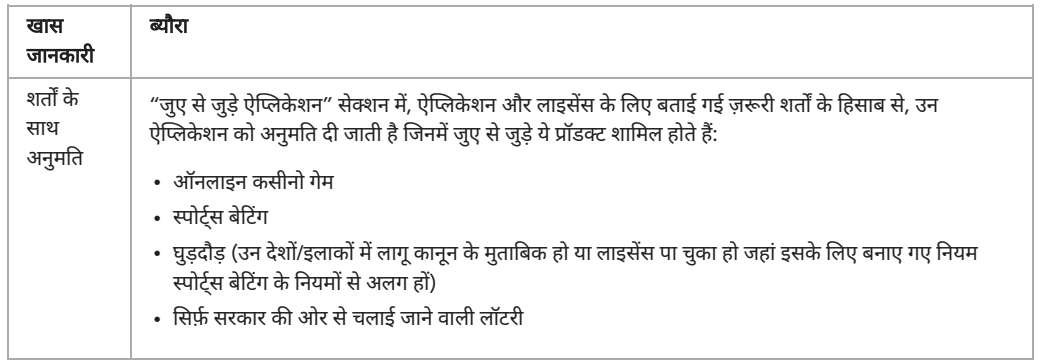

#### जर्मनी

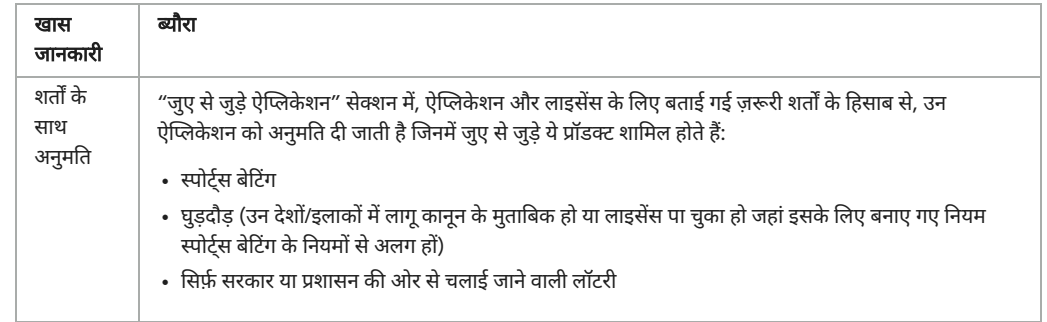

#### आयरलैंड

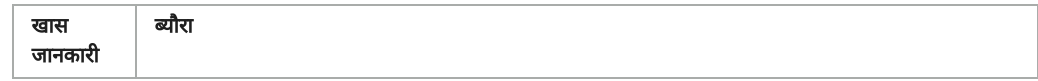

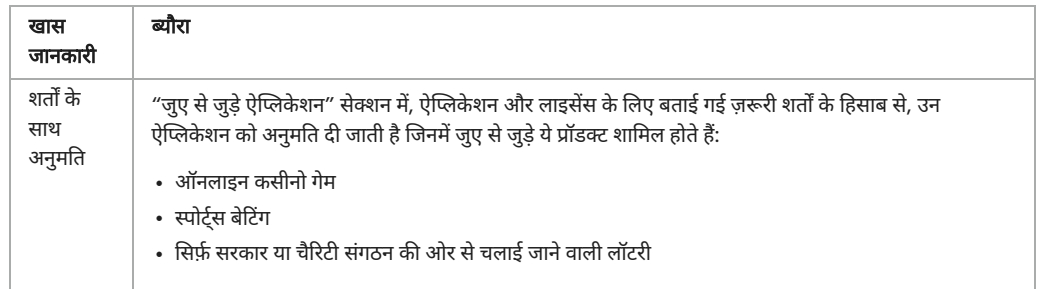

#### जापान

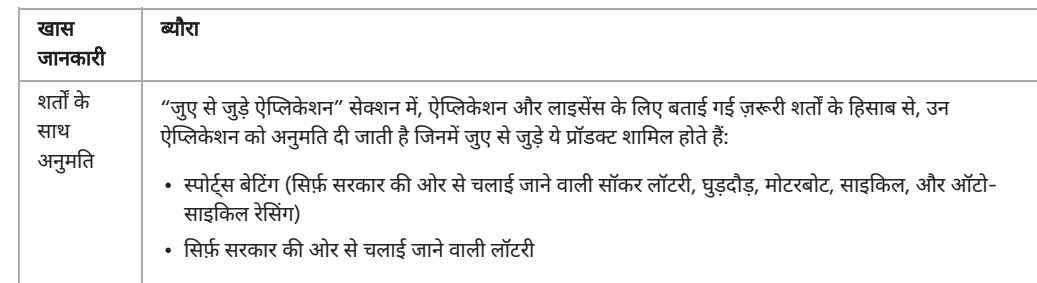

#### मेक्सिको

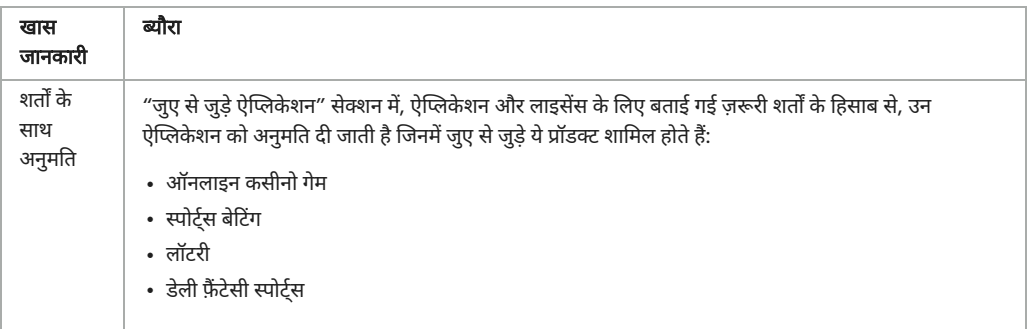

## न्यूज़ी लैंड

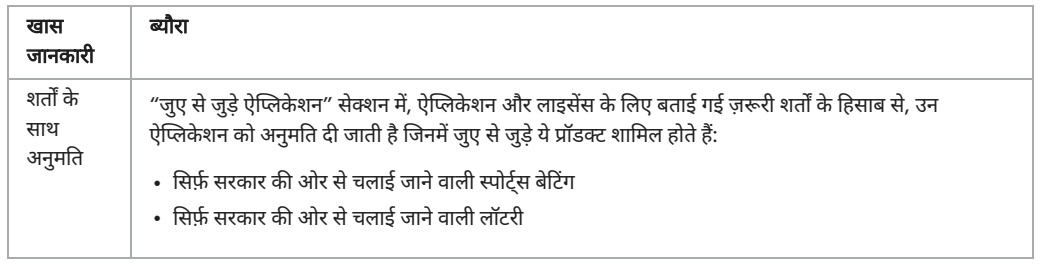

#### नॉर्वे

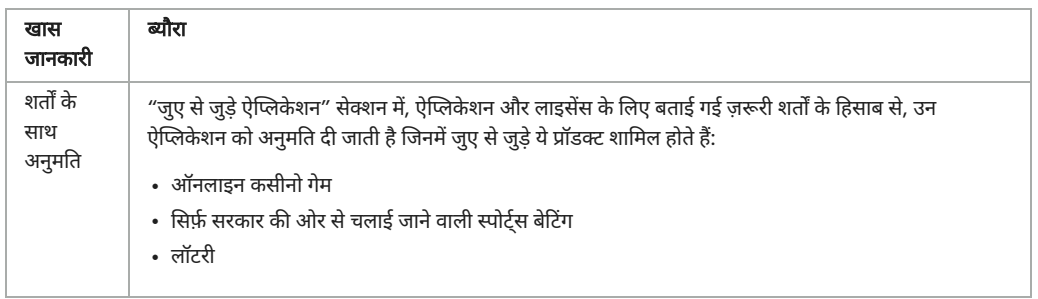

#### रोमानिया

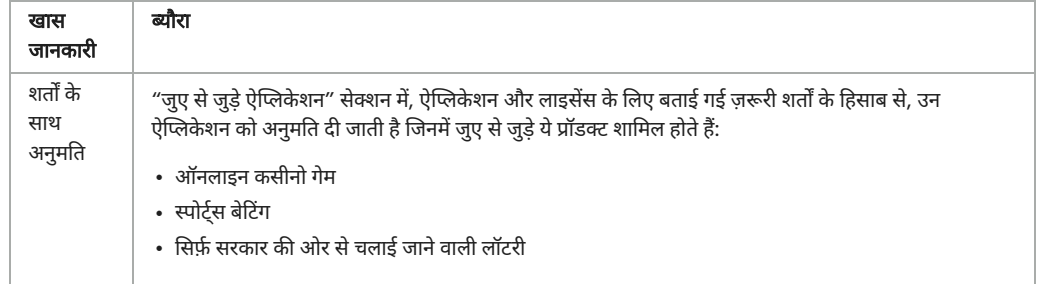

#### स्पेन

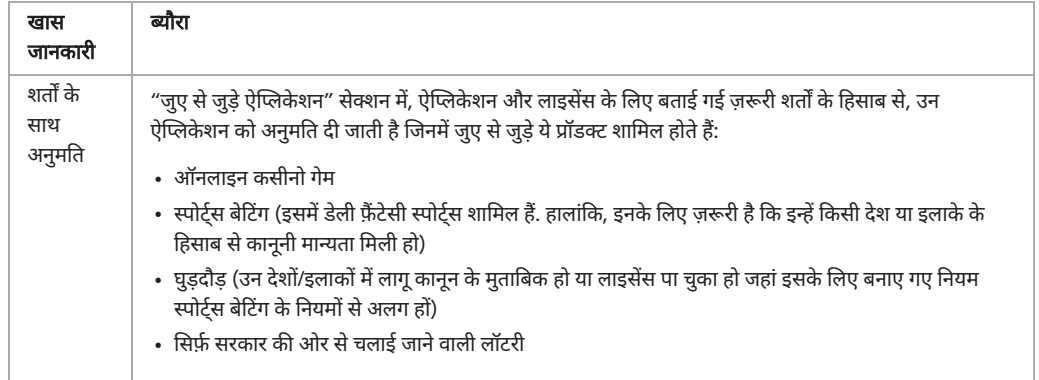

#### स्वीडन

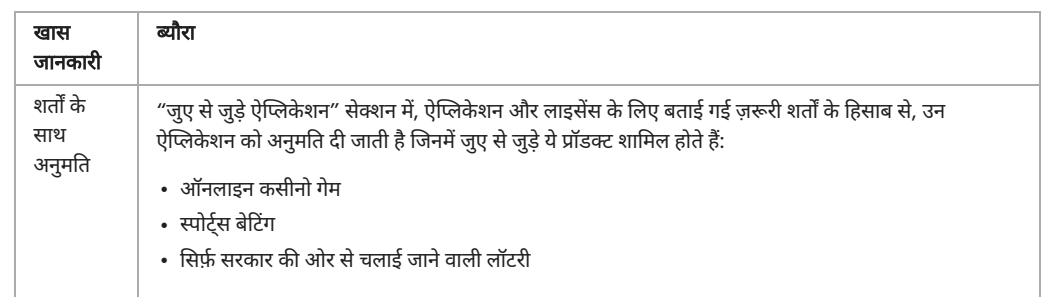

## यूनाइटेड किंगडम

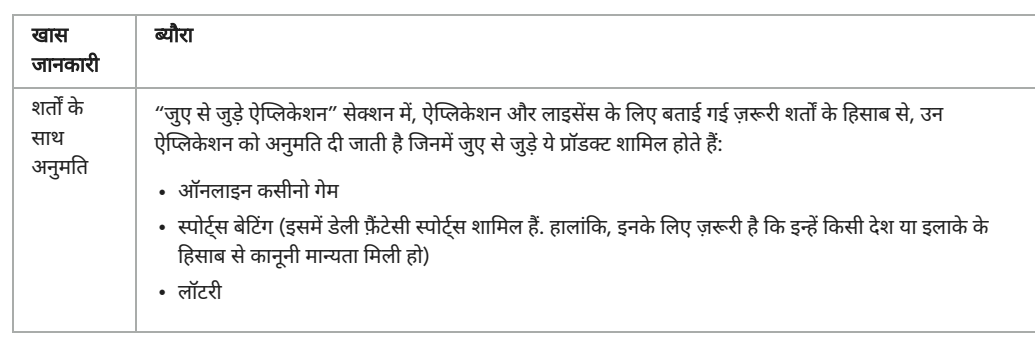

#### अमेरिका

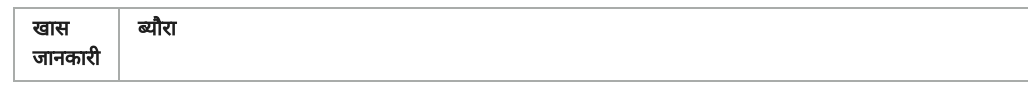

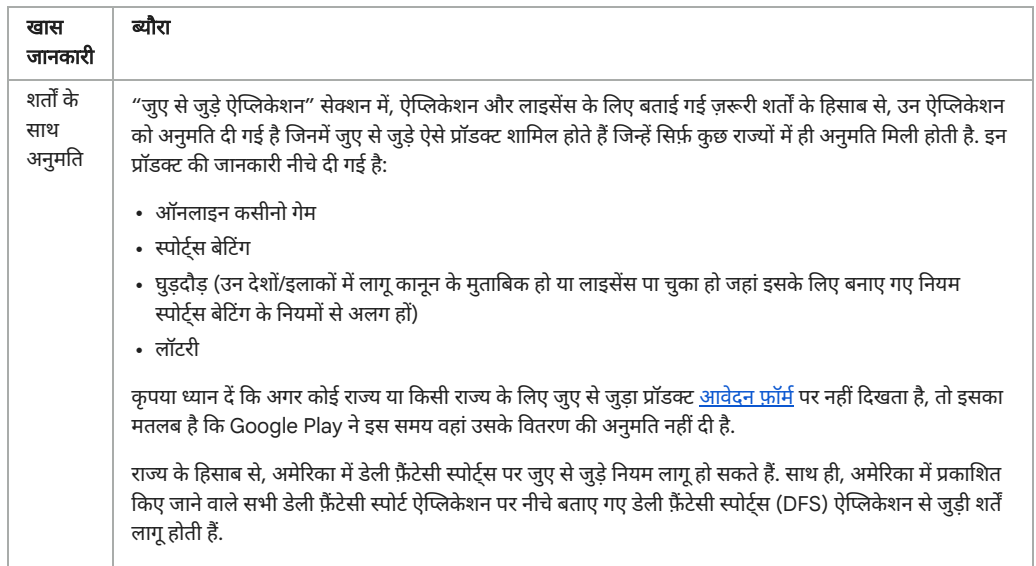

मंज़ूरी पाने वाले ऐप्लिकेशन को नीचे बताई गई ज़रूरी शर्तें पूरी करनी होंगी:

- Play पर अपने ऐप्लि[केशन](https://support.google.com/googleplay/android-developer/contact/gambling) को उपलब्ध कराने के लिए, डेवलपर को ऐप्लिकेशन प्रोसेस सही तरीके से पूरी करनी होगी;
- ऐप्लिकेशन को हर उस देश में लागू सभी कानूनों और उद्योग के मानकों का पालन करना चाहिए जहां उसे उपलब्ध कराया जाता है;
- डेवलपर के पास हर उस देश या राज्य/इलाके के लिए जुए का एक मान्य लाइसेंस होना चाहिए जहां ऐप्लिकेशन को उपलब्ध कराया जाता है;
- डेवलपर को जुए से जुड़ा ऐसा कोई भी प्रॉडक्ट उपलब्ध नहीं कराना चाहिए जो जुए से जुड़े उसके लाइसेंस के दायरे से बाहर हो;
- कम उम्र के लोगों को ऐप्लिकेशन का इस्तेमाल करने से रोकना चाहिए;
- ऐप्लिकेशन को उन देशों, राज्यों/इलाकों या भौगोलिक जगह पर इसे ऐक्सेस करने और इस्तेमाल करने से रोकना चाहिए जो डेवलपर के, जुए के लाइसेंस में शामिल नहीं हैं;
- ऐप्लिकेशन को Google Play पर, पैसे चुकाकर या Google Play इन-ऐप्लिकेशन बिलिंग का इस्तेमाल करके खरीदे जाने वाले ऐप्लिकेशन के तौर पर मौजूद नहीं होना चाहिए;
- ऐप्लिकेशन ऐसा हो जिसे 'Play स्टोर' से मुफ़्त में डाउनलोड और इंस्टॉल किया जा सके;
- ऐप्लिकेशन को AO (सिर्फ़ वयस्क) या lARC के तौर पर रेट किया जाना चाहिए; और
- ऐप्लिकेशन और उसकी ऐप्लिकेशन लिस्टिंग में, सही तरीके से जुआ खेलने से जुड़ी जानकारी को साफ़ तौर पर दिखाया जाना चाहिए.

#### असली पैसे देकर खेले गए अन्य गेम, प्रतियोगिताएं, और टूर्नामेंट ऐप्लिकेशन

जुए से जुड़े ऐप्लिकेशन की ऊपर बताई गई ज़रूरी शर्तों को पूरा न करने वाले अन्य सभी ऐप्लिकेशन के लिए, हम ऐसे कॉन्टेंट या सेवाओं को अनुमति नहीं देते जो ऐप्लिकेशन का इस्तेमाल करने वाले लोगों को दांव लगाने, हिस्सेदारी या असली पैसों (इसमें पैसों से खरीदे गए इन-ऐप्लिकेशन आइटम भी शामिल हैं) के बदले में हिस्सा लेने की सुविधा देते हैं. ऐसा इसलिए किया जाता है, ताकि उन्हें ऐसा इनाम मिले जिसकी असल दुनिया में कोई कीमत है. इसमें ऑनलाइन कसीनो, स्पोर्ट बेटिंग, लॉटरी, और ऐसे गेम भी आते हैं जो नकद या असल दुनिया के अन्य इनाम ऑफ़र करते हैं. हालांकि, यह इन ही तक सीमित नहीं है. इसमें, गेम से जुड़े लॉयल्टी कार्यक्रम के बारे में नीचे बताई गई ज़रूरी शर्तों के तहत मंज़ूरी पाने वाले कार्यक्रम शामिल नहीं हैं.

#### उल्लंघनों के उदाहरण

- ऐसे गेम जो इनाम के तौर पर असली चीज़ या असली पैसे जीतने के मौके के बदले में पैसे लेते हैं
- वे ऐप्लिकेशन जिनमें नेविगेट किए जा सकने वाले ऐसे एलिमेंट या सुविधाएं (जैसे, मेन्यू आइटम, टैब, बटन, [वेबव्यू](https://developer.android.com/reference/android/webkit/WebView) वगैरह) शामिल हैं जो असली पैसों क इस्तेमाल करके खेले जाने वाले गेम, प्रतियोगिताएं या टूर्नामेंट में दांव लगाने, हिस्सेदारी लेने या हिस्सा लेने के लिए "कॉल टू ऐक्शन" की सुविधा देती हैं. उदाहरण के लिए, ऐसे नेविगेशनल एलिमेंट (मेन्यू आइटम, टैब, बटन वगैरह) जो लोगों को टूर्नामेंट में नकद इनाम जीतने का मौका देने के लिए "बेटिंग करने" या "रजिस्टर करने" या "खेलने" के लिए न्योता भेजते हैं.
- ऐसे ऐप्लिकेशन जो जुआ खेलने वाले लोगों, इन-ऐप्लिकेशन मुद्राओं, जीते गए इनाम को मंज़ूरी देते हैं या उन्हें मैनेज करते हैं. इसके अलावा, ऐसे ऐप्लिकेशन जो जुआ खेलने के लिए पैसे जमा करते हैं या इनाम के तौर पर असली चीज़ या असली पैसे ऑफ़र करते हैं.

### गेम से जुड़े लॉ यल्टी का र्यक्रम

जहां कानूनी तौर पर अनुमति हो और जुए या गेमिंग के लाइसेंस से जुड़ी अन्य ज़रूरी शर्तें लागू न हों वहां हम उन लॉयल्टी कार्यक्रमों को अनुमति देते हैं जो उपयोगकर्ताओं को असली इनाम या पैसे देते हैं. ये गेम 'Play स्टोर' की नीचे बताई गई ज़रूरी शर्तों के मुताबिक हैं:

#### सभी ऐप्लिकेशन के लिए ([गेम](https://play.google.com/store/apps/category/GAME) जौर गेम के अलावा अन्य ऐप्लिकेशन):

• लॉयल्टी कार्यक्रम के फ़ायदे, सुविधाएं या इनाम, ऐप्लिकेशन में पैसे के किसी भी मान्य लेन-देन के लिए पूरी तरह से पूरक और अलग होने चाहिए. पैसे क कोई भी मान्य लेन-देन, सामान या सेवाओं के लिए ऐसा असली लेन-देन होना चाहिए जो लॉयल्टी कार्यक्रम पर निर्भर न करता हो. यह न तो खरीदारी पर निर्भर होना चाहिए और न ही किसी भी तरह की अदला-बदली से जुड़ा होना चाहिए. ऐसा न होने पर, पैसे दांव पर लगाकर खेले जाने वाले जुए, गेम, और प्रतियोगिताओं से जुड़ी नीति का उल्लंघन होगा.

• दि खा सकता . सा थ ही , पैसे के कि सी भी मा न्य लेन-देन से उसकी सा मा न्य की मत से ज़्या दा की मत वा ले सा मा न या सेवा एं नहीं खरी दनी चा हि ए. उदाहरण के लिए, पैसे के किसी भी मान्य लेन-देन का कोई भी हिस्सा लॉयल्टी कार्यक्रम में हिस्सा लेने के लिए शुल्क या दांव पर लगाई गई रकम नहीं

#### [गेम](https://play.google.com/store/apps/category/GAME) ऐप्लिकेशन के लिए:

• पैसे के किसी भी मान्य लेन-देन से जुड़े फ़ायदों, सुविधाओं या इनाम वाले लॉयल्टी पॉइंट या इनाम सिर्फ़ तय अनुपात के आधार पर ही दिए और रिडीम किए जाने चाहिए. इस अनुपात के बारे में, ऐप्लिकेशन के साथ-साथ कार्यक्रम के लिए सार्वजनिक तौर पर उपलब्ध आधिकारिक नियमों में भी साफ़ तौर पर बताया जाता है. साथ ही, मिलने वाले फ़ायदों या छूट वाली कीमत का इस्तेमाल, गेम की परफ़ॉर्मेंस या मौके पर आधारित नतीजों, इनाम या फ़ायदे के तौर पर नहीं होना चाहिए.

गेम के अलावा अन्य ऐप्लिकेशन के लिए:

- लॉयल्टी पॉइंट या इनाम, किसी प्रतियोगिता या मौके पर आधारित नतीजों के साथ जोड़े जा सकते हैं. इसके लिए, उन्हें नीचे दी गई शर्तां को पूरा करन होगा. पैसे के किसी भी मान्य लेन-देन से जुड़े फ़ायदों, सुविधाओं या इनाम वाले लॉयल्टी कार्यक्रम के लिए इन शर्तों को पूरा करना ज़रूरी है:
	- कार्यक्रम के आधिकारिक नियमों को ऐप्लिकेशन में प्रकाशित करें.
	- ऐसे कार्यक्रमों के लिए जिनमें वैरिएबल, किसी भी क्रम में मिलने वाले इनाम सिस्टम या जोखिम शामिल हों: कार्यक्रम के लिए बताई गई आधिकारिक शर्तों के तहत ज़ाहिर करें, 1) इनाम पता करने की संभावना वाले इनाम कार्यक्रमों में, इनाम पाने की कितनी संभावना है और 2) इस तरह के बाकी सभी कार्यक्रमों के लिए, चुनने के तरीके (जैसे कि इनाम का पता लगाने में इस्तेमाल किए जाने वाले वैरिएबल).
	- ड्रॉइंग, स्वीपस्टैक्स या इसी तरह के अन्य प्रचार वाले कार्यक्रम की आधिकारिक शर्तों में, हर प्रचार के लिए विजेताओं की तय संख्या, हिस्सा लेने की आखिरी तारीख, और इनाम पाने की तारीख के बारे में खास तौर पर बताएं.
	- ऐप्लिकेशन या कार्यक्रम की आधिकारिक शर्तों के तहत, लॉयल्टी पॉइंट या लॉयल्टी इनाम को बढ़ाने और रिडीम करने के लिए, किसी तय अनुपात के बारे में खास तौर पर बताएं.

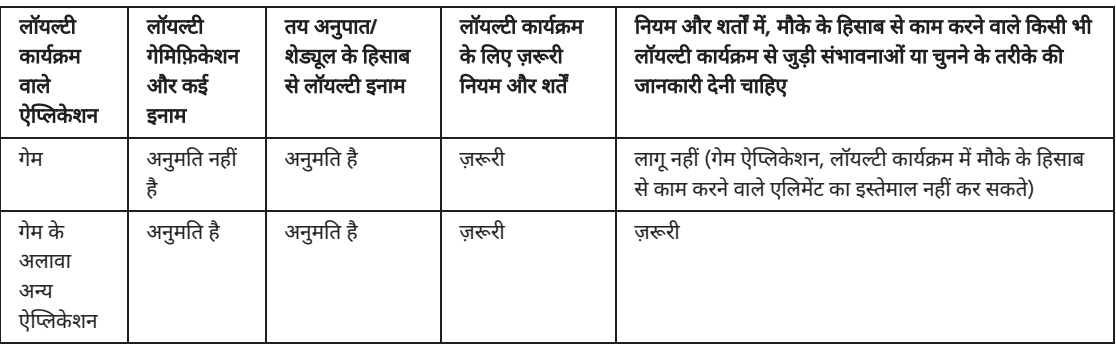

## Play पर मौजूद ऐप्लिकेशन में जुए या असली पैसे दांव पर लगाकर खेले जाने वाले गेम, प्रतियोगिताएं, और टूर्नामेंट से जुड़े विज्ञापन

जुए, असली पैसे दांव पर लगाकर खेले जाने वाले गेम, प्रतियोगिताओं, और टूर्नामेंट के प्रमोशन से जुड़े विज्ञापन दिखाने वाले ऐप्लिकशन को तब ही अनुमति दी जाती है, जब वे नीचे दी गई ज़रूरी शर्तों को पूरा करते हैं:

- किसी भी इलाके में विज्ञापन दिखाने के लिए, ऐप्लिकेशन और विज्ञापन (इसमें विज्ञापन देने वाले लोग भी शामिल हैं) को उस इलाके में लागू होने वाले सर्भ कानूनों और उद्योग के मानकों का पालन करना होगा;
- विज्ञापन को जुए से जुड़े ऐसे सभी प्रॉडक्ट और सेवाओं के प्रचार के लाइसेंस के लिए लागू होने वाली सभी ज़रूरी स्थानीय शर्तों को पूरा करना चाहिए;
- ऐप्लिकेशन में जुए से जुड़ा कोई विज्ञापन, 18 साल से कम उम्र के लोगों को नहीं दिखाना चाहिए;
- ऐप्लिकेशन को 'परिवार के लिए बनाए गए' कार्यक्रम का हिस्सा नहीं होना चाहिए;
- ऐप्लिकेशन को 18 साल से कम उम्र के लोगों को टारगेट नहीं करना चाहिए;
- अगर जुए से जुड़े ऐप्लिकेशन का प्रचार किया जा रहा है (जैसा कि ऊपर बताया गया है), तो विज्ञापन के लैंडिंग पेज पर, विज्ञापन में दिखने वाले ऐप्लिकेशन लिस्ट या ऐप्लिकेशन के अंदर, ज़िम्मेदारी से खेले जाने वाले जुए के बारे में साफ़ तौर पर जानकारी दिखानी चाहिए;
- ऐप्लिकेशन में नकली जुए से जुड़ा कॉन्टेंट नहीं होना चाहिए. उदाहरण के लिए, सोशल कसीनो ऐप्लिकेशन और वर्चुअल स्लॉट मशीन वाले ऐप्लिकेशन;
- ऐप्लिकेशन में जुए या असली पैसे दांव पर लगाकर खेले जाने वाले गेम, लॉटरी या टूर्नामेंट में मदद करने वाली या इनके साथ काम करने वाली सुविधाएं नहीं दी जानी चाहिए. उदाहरण के लिए, ऐसी सुविधा जो जुआ खेलने, पेआउट, खेल के स्कोर/ऑड्स/परफ़ॉर्मेंस को ट्रैक करने या इनमें हिस्सा लेने के लिए दिए जाने वाले पैसों को मैनेज करने में मदद करती है;
- ऐप्लिकेशन के कॉन्टेंट में जुए या असली पैसे दांव पर लगाकर खेले जाने वाले गेम, लॉटरी या टूर्नामेंट का प्रमोशन नहीं होना चाहिए. इसके अलावा, इसे ऐसी सेवाएं देने वाले पेज पर भी लोगों को नहीं ले जाना चाहिए

ऊपर दिए गए सेक्शन में बताई गई सभी ज़रूरी शर्तों को पूरा करने वाले ऐप्लिकेशन ही जुए या असली पैसे देकर खेले जाने वाले गेम, लॉटरी या टूर्नामेंट के विज्ञापन दिखा सकते हैं. जुआ या असली पैसों को दांव पर लगाकर खेले जाने वाले गेम, लॉटरी या टूर्नामेंट के विज्ञापन उन ऐप्लिकेशन में दिखाए जा सकते हैं जिन्हें जुए से जुड़े (जैसा कि ऊपर बताया गया है) या डेली फ़ैंटेसी स्पोर्ट (जैसा कि नीचे बताया गया है) वाले ऐप्लिकेशन के तौर पर अनुमति मिल चुकी है. साथ ही, वे ऊपर बताए गए एक से छह बिन्दु तक की सभी ज़रूरी शर्तों को पूरा करते हों.

#### उल्लंघनों के उदाहरण

• ऐसा ऐप्लिकेशन जो कम उम्र के लोगों के लिए डिज़ाइन किया गया है और उसमें जुए की सेवाओं का प्रचार करने वाला विज्ञापन दिखाया जाता है

- ऐसा नकली कसीनो गेम जो असली पैसे देकर खेले जाने वाले कसीनो का प्रचार करता है या लोगों को इस तरह के पेज पर ले जाता है
- खेल के ऑड्स को ट्रैक करने वाला ऐसा ऐप्लिकेशन जिसमें जुए से जुड़े विज्ञापन दिखाए जाते हैं. ये विज्ञापन, लोगों को स्पोर्ट बेटिंग साइट पर ले जाते हैं
- जिन ऐप्लिकेशन में जुए से जुड़े ऐसे विज्ञापन दिखाए जाते हैं जो धोखा[धड़ी](https://support.google.com/googleplay/android-developer/answer/9857753#deceptive) वाले विज्ञापन की हमारी नीति का उल्लंघन करते हैं. उदाहरण के लिए, ऐप्लिकेशन इस्तेमाल करने वाले लोगों को बटन, आइकॉन या ऐप्लिकेशन के दूसरे इंटरैक्टिव एलिमेंट के तौर पर दिखाए जाने वाले विज्ञापन

#### डेली फ़ैंटेसी स्पोर्ट (DFS) वाले ऐप्लिकेशन

हम डेली फ़ैंटेसी स्पोर्ट (DFS) वाले ऐप्लिकेशन को सिर्फ़ तब अनुमति देते हैं, जब वे स्थानीय कानून के मुताबिक नीचे दी गई ज़रूरी शर्तों को पूरा करते हैं:

- ऐप्लिकेशन या तो 1) सिर्फ़ अमेरिका में उपलब्ध हो या उसे 2) अमेरिका के अलावा दूसरे देशों में, जुए से जुई ऐप्लिकेशन की ऊपर बताई गई ज़रूरी शत और ऐप्लिकेशन प्रोसेस के तहत मंज़ूरी दी गई हो;
- 'Play स्टोर' पर ऐप्लि[केशन](https://support.google.com/googleplay/android-developer/contact/dfsform) को उपलब्ध कराने के लिए, डेवलपर को DFS ऐप्लिकेशन प्रोसेस सही तरीके से पूरा करना होगा;
- ऐप्लिकेशन को हर उस देश में लागू सभी कानूनों और उद्योग के मानकों का पालन करना चाहिए जहां उसे उपलब्ध कराया जाता है;
- ऐप्लिकेशन को कम उम्र के लोगों को ऐप्लिकेशन में जुआ खेलने या पैसों का लेन-देन करने से रोकना चाहिए;
- ऐप्लिकेशन को Google Play पर, पैसे चुकाकर या Google Play इन-ऐप्लिकेशन बिलिंग का इस्तेमाल करके खरीदे जाने वाले ऐप्लिकेशन के तौर पर मौजूद नहीं होना चाहिए;
- ऐप्लिकेशन 'Play स्टोर' से मुफ़्त में डाउनलोड और इंस्टॉल किए जा सकने वाला होना चाहिए;
- ऐप्लिकेशन को AO (सिर्फ़ वयस्क) या [IARC](https://support.google.com/googleplay/android-developer/answer/9898843?hl=en) के तौर पर रेट किया जाना चाहिए;
- ऐप्लिकेशन और उसकी ऐप्लिकेशन लिस्टिंग में, सही तरीके से जुआ खेलने से जुड़ी जानकारी को साफ़ तौर पर दिखाया जाना चाहिए;
- ऐप्लिकेशन को अमेरिका के हर उस राज्य या इलाके में लागू सभी कानूनों और उद्योग मानकों का पालन करना होगा जहां उसे उपलब्ध कराया जाता है;
- डेवलपर के पास अमेरिका के हर उस राज्य या इलाके के लिए मान्य लाइसेंस होना चाहिए जहां रोज़ाना के फ़ैटेसी स्पोर्ट वाले ऐप्लिकेशन के लिए लाइसेंस की ज़रूरत हो ती है;
- ऐप्लिकेशन के इस्तेमाल को अमेरिका के उन राज्यों या इलाकों में रोकना चाहिए जहां डेवलपर के पास रोज़ाना के फ़ैटेसी स्पोर्ट वाले ऐप्लिकेशन के लिए ज़रूरी ला इसेंस नहीं है; और
- अमेरिका के जिन राज्यों और इलाकों में डेली फ़ैंटेसी स्पोर्ट वाले ऐप्लिकेशन गैरकानूनी हैं वहां ऐप्लिकेशन इस्तेमाल करने की अनुमति नहीं होनी चाहिए.

## गैरकानूनी गतिविधियां

हम ऐसे ऐप्लिकेशन को अनुमति नहीं देते हैं जो गैरकानूनी गतिविधियों की सुविधा देते हैं या उनका प्रचार करते हैं.

यह पक्का करने के लिए कि Google Play एक सुरक्षित और सम्मानजनक प्लैटफ़ॉर्म बना रहे, हमने ऐसे कॉन्टेंट को परिभाषित और प्रतिबंधित करने के मानक बनाए हैं जो हमारे उपयोगकर्ताओं के लिए हानिकारक या गलत हो.

- गैरकानूनी दवाएं या डॉक्टर की सलाह के बिना दवाएं खरीदने या बेचने की सुविधा देना.
- नाबालिगों को किसी नशीली दवा, शराब या तंबाकू का इस्तेमाल करते हुए या बेचते हुए दिखाना या बढ़ावा देना.
- गैरकानूनी दवाएं उगाने या बनाने के निर्देश.

## यूज़र जनरेटेड कॉ न्टेंट

ऐसा कॉन्टेंट जिसे उपयोगकर्ता किसी ऐप्लिकेशन में शामिल करते हैं उसे यूज़र जनरेटेड कॉन्टेंट (यूजीसी) कहा जाता है. यह कॉन्टेंट ऐप्लिकेशन इस्तेमाल करने वाले लोगों के कम से कम एक सबसेट को दिखाई देता है या वे उसे ऐक्सेस कर सकते हैं.

ऐसे ऐप्लिकेशन जिनमें यूजीसी (लोगों का बनाया कॉन्टेंट) होता है या जो इसकी सुविधा देते हैं उनके लिए ज़रूरी है कि:

- ऐप्लिकेशन इस्तेमाल करने वाले लोग यूजीसी बनाने या अपलोड करने से पहले, ऐप्लिकेशन को इस्तेमाल करने की शर्ता और/या उपयोगकर्ता नीति क स्वीकार करें<sup>.</sup>
- Google Play के डेवलपर कार्यक्रम की नीतियों के मुताबिक आपत्तिजनक कॉन्टेंट और व्यवहार को तय करें और ऐप्लिकेशन के इस्तेमाल की शर्तों और उपयोगकर्ता नीतियों के तहत उन पर पाबंदी लगाई जाए;
- बेहतरीन, असरदार, और लगातार होने वाला यूजीसी मॉडरेशन लागू किया जाए. ऐप्लिकेशन पर जिस तरह के यूजीसी को होस्ट किया गया है, ये उसके मुताबिक सही और एक जैसा होना चाहिए
	- लाइव स्ट्रीमिंग ऐप्लिकेशन के मामले में, लोगों के लिए बनाए गए आपत्तिजनक कॉन्टेंट को रीयम टाइम में जितना जल्दी हो सके उतना जल्दी हटा देन चाहिए:
	- ऑगमेंटेड रिएलिटी ऐप्लिकेशन के मामले में, यूजीसी मॉडरेशन (जिसमें इन-ऐप्लिकेशन रिपोर्टिंग सिस्टम शामिल है) को, आपत्तिजनक एआर यूजीसे (उदाहरण के लिए, अश्लील यौन एआर इमेज) और संवेदनशील एआर एंकरिंग की जगह (उदाहरण के लिए, एआर एंकरिंग से उन जगहों के मालिकों को समस्या हो सकती है जिन पर पाबंदी लगी होती है, जैसे कि सेना का बेस या निजी संपत्ति) के लिए ज़िम्मेदार होना चाहिए;
- ऐसा इन-ऐप्लिकेशन सिस्टम देना चाहिए जो ऐप्लिकेशन इस्तेमाल करने वाले लोगों के लिए आसान हो. साथ ही, यूजीसी सही न होने पर इस सिस्टम की मदद से, लोग इसकी शिकायत कर सकें और कार्रवाई कर सकें;
- बुरा बर्ताव करने वाले ऐसे लोग जो ऐप्लिकेशन के इस्तेमाल की शर्तों और/या उपयोगकर्ता नीति का उल्लंघन करते हैं उन्हें हटा देना चाहिए या ब्लॉक कर देना चाहिए;
- ऐप्लिकेशन के अंदर कमाई करने की सुविधा की सुरक्षा के लिए उपयोगकर्ताओं के आपत्तिजनक बर्ताव पर रोक लगानी चाहिए.

ऐसे ऐप्लिकेशन जिनका मुख्य मकसद आपत्तिजनक यूजीसी को शामिल करना है उन्हें Google Play से हटा दिया जाएगा. इसी तरह, जिन ऐप्लिकेशन का इस्तेमाल मुख्य रूप से आपत्तिजनक यूजीसी को होस्ट करने के लिए किया जाता है या जिनकी छवी उपयोगकर्ताओं के बीच खराब हो चुकी है, उन्हें भी Google Play से हटा दिया जाएगा.

यह पक्का करने के लिए कि Google Play एक सुरक्षित और सम्मानजनक प्लैटफ़ॉर्म बना रहे, हमने ऐसे कॉन्टेंट को परिभाषित और प्रतिबंधित करने के मानक बनाए हैं जो हमारे उपयोगकर्ताओं के लिए हानिकारक या गलत हो.

- अश्लीलता फैलाने वाले ऐसे यूज़र जनरेटेड कॉन्टेंट को बढ़ावा देना जिसमें मुख्य तौर पर पैसे लेकर आपत्तिजनक कॉन्टेंट को बढ़ावा या अनुमति देने वाले सविधाएं शामिल हैं.
- यूज़र जनरेटेड कॉन्टेंट (यूजीसी) वाले ऐसे ऐप्लिकेशन जिनमें डराने, उत्पीड़न करने या धमकियां देने के ख़िलाफ़ ज़रूरी सुरक्षा के उपायों की कमी हो, खासकर नाबालिगों को लेकर.
- किसी ऐप्लिकेशन में शामिल ऐसी पोस्ट, टिप्पणियां या फ़ोटो जिनका मुख्य मकसद किसी दूसरे व्यक्ति से बुरा बर्ताव करना, नुकसान पहुंचाने वाला हमल करना या मज़ाक़ उड़ाने के लिए उसे प्रताड़ित करना या अकेला छोड़ देना हो.
- ऐसे ऐप्लिकेशन, जो आपत्तिजनक कॉन्टेंट के बारे में उपयोगकर्ता की शिकायतों को हल करने में लगातार नाकामयाब हो रहे हों.

### Unapproved Substances

Google Play ऐसे ऐप्लिकेशन को मंज़ूरी नहीं देता है जो किसी कानूनी दावे के बावजूद भी, बिना मंज़ूरी वाली चीज़ों को बेचते हैं या उनका प्रचार करते हैं. उदाहरण:

- प्रतिबंधित दवाओं [और](https://support.google.com/googleplay/android-developer/?p=supplements) उत्पादों की इस कम जानकारी वाली सूची के सभी आइटम
- ऐसे उत्पाद जिनमें इफ़ेड्रा है
- वज़न घटाने या वज़न नियंत्रण से जुड़े या एनाबॉलिक स्टेरॉइड के साथ प्रचार किए गए ह्यूमन कोरियोनिक गॉनाडोट्रॉपिन (एचसीजी) वाले उत्पाद
- एक्टिव फ़ार्मास्यूटिकल या खतरनाक सामग्री वाले हर्बल और सप्लीमेंट
- झूठे या गुमराह करने वाले स्वास्थ्य से जुड़े दावे, जिनमें यह दावा किया गया है कि उत्पाद डॉक्टर से सुझाई गई दवाओं या नियंत्रित पदार्थों की तरह काम करता है
- किसी खास बीमारी या रोग को रोकने, उसकी चिकित्सा या इलाज करने के लिए सुरक्षित या प्रभावी होने के दावे के साथ बेचे जाने वाले ऐसे उत्पाद, जिनकी सरकार ने मंज़ूरी न दी हो
- किसी भी सरकारी या कानूनी कार्रवाई या चेतावनी के तहत आने वाले उत्पाद
- ऐसे उत्पाद जिनका नाम बिना मंज़ूरी वाली ऐसी दवाओं या सप्लीमेंट या कंट्रोल की जाने वाली ऐसी चीज़ों से मिलता है, जो भटका देती हैं

हम जिन दवाओं और उत्पादों को अस्वीकार करते हैं या जिन पर गुमराह करने वाले के तौर पर नज़र रखते है, उनके बारे में ज़्यादा जानकारी के लिए, कृपया [www.legitscript.com](https://www.legitscript.com/) पर जाएं.

#### बौद्धिक संपत्ति

हम ऐसे ऐप्लिकेशन या डेवलपर खातों को अनुमति नहीं देते हैं जो दूसरे लोगों के बौद्धिक संपत्ति के अधिकारों का उल्लंघन करते हैं. इनमें ट्रेडमार्क, कॉपीराइट, पेटेंट, और कारोबार से जुडी गोपनीय जानकारी के साथ मालिकाना अधिकार शामिल हैं. हम ऐसे ऐप्लिकेशन को भी अनुमति नहीं देते हैं जो बौद्धिक संपत्ति के अधिकारों के उल्लंघन को बढ़ावा देते हैं या ऐसा करने के लिए प्रोत्साहित करते हैं.

हम कॉपीराइट के कथित उल्लंघन के आरोपों वाली, साफ़ तौर पर दी गई सूचनाओं का जवाब देंगे. ज़्यादा जानकारी पाने के लिए या DMCA अनुरोध दर्ज करने के लिए, हमारी कॉपीराइट से जुडी [प्रक्रि](https://support.google.com/legal/answer/3110420?product=androidmarket&rd=2&hl=en)याओं पर जाएं.

किसी ऐप्लिकेशन में हो रही [नकली](https://support.google.com/legal/contact/lr_counterfeit?product=googleplay&uraw=) उत्पादों की बिक्री या बिक्री के लिए प्रचार के बारे में शिकायत करने के लिए, कृपया नकली सामान की सूचना सबमिट करें.

अगर आप ट्रेडमार्क के मालिक हैं और आपको लगता है कि Google Play पर मौजूद कोई ऐप्लिकेशन आपके ट्रेडमार्क अधिकारों का उल्लंघन करता है, तो अपनी समस्या हल करने के लिए, आप सीधे डेवलपर से भी संपर्क कर सकते हैं. अगर आपकी समस्या फिर भी हल नहीं होती है, तो कृपया इस [फ़ॉ](https://support.google.com/legal/contact/lr_trademark?product=googleplay&vid=null)र्म को भर के ट्रेडमार्क के बारे में शिकायत दर्ज करें.

अगर आपके पास यह बताने वाला लिखित दस्तावेज़ है कि आपको अपने ऐप्लिकेशन या स्टोर पेज (जैसे ब्रांड का नाम, लोगो, और ग्राफ़िक रचनाएं) में किसी तीसरे पक्ष की बौद्धिक संपत्ति का इस्तेमाल करने की अनुमति है, तो आप सबमिशन से पहले ही, [Google](https://support.google.com/googleplay/android-developer/answer/6320428) Play टीम से संपर्क करें इससे आप यह पक्का कर सकते हैं कि आपका ऐप्लिकेशन, बौद्धिक संपत्ति के उल्लंघन के लिए अस्वीकार न हो जाए.

#### कॉपीराइट वाले कॉन्टेंट का बिना मंज़ूरी इस्तेमाल करना

हम उन ऐप्लिकेशन को अनुमति नहीं देते हैं जो कॉपीराइट का उल्लंघन करते हैं. कॉपीराइट कॉन्टेंट में बदलाव करने से भी उल्लंघन हो सकता है. ऐसा हो सकता है कि डेवलपर को, कॉपीराइट वाले कॉन्टेंट को इस्तेमाल करने के अधिकारों का सबूत देने को कहा जाए.

जब आप अपने ऐप्लिकेशन की सुविधा दिखा रहे हों, तो उसमें कॉपीराइट वाले कॉन्टेंट का इस्तेमाल करते समय कृपया ध्यान रखें. आम तौर पर, सुरक्षित तरीका यह है कि कुछ ऐसा बनाएं जो पूरी तरह से आपका ही हो.

यह पक्का करने के लिए कि Google Play एक सुरक्षित और सम्मानजनक प्लैटफ़ॉर्म बना रहे, हमने ऐसे कॉन्टेंट को परिभाषित और प्रतिबंधित करने के मानक बनाए हैं जो हमारे उपयोगकर्ताओं के लिए हानिकारक या गलत हो.

• संगीत एल्बम, वीडियो गेम, और किताबों के लिए कवर आर्ट.

- फ़िल्मों, टेलीविजन या वीडियो गेम की मार्केटिंग इमेज.
- कॉमिक बुक, कार्टून, फ़िल्मों, संगीत वीडियो या टेलीविज़न के आर्टवर्क या इमेज.
- कॉलेज और पेशेवर खेल टीम के लोगो.
- किसी लोकप्रिय हस्ती के सोशल मीडिया खाते से ली गई फ़ोटो.
- लोकप्रिय हस्तियों की पेशेवर फ़ोटो.
- कॉपीराइट के तहत आने वाला ऐसा रीप्रोडक्शन या "फ़ैन-आर्ट" जिसे मूल काम से अलग न किया जा सकता हो.
- वे ऐप्लिकेशन जिनमें ऐसे साउंडबोर्ड होते हैं जो कॉपीराइट वाले कॉन्टेंट की ऑडियो क्लिप चलाते हैं.
- ऐसी किताबों का उत्पादन या अनुवाद जो सार्वजनिक डोमेन में मौजूद नहीं है.

#### कॉपीराइट के उल्लंघन को बढ़ावा देना

हम ऐसे ऐप्लिकेशन को अनुमति नहीं देते हैं जो कॉपीराइट उल्लंघन को बढ़ावा देते हैं. अपना ऐप्लिकेशन प्रकाशित करने से पहले, पता लगाएं कि आपका ऐप्लिकेशन कॉपीराइट उल्लंघन को बढ़ावा तो नहीं दे रहा और अगर ज़रूरी हो तो कानूनी सलाह लें.

यह पक्का करने के लिए कि Google Play एक सुरक्षित और सम्मानजनक प्लैटफ़ॉर्म बना रहे, हमने ऐसे कॉन्टेंट को परिभाषित और प्रतिबंधित करने के मानक बनाए हैं जो हमारे उपयोगकर्ताओं के लिए हानिकारक या गलत हो.

- ऐसे स्ट्रीमिंग ऐप्लिकेशन जो उपयोगकर्ताओं को, कॉपीराइट कॉन्टेंट की स्थानीय कॉपी डाउनलोड करने देते हैं, वह भी बिना किसी अनुमति के.
- ऐसे ऐप्लिकेशन जो लागू कॉपीराइट कानून का उल्लंघन करते हुए, उपयोगकर्ताओं को कॉपीराइट किए गए काम के साथ ही संगीत और वीडियो को स्ट्रीम करने और डाउनलोड करने के लिए बढ़ावा देते हैं:

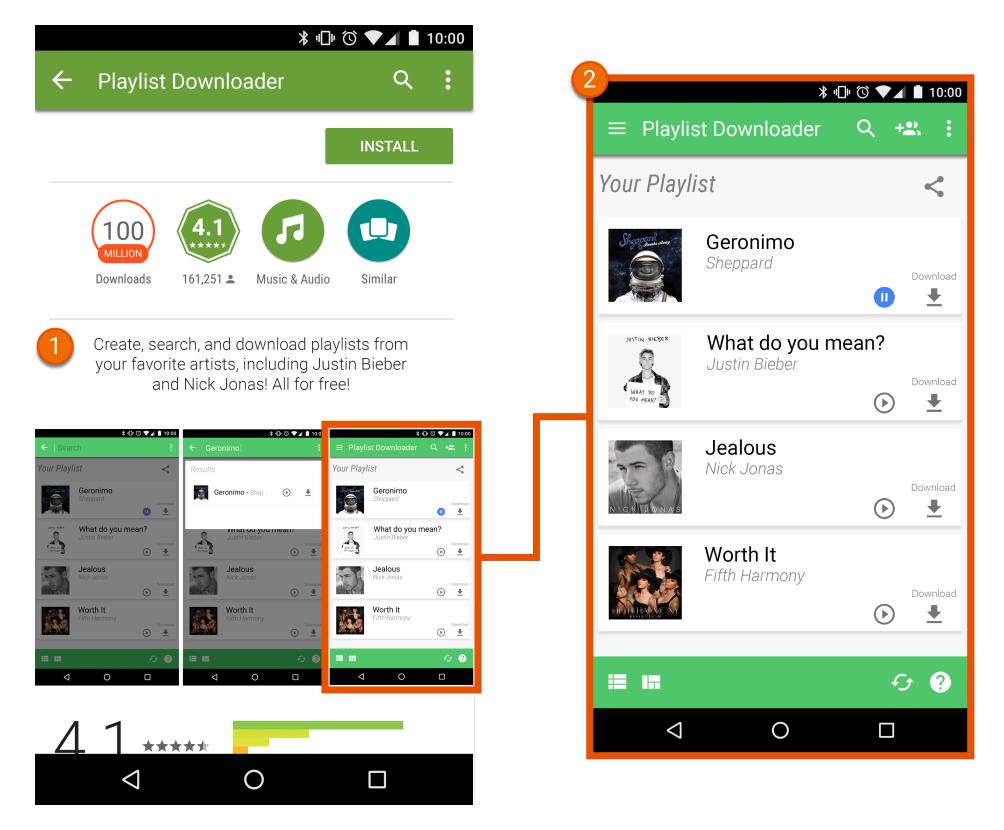

 $\oplus$  इस ऐप लिस्टिंग में दी गई जानकारी, उपयोगकर्ताओं को कॉपीराइट वाले कॉन्टेंट को बिना अनुमति के डाउनलोड करने के लिए बढ़ावा देती है.  $\oslash$  ऐप लिस्टिंग में दिया गया स्क्रीनशॉट, उपयोगकर्ताओं को कॉपीराइट वाले कॉन्टेंट को, बिना अनुमति के डाउनलोड करने के लिए बढावा देता है.

#### टेडमार्क का उल्लंघन करना

हम ऐसे ऐप्लिकेशन को अनुमति नहीं देते हैं जो दूसरों के टेडमार्क का उल्लंघन करते हैं. टेडमार्क एक ऐसा शब्द, चिह्न या दोनों से मिला-जुला रूप है जिससे पता चलता है कि किसी सामान या सेवा का स्रोत क्या है. पहचान के बाद ट्रेडमार्क, मालिक को कुछ वस्तुओं या सेवाओं के संबंध में ट्रेडमार्क के इस्तेमाल के लिए खास अधिकार देता है.

ट्रेडमार्क के उल्लंघन का मतलब है किसी एक जैसे या मिलते-जुलते ट्रेडमार्क का गलत तरीके से या बिना अनुमति के इस तरह इस्तेमाल करना कि उत्पाद के स्रोत को लेकर गलतफ़हमी होने की संभावना हो जाए. अगर आप किसी दूसरे पक्ष के ट्रेडमार्क का इस्तेमाल इस तरीके से करते हैं जिससे इसे समझने में परेशानी होती है, तो आपका ऐप्लिकेशन निलंबित किया जा सकता है.

#### नकली

हम ऐसे ऐप्लिकेशन को अनुमति नहीं देते जो नकली सामान बेचते हैं या उनकी बिक्री के लिए प्रचार करते हैं. नकली सामान पर किसी अन्य उत्पाद के ट्रेडमार्क से मेल खाने वाला या साफ़ तौर पर पहचाना न जा सकने वाला एक ट्रेडमार्क या लोगो होता है. इस तरह के उत्पाद किसी ब्रैंड के उत्पाद में मिलने वाली सुविधाओं (ब्रैंड सुविधाएं) या पहचान की नकल करके उसे ब्रैंड मालिक के असली उत्पाद की तरह पेश करते हैं.

## Privacy, Security, and Deception

## उपयोगकर्ता का डेटा

आप ऐप्लिकेशन इस्तेमाल करने वाले व्यक्ति के डेटा को कैसे मैनेज करते हैं, इस बारे में आपको साफ़ तौर पर जानकारी देनी चाहिए. इसमें ऐप्लिकेशन इस्तेमाल करने वाले किसी व्यक्ति से इकट्ठा की गई या उसके बारे में जानकारी के अलावा, डिवाइस की जानकारी भी शामिल है. इसका मतलब है कि आपके ऐप्लिकेशन का ऐक्सेस, डेटा को इकट्ठा करने, इस्तेमाल करने, और उसे शेयर करने से जुडी जानकारी ज़ाहिर करना. साथ ही, डेटा का इस्तेमाल सिर्फ़ बताए गए उद्देश्यों के लिए करना. इसके अलावा, अगर आपका ऐप्लिकेशन उपयोगकर्ता का निजी या संवेदनशील डेटा मैनेज करता है, तो कपया नीचे "निजी और संवेदनशील जानकारी" सेक्शन में बताई गई अन्य ज़रूरी शर्तों को भी देखें. Google Play की ये ज़रूरी शर्तें, निजता और डेटा सुरक्षा के लागू कानूनों में बताई गई ज़रूरी शर्तों से अलग हैं. अगर आप अपने ऐप्लिकेशन में तीसरे पक्ष का कोड (उदाहरण के लिए, SDK टूल) शामिल करते हैं, तो आपको यह पक्का करना होगा कि आपके ऐप्लिकेशन में इस्तेमाल किया गया तीसरे पक्ष का कोड Google Play की डेवलपर कार्यक्रम की नीतियों के मुताबिक हो.

#### निजी और संवेदनशील जानकारी

ऐप्लिकेशन इस्तेमाल करने वाले व्यक्ति के निजी और संवेदनशील डेटा में व्यक्तिगत पहचान से जुडी जानकारी, वित्तीय और क्रेडिट/डेबिट कार्ड की जानकारी, पुष्टि करने की जानकारी, फ़ोनबुक, संपर्क, डिवाइस की [जगह](https://developer.android.com/training/location) की जानकारी जिएसएमएस और कॉल से जुड़ा डेटा, डिवाइस पर मौजूद अन्य ऐप्लिकेशन की इन्वेंटी. माइक्रोफ़ोन, कैमरा, और अन्य संवेदनशील डिवाइस या इस्तेमाल के बारे में डेटा शामिल होता है. हालांकि, इसमें इनके अलावा अन्य जानकारी भी शामिल हो सकती है. अगर आपका ऐप्लिकेशन उपयोगकर्ता का निजी और संवेदनशील डेटा मैनेज करता है, तो आपको इन बातों का ध्यान रखना चाहिए:

- उपयोगकर्ता के निजी और संवेदनशील डेटा को ऐक्सेस, इकट्ठा, इस्तेमाल, और शेयर सिर्फ़ ऐप्लिकेशन की सुविधाएं देने और उन्हें बेहतर बनाने के लिए किया जाना चाहिए. उदाहरण के लिए, ऐप्लिकेशन को उपयोगकर्ता की उम्मीद के हिसाब से वैसा ही काम करना चाहिए जैसा कि Google Play पर ऐप्लिकेशन के ब्यौरे और उससे जुडे दस्तावेज़ों में बताया गया है. साथ ही, इसमें उपयोगकर्ता का निजी और संवेदनशील डेटा शेयर करने में SDK टूल या तीसरे पक्ष की सेवाओं का इस्तेमाल करना भी शामिल है. इस वजह से डेटा, तीसरे पक्ष को ट्रांसफ़र हो सकता है. ऐसे ऐप्लिकेशन जो विज्ञापन दिखाने के लिए उपयोगकर्ता के निजी और संवेदनशील डेटा का इस्तेमाल करते हैं उन्हें हमारी विज्ञा[पन](https://support.google.com/googleplay/android-developer/answer/9857753#location-data) नीति का पालन करना होगा.
- उपयोगकर्ता के निजी और संवेदनशील डेटा को सुरक्षित तरीके से मैनेज करना चाहिए. इसमें, आधुनिक क्रिप्टोग्राफ़ी (उदाहरण के लिए, एचटीटीपीएस पर) का इस्तेमाल करके डेटा को ट्रांसफ़र करना भी शामिल है.
- Android की अनमतियों से सुरक्षित किया गया डेटा ऐक्सेस करने से पहले, जब भी रनटाइम अनुमतियां उपलब्ध हों, तब इनके अनुरोध का इस्तेमाल करें.
- उपयोगकर्ता के निजी और संवेदनशील डेटा को बेचना नहीं चाहिए.

### खास तौर पर जानकारी देने और सहमति से जुड़ी ज़रूरी शर्तें

जिन मामलों में उपयोगकर्ताओं का निजी और संवेदनशील डेटा, आपके ऐप्लिकेशन में नीति का पालन करने वाली सुविधाओं या काम करने के तरीके में सुधार करने के लिए ज़रूरी न हो (जैसे कि ऐप्लिकेशन के बैकग्राउंड में डेटा इकट्ठा किया जाना), आपको नीचे बताई गई ज़रूरी शर्तों को पूरा करना होगा:

आपको डेटा को ऐक्सेस करने, इकट्ठा करने, इस्तेमाल करने, और शेयर करने के बारे में ऐप्लिकेशन में जानकारी देनी होगी. ऐप्लिकेशन में दी जाने वाली जानकारी:

- ऐप्लिकेशन के अंदर होनी चाहिए, न कि सिर्फ़ ऐप्लिकेशन के ब्यौरे में या किसी वेबसाइट पर;
- ऐप्लिकेशन के सामान्य इस्तेमाल के दौरान दिखनी चाहिए और उपयोगकर्ता को इसके लिए मेन्यू या सेटिंग में जाने की ज़रूरत नहीं पड़नी चाहिए;
- इसमें ऐक्सेस या इकट्ठा किए जा रहे डेटा की पूरी जानकारी दी जानी चाहिए;
- इसमें यह बताया जाना चाहिए कि डेटा को कैसे इस्तेमाल और/या शेयर किया जाएगा;
- इसे सिर्फ़ किसी निजता नीति या सेवा की शर्तों में नहीं रखा जा सकता; और
- इसे ऐसी दूसरी जानकारी के साथ नहीं दिखाया जाना चाहिए जो उपयोगकर्ता के निजी और संवेदनशील डेटा इकट्ठा करने से जुड़ी नहीं है.

ऐप्लिकेशन में दी जाने वाली जानकारी के साथ, ऐप्लिकेशन इस्तेमाल करने वाले व्यक्ति की सहमति लेने का अनुरोध शामिल होना चाहिए और जानकारी से ठीक पहले इसे दिखाया जाना चाहिए. साथ ही, जहां ज़रूरत हो वहां एक रनटाइम अनुमति भी होनी चाहिए. आप उपयोगकर्ता की सहमति के बिना किसी भी निजी और संवेदनशील जानकारी को ऐक्सेस या इकट्ठा नहीं कर पाएंगे. सहमति के लिए ऐप्लिकेशन का अनुरोध:

- सहमति संवाद को साफ़ और सीधे तौर पर पेश किया जाना चाहिए;
- ऐसी कार्रवाई का होना ज़रूरी है जिसे ऐप्लिकेशन इस्तेमाल करने वाला व्यक्ति स्वीकार कर सके. उदाहरण के लिए, स्वीकार करने के लिए टैप करें और चेक बॉक्स पर सही का निशान लगाएं;
- जहां जानकारी दी गई है वहां से कहीं और जाने (उदाहरण के लिए, टैप करके बाहर जाना या वापस जाने वाला बटन या होम बटन दबाना) को ऐप्लिकेशन इस्तेमाल करने वाले व्यक्ति की सहमति नहीं समझा जाना चाहिए; और
- उपयोगकर्ता की सहमति लेने के लिए, अपने-आप खारिज या खत्म होने वाले मैसेज का इस्तेमाल नहीं किया जाना चाहिए.

• खास तौर पर जानकारी देने, और सहमति पाने की ज़रूरी शर्तों के मुताबिक, निजी या संवेदनशील डेटा के रूप में नहीं देखता है. ऐसा ऐप्लिकेशन जो किसी व्यक्ति के इंस्टॉल किए गए ऐप्लिकेशन की इन्वेंट्री ऐक्सेस करता है और इस डेटा को ऊपर बताई गई निजता नीति, डेटा प्रबंधन,

- ऐसा ऐप्लिकेशन जो किसी व्यक्ति के फ़ोन या संपर्क सूची के डेटा को ऐक्सेस करता है और इस डेटा को ऊपर बताई गई निजता नीति, डेटा प्रबंधन, खास तौर पर जानकारी देने, और सहमति पाने की ज़रूरी शर्तों के मुताबिक, निजी या संवेदनशील डेटा के रूप में नहीं देखता है.
- ऐसा ऐप्लिकेशन जो किसी व्यक्ति की स्क्रीन रिकॉर्ड करता है और इस डेटा को इस नीति के मुताबिक, निजी या संवेदनशील डेटा के रूप में नहीं देखता है.
- ऐसा ऐप्लिकेशन जो डिवाइस की जगह की जानकारी इकट्ठा करता है और इसके इस्तेमाल के बारे में पूरी जानकारी नहीं देता है. साथ ही, ऊपर बताई गई ज़रूरी शर्तों के मुताबिक सहमति भी नहीं लेता है
- ऐसा ऐप्लिकेशन जो ट्रैकिंग, रिसर्च या मार्केटिंग के मकसद से ऐप्लिकेशन के बैकग्राउंड में पाबंदी वाली अनुमतियों को इकट्ठा करता है और पूरी तरह से इसके इस्तेमाल की जानकारी नहीं देता है. साथ ही, ऊपर दी गई ज़रूरी शर्तों के मुताबिक सहमति भी नहीं लेता है.

अपडेट 28 अक्टूबर, 2021 से लागू:

#### निजी और संवेदनशील जानकारी ऐक्सेस करने से जुडी पाबंदियां

ऊपर दी गई शर्तों के अलावा, नीचे दी गई टेबल में खास गतिविधियों के लिए ज़रूरी शर्तों के बारे में बताया गया है.

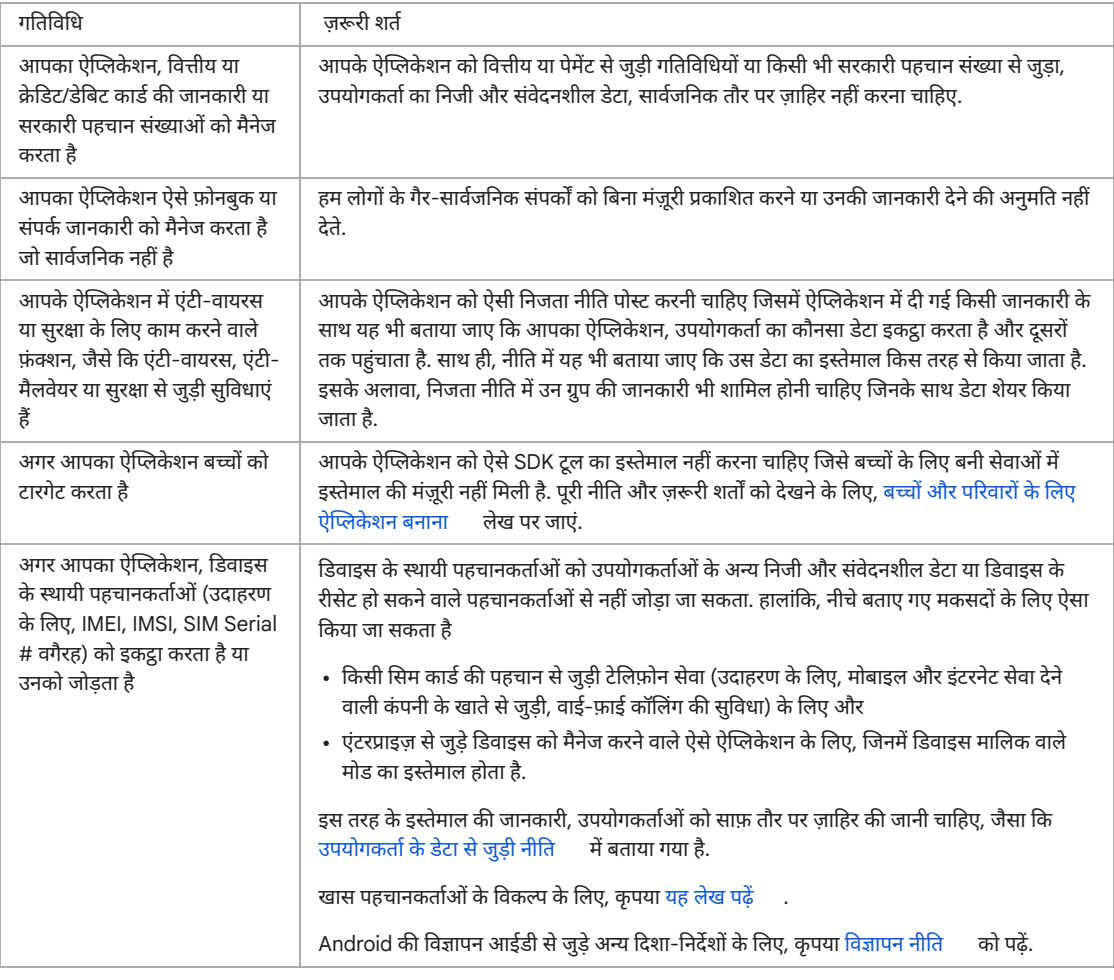

#### डेटा की सुरक्षा वाला सेक्शन

#### अपडेट 1 अप्रैल, 2022 से लागू

सभी डेवलपर को, हर ऐप्लिकेशन के डेटा की सुरक्षा वाले सेक्शन में पूरी जानकारी देनी होगी. इसमें, उपयोगकर्ता के निजी और संवेदनशील डेटा को इकट्ठा, इस्तेमाल, और शेयर करने के बारे में साफ़ और सही तौर पर बताना होगा. डेटा की सुरक्षा वाले सेक्शन के सही होने और इसकी जानकारी को अप-टू-डेट रखने की ज़िम्मेदारी डेवलपर की है. जहां ज़रूरी हो वहां डेटा की सुरक्षा वाले सेक्शन और ऐप्लिकेशन की निजता नीति, दोनों ही जगह पर दी गई जानकारी एक जैसी होनी चाहिए.

#### नि जता नी ति

सभी ऐप्लिकेशन के लिए ज़रूरी है कि Play Console में तय की गई जगह और ऐप्लिकेशन के अंदर, दोनों ही जगह पर निजता नीति के बारे में बताया जाए. निजता नीति में, ऐप्लिकेशन में ज़ाहिर की जाने वाली जानकारी के साथ-साथ, इस बात की पूरी जानकारी भी साफ़ तौर पर दी जानी चाहिए कि आपका ऐप्लिकेशन कैसे उपयोगकर्ता के डेटा को ऐक्सेस, इकट्ठा, शेयर, और इस्तेमाल करता है. डेटा की सुरक्षा वाले सेक्शन में दी गई जानकारी के अलावा, यह जानकारी भी देनी होगी. इसमें नीचे बताई गई जानकारी भी शामिल होनी चाहिए:

• डेवलपर की जानकारी और निजता से जुड़े सवालों के लिए, संपर्क करने या सवालों को सबमिट करने का कोई तरीक

- आपकी निजता नीति में यह शामिल होना चाहिए कि आपका ऐप्लिकेशन किस तरह के निजी और संवेदनशील डेटा को ऐक्सेस, इकट्ठा, इस्तेमाल, और शेयर करता है. साथ ही, आपको यह भी बताना होगा कि इस डेटा को किन पक्षों के साथ शेयर किया जाता है
- उपयोगकर्ता के निजी और संवेदनशील डेटा को सुरक्षित तरीके से मैनेज करन
- डेटा मिटाने और उसका रखरखाव करने की डेवलपर की नीति
- लेबल पर साफ़ तौर पर निजता नीति लिखा होना चाहिए (जैसे कि शीर्षक में "निजता नीति")

Google Play लिस्टिंग में मौजूद ऐप्लिकेशन की इकाई (जैसे कि डेवलपर या कंपनी) का नाम निजता नीति में दिखाई देना चाहिए या फिर ऐप्लिकेशन का नाम निजता नीति में दिया जाना चाहिए. ऐसे ऐप्लिकेशन जो उपयोगकर्ता के निजी और संवेदनशील डेटा को ऐक्सेस नहीं करते, उन्हें भी निजता नीति सबमिट करनी होगी.

कृपया यह पक्का करें कि आपकी निजता नीति किसी ऐसे यूआरएल (PDF नहीं) पर उपलब्ध हो जो काम करता हो और जिसमें कोई बदलाव न किया जा सके.

## ऐप्लिकेशन सेट आईडी का इस्तेमाल

कुछ ज़रूरी मामलों में आपकी मदद के लिए, Android नई आईडी लाने वाला है. इन मामलों में, धोखाधडी से बचना और आंकडों का विश्लेषण करना शामिल हैं. इस आईडी के इस्तेमाल की शर्तें नीचे दी गई हैं.

- इस्तेमाल: ऐप्लिकेशन सेट आईडी का इस्तेमाल, दिलचस्पी के मुताबिक विज्ञापन दिखाने और विज्ञापनों के आकलन के लिए नहीं किया जाना चाहिए.
- व्यक्तिगत पहचान से जुड़ी जानकारी या अन्य पहचानकर्ता से कनेक्ट करना: ऐप्लिकेशन सेट आईडी को विज्ञापन के मकसद से, किसी भी Android पहचानकर्ता (उदाहरण के लिए, AAID) या निजी और संवेदनशील जानकारी से कनेक्ट नहीं किया जा सकता.
- पारदर्शिता और सहमति: उपयोगकर्ताओं को ऐप्लिकेशन सेट आईडी इकट्ठा और इस्तेमाल करने की जानकारी, कानूनी तौर पर ज़रूरी निजता सूचना में दं जानी चाहिए. यह जानकारी निजता नीति में भी दी जानी चाहिए. इनमें, इन शर्तों को पूरा करने के वादों के बारे में भी बताया जाना चाहिए. ज़रूरत पड़ने पर, आपको उपयोगकर्ताओं से कानूनी तौर पर मान्य [सहमति](https://support.google.com/googleplay/android-developer/answer/10144311?visit_id=637570411965975172-4240498562&rd=1) लेनी होगी. निजता मानकों के बारे में ज़्यादा जानकारी के लिए, कृपया उपयोगकर्ता के डेटा की नीति देखें.

### EU-U.S. (यूरोपीय संघ–अमेरिका), स्विस Privacy Shield

अगर आप Google की ओर से दी गई ऐसी निजी जानकारी को ऐक्सेस, प्रोसेस या उसका इस्तेमाल करते हैं जो सीधे तौर पर या दूसरे तरीके से किसी व्यक्ति की पहचान करती है और जो मूल रूप से यूरोपीय संघ या स्विट्ज़रलैंड में जनरेट हुई ("यूरोपीय संघ की निजी जानकारी") है, तो आपको ये काम करने होंगे:

- सभी लागू निजता, डेटा सुरक्षा, और डेटा संरक्षण कानूनों, निर्देशों, नियामकों और नियमों का पालन करना;
- ईयू (यूरोपीय संघ) निजी जानकारी सिर्फ़ ऐसे मकसद से एक्सेस करना, इस्तेमाल करना या प्रोसेस करना जो उस व्यक्ति से मिलने वाली सहमति के मुताबिक हो जिससे ईयू (यूरोपीय संघ) की निजी जानकारी जुडी है;
- ईयू (यूरोपीय संघ) की निजी जानकारी को नुकसान, गलत इस्तेमाल, और गलत या गैर-कानूनी ऐक्सेस, जानकारी देने, बदले जाने और नुकसान से बचाने के लिए, संगठन के स्तर पर और तकनीकी स्तर पर ज़रूरी कदम उठाना; और
- उसी स्तर की सुरक्षा मुहैया कराना जैसी [Privacy](https://www.privacyshield.gov/EU-US-Framework) Shield के सिद्धांतों में ज़रूरी बताई गई है.

आपको समय-समय पर देखना होगा कि इन शर्तों का पालन ठीक तरीके से हो रहा है या नहीं. अगर आप किसी भी समय इन शर्तों का पालन नहीं कर पाते (या अगर इस बात का जोखिम ज़्यादा है कि आप उनका पालन नहीं कर पाएंगे), तो ज़रूरी है कि आप हमें [data-protection-office@google.com](mailto:data-protection-office@google.com)

पर ईमेल करके तुरंत सूचना दें. साथ ही, आपको यूरोपीय संघ से जुड़ी निजी जानकारी को प्रोसेस करना तुरंत रोक देना चाहिए या सुरक्षा के स्तर को पहले जैसा बनाए रखने के लिए उचित और ज़रूरी कदम उठाने चाहिए.

Google मूल रूप से यूरोपियन इकनॉमिक एरिया या यूके में जनरेट हुए डेटा को अमेरिका में ट्रांसफ़र करने के लिए, अब EU-U.S. Privacy Shield (यूरोपीय संघ–अमेरिका Privacy Shield) पर निर्भर नहीं रह गया है. यह निर्भरता 16 जुलाई, 2020 से खत्म हो गई है. ([ज़्या](https://policies.google.com/privacy/frameworks)दा जानें.) DDA के सेक्शन 9 में इससे जुड़ी ज़्यादा जानकारी दी गई है.

#### Permissions and APIs that Access Sensitive Information

संवेदनशील जानकारी को ऐक्सेस करने वाले सिर्फ़ ऐसे एपीआई और अनुमतियों के लिए अनुरोध करें जो उपयोगकर्ताओं के काम की हों. आप संवेदनशील जानकारी को ऐक्सेस करने वाले सिर्फ़ ऐसे एपीआई या अनुमतियों के लिए अनुरोध कर सकते हैं जो आपके ऐप्लिकेशन में, उन मौजूदा सुविधाओं या सेवाओं को लागू करने के लिए ज़रूरी हैं जिनके बारे में आपने Google Play के स्टोर पेज पर बताया हो. आप ऐसे एपीआई या अनुमतियों का इस्तेमाल नहीं कर सकते जिनमें उन सुविधाओं या मकसद के लिए उपयोगकर्ता या डिवाइस के डेटा को ऐक्सेस किया जाता है जिनकी जानकारी न दी गई हो. इनका इस्तेमाल उन सुविधाओं या मकसद के लिए भी नहीं किया जा सकता जो ऐप्लिकेशन में मौजूद न हों या जिनकी अनुमति न हो. अनुमतियों या एपीआई की मदद से, ऐक्सेस की गई निजी या संवेदनशील जानकारी कभी भी बेची नहीं जा सकती.

संवेदनशील जानकारी को ऐक्सेस करने वाले एपीआई या अनुमतियों के लिए, ज़रूरत के मुताबिक (ज़्यादा अनुमति मांगने की सुविधा की मदद से) डेटा .<br>ऐक्सेस करने का अनुरोध करें, ताकि उपयोगकर्ता यह समझ सकें कि आपके ऐप्लिकेशन को अनुमति क्यों चाहिए. डेटा का इस्तेमाल सिर्फ़ उन मकसद के लिए करें जिनके लिए उपयोगकर्ता ने सहमति दी है. अगर आप बाद में दूसरे मकसद के लिए डेटा का इस्तेमाल करना चाहते हैं, तो आपको उपयोगकर्ताओं से पूछना होगा और यह पक्का करना होगा कि वे डेटा के दूसरे इस्तेमाल के लिए पूरी तरह से सहमत हों.

## पाबंदी वाली अनुमतियां

ऊपर बताई गई अनुमतियों के अलावा, पाबंदी वाली अनुमतियां वे होती हैं जिन्हें हमारे डेवलपर दस्तावेज़ में [खतरना](https://developer.android.com/guide/topics/permissions/overview#dangerous_permissions)क , [खा](https://developer.android.com/guide/topics/permissions/overview#special_permissions)स , [अहम](https://developer.android.com/guide/topics/permissions/overview#signature_permissions) के तौर पर शामिल किया गया है या जिनके बारे में नीचे बताया गया है. ये अनुमतियां नीचे दी गई अन्य ज़रूरी शर्तों और पाबंदियों पर निर्भर करती हैं:

पाबंदी वाली अनुमति की मदद से, ऐक्सेस किए जाने वाले उपयोगकर्ता या डिवाइस के संवेदनशील डेटा को तीसरे पक्ष को ट्रांसफ़र तब ही किया जा सकता

- है, जब यह उस ऐप्लिकेशन की मौजूदा सुविधाएं या सेवाएं देने या उन्हें बेहतर बनाने के लिए ज़रूरी हो जिससे डेटा इकट्ठा किया गया था. आप लागू कानून का पालन करने या मर्जर, मालिकाना हक या एसेट की बिक्री के लिए भी, उपयोगकर्ताओं को कानूनी रूप से ज़रूरी सूचना देकर डेटा ट्रांसफ़र कर सकते हैं. इसके अलावा, किसी भी तरह से उपयोगकर्ता के डेटा ट्रांसफ़र करने पर पाबंदी है.
- अगर उपयोगकर्ता पाबंदी वाली अनुमति देने से मना कर देते हैं, तो उनके फ़ैसलों का सम्मान करें. साथ ही, किसी गैर ज़रूरी अनुमति पर सहमति देने के लिए उपयोगकर्ताओं पर दबाव नहीं बनाया जा सकता, न ही उनके फ़ैसले को बदलने की कोशिश की जा सकती है. ऐप्लिकेशन इस्तेमाल करने वाले वे लोग जो अपनी संवेदनशील जानकारी का ऐक्सेस नहीं देते, उनसे अनुमति लेने के लिए ज़रूरी कोशिशें करनी होंगी. उदाहरण के तौर पर, अगर वे कॉल लॉग का ऐक्सेस नहीं देते, तो उन्हें मैन्युअल तरीके से फ़ोन नंबर डालने की अनुमति देना.
- अनुमतियों का इस्तेमाल करते समय, आधिकारिक तौर पर बताए गए [Android](https://developer.android.com/training/permissions/usage-notes) डेवलपर के लिए ऐप्लिकेशन की अनुमतियां पाने के सबसे सही तरीक या मौजूदा नीतियों का उल्लंघन करना साफ़ मना है. इनमें खास अधिकारों का गलत [इस्तेमा](https://support.google.com/googleplay/android-developer/answer/9888380)ल भी शामिल है.

पाबंदी वाली कछ खास अनमतियां, नीचे बताई गई दसरी जरूरी शर्तों पर निर्भर हो सकती हैं. इन पाबंदियों का मकसद ऐप्लिकेशन को इस्तेमाल करने वालों की निजता को सुरक्षित रखना है. हम नीचे दी गई ज़रूरी शर्तों में गिनती के अपवादों की अनुमति दे सकते हैं. ऐसा हम उन बेहद खास मामलों में ही कर सकते हैं जहां ऐप्लिकेशन काफ़ी दमदार या बहुत ज़रूरी सुविधा देते हों और उसे मुहैया कराने का कोई दूसरा तरीका मौजूद नहीं हो. हम दिए गए अपवादों का आकलन, उपयोगकर्ताओं की निजता या सुरक्षा पर पड़ने वाले असर के मुताबिक करते हैं.

#### मैसेज (एसएमएस) और कॉल लॉग की अनुमतियां

मैसेज (एसएमएस) और कॉल लॉग की अनुमतियों को निजी और [संवेदनशी](https://support.google.com/googleplay/android-developer/answer/9888076#personal_sensitive)ल जानकारी नीति और आगे दी गई पाबंदियों के तहत, इस्तेमाल करने वाले का संवेदनशील डेटा माना जाता है:

#### पा बंदी वा ली अनुमति ज़रूरत

कॉ ल लॉ ग अनुमति ग्रुप (जैसे READ\_CALL\_LOG, WRITE\_CALL\_LOG, PROCESS\_OUTGOING\_CALLS)

मैसेज (एसएमएस) अनुमति ग्रुप (जैसे READ\_SMS, SEND\_SMS, WRITE\_SMS, RECEIVE\_SMS, RECEIVE\_WAP\_PUSH, RECEIVE\_MMS)

इसे डिवाइस पर डिफ़ॉल्ट मैसेज (एसएमएस) या सहायक हैंडलर के रूप में सही तरीके से रजिस्टर किया जाना चाहिए.

इसे डिवाइस पर डिफ़ॉल्ट मैसेज (एसएमए) या सहायक हैंडलर के रूप में सही तरीके से रजिस्टर किया जाना चाहिए.

जिन ऐप्लिकेशन में डिफ़ॉल्ट मैसेज (एसएमएस), फ़ोन या सहायक हैंडलर की सुविधा नहीं है, हो सकता है कि वे मेनिफ़ेस्ट में ऊपर दी गई अनुमतियों के बारे में न बताएं. इसमें मेनिफ़ेस्ट का प्लेसहोल्डर टेक्स्ट भी शामिल है. इसके अलावा, ऐप्लिकेशन इस्तेमाल करने वालों को ऊपर दी गई कोई भी अनुमति स्वीकार करने का संकेत देने से पहले, मैसेज (एसएमएस), फ़ोन या सहायक हैंडलर के रूप में ऐप्लिकेशन रजिस्टर होने चाहिए और जब वे डिफ़ॉल्ट हैंडलर न रह जाएं, तो उन्हें उसी समय अनुमति का इस्तेमाल करना बंद कर देना चाहिए. अनुमति दिए गए इस्तेमाल और अपवाद इस सहायता केंद्र [पेज](https://support.google.com/googleplay/android-developer/answer/9047303) पर दिए गए हैं.

ऐप्लिकेशन सिर्फ़ अनुमति मिली हुई मुख्य फ़ंक्शन की सुविधा देने के लिए अनुमति (और अनुमति से पाए हुए किसी भी डेटा) का इस्तेमाल कर सकते हैं. मुख्य फ़ंक्शन की सुविधा को ऐप्लिकेशन के खास मकसद के तौर पर बताया गया है. इसमें मुख्य सुविधाओं का एक सेट शामिल हो सकता है, जिन्हें ऐप्लिकेशन की जानकारी में खास तौर से बताया जाना चाहिए और उनका प्रचार किया जाना चाहिए. मुख्य सुविधा (सुविधाओं) के बिना ऐप्लिकेशन "अधुरा" रहता है या किसी काम का नहीं रहता. इस डेटा का ट्रांसफ़र, शेयर करना या लाइसेंस लेकर किया गया इस्तेमाल, सिर्फ़ ऐप्लिकेशन के अंदर मुख्य सुविधाओं या सेवाओं को देने के लिए होना चाहिए. इसका इस्तेमाल किसी और मकसद (जैसे दूसरे ऐप्लिकेशन या सेवाओं, विज्ञापन या मार्केटिंग के मकदस में सुधार) के लिए बढ़ाया नहीं जा सकता है. डेटा पाने के लिए आप दूसरे तरीकों (दूसरी अनुमतियों, एपीआई, या तीसरे-पक्ष स्रोतों सहित) का इस्तेमाल नहीं कर सकते हैं. जिसमें ऊपर बताई गई अनुमतियां शामिल हैं.

#### जगह की जानकारी की अनुमतियां

डिवाइस की [जगह](https://developer.android.com/training/location) की जानकारी को इस्तेमाल करने वाले का निजी और [संवेदनशी](https://support.google.com/googleplay/android-developer/answer/9888076#personal_sensitive)ल डेटा माना जाता है. इस पर, निजी और संवेदनशील जानकारी नीति और नीचे दी गई ज़रूरी शर्तें लागू होती हैं:

- ऐप्लिकेशन, जगह की जानकारी की अनुमति की मदद से सुरक्षित डेटा को ऐक्सेस तब नहीं कर सकते (उदाहरण के लिए, ACCESS FINE LOCATION, ACCESS COARSE LOCATION, ACCESS BACKGROUND LOCATION) इसके बाद आपके ऐप्लिकेशन में मौजूदा सुविधाएं या सेवाएं देने की ज़रूरत नहीं है.
- सिर्फ़ विज्ञापन दिखाने या आंकड़े पाने के लिए, आपको ऐप्लिकेशन इस्तेमाल करने वालों से जगह की जानकारी इस्तेमाल करने की अनुमति नहीं मांगर्न चाहिए. विज्ञा[पन](https://support.google.com/googleplay/android-developer/answer/9857753) दिखाने के लिए इस डेटा के इस्तेमाल की अनुमति देने वाले ऐप्लिकेशन को हमारी विज्ञापन नीति कि मुताबिक होना चाहिए.
- ऐप्लिकेशन को मौजूदा सुविधा या सेवा देने के लिए उतने ही दायरे का अनुरोध करना चाहिए जो ज़रूरी है. उदाहरण के लिए, अच्छे की बजाय ठीक और बैकग्राउंड की बजाय फ़ोरग्राउंड. साथ ही, ऐप्लिकेशन इस्तेमाल करने वाले लोगों को यह उम्मीद करनी चाहिए कि सुविधा या सेवा को जगह की उतनी जानकारी की ज़रूरत है जितनी के लिए ऐक्सेस का अनुरोध किया गया है. उदाहरण के लिए, हम ऐसे ऐप्लिकेशन अस्वीकार कर सकते हैं जो कोई खास वजह बताए बिना बैकग्राउंड की जगह की जानकारी का अनुरोध करते हैं या इसे ऐक्सेस करते हैं.
- बैकग्राउंड में जगह की जानकारी ऐक्सेस करने का अनुरोध, सिर्फ़ ऐसी सुविधाएं देने के लिए किया जा सकता है जो उपयोगकर्ता के लिए फ़ायदेमंद हों और ऐप्लि केशन के मुख्य फ़ंक्शन से जुड़ी हों .

फ़ोरग्राउंड सेवा (ऐप्लिकेशन के पास ऐक्सेस सिर्फ़ तब हो, जब वह स्क्रीन पर दिख रहा हो, जैसे कि "इस्तेमाल के दौरान") की अनुमति का इस्तेमाल करके, ऐप्लिकेशन की जगह की जानकारी को ऐक्सेस कर सकते हैं. ऐसा सिर्फ़ तब होना चाहिए, जब जगह की जानकारी का इस्तेमाल:

- उपयोगकर्ताओं की शुरू की गई इन-ऐप्लिकेशन कार्रवाई को जारी रखने के लिए करना पड़े और
- ऐप्लिकेशन इस्तेमाल करने वाले व्यक्ति की शुरू की गई कार्रवाई पूरी होने के तुरंत बाद, इसे बंद कर दिया जाए.

नीति से जुड़ी ज़रूरी शर्तों के बारे में ज़्यादा जानकारी के लिए, यह सहायता [लेख](https://support.google.com/googleplay/android-developer/answer/9799150?hl=en&ref_topic=2364761) पढ़ें.

#### सभी फ़ाइलें ऐक्सेस करने की अनुमति

निजी और [संवेदनशी](https://support.google.com/googleplay/android-developer/answer/9888076/)ल जानकारी नीति और नीचे दी गई ज़रूरी शर्तों के मुताबिक, ऐप्लिकेशन इस्तेमाल करने वाले व्यक्ति के डिवाइस पर मौजूद फ़ाइलों और डायरेक्ट्री का डेटा उसका निजी और संवेदनशील डेटा माना जाता है:

- ऐप्लिकेशन को डिवाइस की उसी मेमोरी के ऐक्सेस का अनुरोध करना चाहिए जो ऐप्लिकेशन के काम करने के लिए ज़रूरी हो. किसी तीसरे पक्ष के लिए, डिवाइस की उस मेमोरी के ऐक्सेस का अनरोध नहीं किया जाना चाहिए जो ऐप्लिकेशन इस्तेमाल करने वाले लोगों को मिलने वाली सविधा के काम करने के लिए जरूरी न हो.
- डिवाइस की शेयर की गई मेमोरी का ऐक्सेस प्रबंधित करने के लिए, उन Android डिवाइस को [MANAGE\\_EXTERNAL\\_STORAGE](https://developer.android.com/reference/android/Manifest.permission#MANAGE_EXTERNAL_STORAGE) अनुमति लेनी होगी जो R या उसके बाद के वर्शन पर काम कर रहे हैं. जो ऐप्लिकेशन R वर्शन को टारगेट करते हैं और डिवाइस की शेयर की गई मेमोरी ("सभी फ़ाइलों का ऐक्सेस") का ऐक्सेस बढ़ाने का अनुरोध करते हैं उन्हें प्रकाशित करने से पहले उनकी समीक्षा ज़रूरी है. इस समीक्षा में यह साफ़ होना चाहिए कि ऐप्लिकेशन को सही तौर पर ऐक्सेस दिया गया है. जो ऐप्लिकेशन इस अनुमति का इस्तेमाल करते हैं उन्हें ऐप्लिकेशन इस्तेमाल करने वाले लोगों को साफ़ तौर पर यह सूचना देनी चाहिए कि वे "खास ऐप्लिकेशन के लिए ऐक्सेस" सेटिंग में जाकर इस तरह के ऐप्लिकेशन के लिए, "सभी फ़ाइलों का ऐक्सेस" चालू करें. R वर्शन से जुड़ी ज़रूरी शर्तों के बारे में ज़्यादा जानकारी के लिए, यह सहायता [लेख](https://support.google.com/googleplay/android-developer/answer/9956427) पढ़ें.

### पैकेज (ऐप्लिकेशन) से जुड़ी जानकारी देखने की अनुमति

डिवाइस का इस्तेमाल करके, इंस्टॉल किए गए ऐप्लिकेशन की इन्वेंटी के बारे में मांगी गई जानकारी को निजी और [संवेदनशी](https://support.google.com/googleplay/android-developer/answer/9888076/)ल जानकारी नी नीति के तहत. इस्तेमाल करने वाले का निजी और संवेदनशील डेटा माना जाता है. इसके लिए इन बातों का ध्यान रखा जाता है:

जिन ऐप्लिकेशन का मुख्य उद्देश्य लॉन्च करना, खोजना या डिवाइस पर मौजूद दूसरे ऐप्लिकेशन के साथ काम करना होता है, वे डिवाइस पर इंस्टॉल किए गए दूसरे ऐप्लिकेशन देख सकते हैं, जैसा कि नीचे बताया गया है:

- ऐप्लिकेशन की ज़्यादा से ज़्यादा जानकारी देखने की क्षमता: वह क्षमता जिससे किसी ऐप्लिकेशन को, डिवाइस पर इंस्टॉल किए गए ऐप्लिकेशन ("पैकेज") की पूरी ("या ज़्यादा से ज़्यादा") जानकारी दिखती है.
	- एपीआई लेवल 30 या इसके बाद के वर्शन को टारगेट करने वाले ऐप्लिकेशन के लिए, <u>[QUERY\\_ALL\\_PACKAGES](https://developer.android.com/reference/kotlin/android/Manifest.permission#query_all_packages)</u> अनुमति की मदद से, डिवाइस पर इंस्टॉल किए गए अन्य ऐप्लिकेशन की ज़्यादा से ज़्यादा जानकारी देखने की क्षमता को सीमित किया गया है. अगर ऐप्लिकेशन को किसी एक और सभी ऐप्लिकेशन के साथ मिलकर काम करने की ज़रूरत होगी और/या उसे अन्य ऐप्लिकेशन के बारे में जानकारी रखने की ज़रूरत होगी, तभी उसे यह अनुमति मिलेगी.
		- अगर आपका ऐप्लिकेशन <u>खास दायरे में रखे गए [पैकेज](https://developer.android.com/training/basics/intents/package-visibility#declare-other-apps) की ही जानकारी को टारगेट करने का एलान</u> करके काम कर सकता है, तो हो सकता है कि आप QUERY\_ALL\_PACKAGES अनुमति का इस्तेमाल न कर पाएं. उदाहरण के लिए, ज़्यादा से ज़्यादा जानकारी देखने का अनुरोध करने के बजाय, ऐप्लिकेशन की खास जानकारी के लिए क्वेरी या इंटरैक्ट करना.
	- उन तरीकों पर भी पाबंदी है जिनके इस्तेमाल से QUERY\_ALL\_PACKAGES की अनुमति से जुड़ी ज़्यादा से ज़्यादा जानकारी शेयर करने या दिखाने की सुविधा के लेवल का अनुमान लगाया जा सकता है. इन तरीकों का इस्तेमाल सिर्फ़ तब किया जा सकता है, जब QUERY\_ALL\_PACKAGES की अनुमति का इस्तेमाल, उपयोगकर्ता को दी जाने वाली आपके ऐप्लिकेशन की मुख्य सुविधा के लिए ज़रूरी हो. इसके अलावा, आपका ऐप्लिकेशन किसी दूसरे ऐप्लिकेशन के साथ किस तरह काम करता है, इसका पता लगाने के लिए भी इन तरीकों का इस्तेमाल किया जा सकता है.
- QUERY\_ALL\_PACKAGES अनुमति का इस्तेमाल किन-किन मामलों में किया जा सकता है, यह जानने के लिए इस सहायता केंद्र [लेख](https://support.google.com/googleplay/android-developer/answer/10158779) को पढ़ें.
- कम से कम जानकारी देखना: कम से कम जानकारी देखने का मतलब है कि जब कोई ऐप्लिकेशन, बेहतर तरीके से टारगेट करने वाले ("ज़्यादा से ज़्याद जानकारी" देखने के बजाय) तरीके का इस्तेमाल करके, कुछ खास ऐप्लिकेशन के बारे में क्वेरी करता है और इस तरह, कम से कम डेटा ऐक्सेस करता है. उदाहरण के लिए, उन खास ऐप्लिकेशन से जुडी जानकारी के लिए क्वेरी करना जिनके बारे में आपके ऐप्लिकेशन के मेनिफ़ेस्ट में बताया जाता है. अगर आपका ऐप्लिकेशन, इन ऐप्लिकेशन के साथ मिलकर काम करने की नीति का पालन करता हो या इन्हें मैनेज करता हो, तो आप इस तरीके का इस्तेमाल करके उन ऐप्लिकेशन से जड़ी जानकारी के लिए क्वेरी कर सकते हैं.
- किसी डिवाइस पर इंस्टॉल किए गए ऐप्लिकेशन की इन्वेंट्री की जानकारी देखने की अनुमति सिर्फ़ तब होनी चाहिए, जब आपके ऐप्लिकेशन के मुख्य मकसद को पूरा करने के लिए या वे मुख्य सुविधाएं देने के लिए ऐसा करना ज़रूरी हो जिन्हें आपका ऐप्लिकेशन इस्तेमाल करने वाले लोग ऐक्सेस करते हैं.

Play पर मौजुद ऐप्लिकेशन की क्वेरी से मिलने वाला ऐप्लिकेशन इन्वेंटी डेटा न तो कभी बेचा जा सकता है और न ही आंकडे जुटाने या विज्ञापनों से कमाई करने के मकसद से उसे शेयर किया जा सकता है.

#### सुलभता एपीआई

Effective October 15, 2021

सुलभता एपीआई का इस्तेमाल इनके लिए नहीं किया जा सकता:

- उपयोगकर्ता की अनुमति के बिना, उपयोगकर्ता सेटिंग में बदलाव करने के लिए. हालांकि, माता-पिता के कंट्रोल वाले ऐप्लिकेशन की मदद से, माता-पित या अभिभावक की अनुमति के बाद या एंटरप्राइज़ मैनेजमेंट सॉफ़्टवेयर की मदद से, संगठन के एडमिन की अनुमति से ऐसा किया जा सकता है;
- उपयोगकर्ताओं को किसी ऐप्लिकेशन या सुविधा को बंद करने या अनइंस्टॉल करने से रोकने के लिए,
- Android में पहले से मौजूद, निजता सेटिंग और सूचनाएं देने की सुविधा में बदलाव करने के लिए य
- यूज़र इंटरफ़ेस में बदलाव करने या फ़ायदा उठाने के लिए इस तरह से इस्तेमाल करना जिससे कि धोखाधड़ी की संभावना हो या डेवलपर के लिए बनाई गई Google Play की नीतियों का उल्लंघन हो.

सुलभता एपीआई के इस्तेमाल के बारे में, Google Play के स्टोर पेज पर बताया जाना चाहिए.

#### IsAccessibilityTool के लिए दिशा-निर्देश

ऐसे ऐप्लिकेशन जो खास तौर पर दिव्यांग व्यक्तियों के लिए हैं वे IsAccessibilityTool का इस्तेमाल कर सकते हैं. इससे, उन ऐप्लिकेशन को सुलभता ऐप्लिकेशन के तौर पर सूची में शामिल किया जाता है.

ऐसे ऐप्लिकेशन जो IsAccessibilityTool का इस्तेमाल करने की ज़रूरी शर्तें पूरी नहीं करते, हो सकता है कि वे फ़्लैग की सुविधा का इस्तेमाल न कर पाएं. इसके अलावा, उन्हें उपयो[गकर्ता](https://support.google.com/googleplay/android-developer/answer/10144311?hl=en&ref_topic=9877467) के डेटा से जुडी नीति में बताई गई जानकारी देनी होगी और सहमति की ज़रूरी शर्तों को पूरा करना होगा. ऐसा इसलिए, क्योंकि आम तौर पर उयोगकर्ताओं को यह जानकारी नहीं होती कि ऐप्लिकेशन में सुलभता की सुविधा उपलब्ध है. ज़्यादा जानकारी के लिए, [AccessibilityService](https://support.google.com/googleplay/android-developer/answer/10964491?hl=en) एपीआई का सहायता केंद्र लेख पढें.

ऐप्लिकेशन के किसी खास फ़ंक्शन को इस्तेमाल करने के लिए, सुलभता एपीआई के बजाय, एपीआई और [अनुमति](https://developer.android.com/privacy/best-practices#permissions)यों का इस्तेमाल करना ज़्यादा सही होता है.

#### Device and Network Abuse

#### Effective October 15, 2021

हम ऐसे ऐप्लिकेशन को अनुमति नहीं देते जो उपयोगकर्ता के डिवाइस, किसी दूसरे डिवाइस या कंप्यूटर, सर्वर, नेटवर्क, ऐप्लिकेशन प्रोग्रामिंग इंटरफ़ेस (एपीआई) या सेवाओं में दखल देते हैं. इसके अलावा, उनमें गड़बड़ी या नुकसान करते हैं या गलत तरीके से उन्हें ऐक्सेस करते हैं. साथ ही, इनमें डिवाइस पर मौजूद दूसरे ऐप्लिकेशन, Google की कोई सेवा या अनुमति पा चुके इंटरनेट सेवा देने वाली कंपनी के नेटवर्क भी शामिल हैं. इसमें इनके अलावा, और भी चीज़ें शामिल हो सकती हैं

[Google](http://developer.android.com/distribute/essentials/quality/core.html#listing) Play पर मौजूद सभी ऐप्लिकेशन को, Google Play पर ऐप्लिकेशन की क्वालिटी के लिए दिशा-निर्देशों में बताए गए डिफ़ॉल्ट Android सिस्टम ऑप्टिमाइज़ेशन की ज़रूरी शर्तों को पूरा करना होगा.

Google Play से इंस्टॉल होने वाले ऐप्लिकेशन को अपडेट करने, बदलने या उसमें बदलाव करने के लिए, सिर्फ़ Google Play के अपडेट करने का तरीका इस्तेमाल किया जा सकता है. किसी और तरीके से शायद ऐसा नहीं हो पाए. इसी तरह, किसी ऐप्लिकेशन के लिए Google Play के अलावा किसी अन्य स्रोत से एक्ज़ीक्यूटेबल कोड (उदाहरण के लिए, dex, JAR, .so फ़ाइलें) डाउनलोड नहीं किया जा सकता. यह पाबंदी, उस कोड पर लागू नहीं होती जो किसी वर्चुअल मशीन या इंटरप्रटर पर काम करता है और दोनों में से किसी को Android एपीआई का सीधे तौर पर ऐक्सेस (जैसे कि वेबव्यू या ब्राउज़र में JavaScript ) नहीं देता है.

ऐसे ऐप्लिकेशन या तीसरे पक्ष के कोड (उदाहरण के लिए, SDK टूल) को किसी भी स्थिति में Google Play की नीतियों का उल्लंघन नहीं करने देना चाहिए जो रन टाइम (उदाहरण के लिए, बिना ऐप्लिकेशन पैकेज के) पर लोड की गई भाषाओं (उदाहरण के लिए, JavaScript, Python, Lua वगैरह) का इस्तेमाल करते हैं.

हम सरक्षा में जोखिम की संभावना पैदा करने वाले या उनका फ़ायदा उठाने वाले कोड को अनमति नहीं देते. डेवलपर के लिए हाल ही में फ़्लैग की गई सरक्षा से जुडी समस्याओं के बारे में जानने के लिए, ऐप्लिकेशन की सुरक्षा को [बेहतर](https://developer.android.com/google/play/asi.html#campaigns) बनाने वाला प्रोग्राम देखें.

यह पक्का करने के लिए कि Google Play एक सुरक्षित और सम्मानजनक प्लैटफ़ॉर्म बना रहे, हमने ऐसे कॉन्टेंट को परिभाषित और प्रतिबंधित करने के मानक बनाए हैं जो हमारे उपयोगकर्ताओं के लिए हानिकारक या गलत हो.

- ऐसे ऐप्लिकेशन जो विज्ञापन दिखाने पर अन्य ऐप्लिकेशन को ब्लॉक कर देते हैं या फिर उसमें रुकावट डालते हैं.
- गेम में धोखाधड़ी करने वाले ऐप्लिकेशन जो अन्य ऐप्लिकेशन के गेमप्ले पर असर डालते हैं.
- ऐसे ऐप्लिकेशन जो सेवाओं, सॉफ़्टवेयर या हार्डवेयर को हैक करने का तरीका बताते हैं या उसकी सुविधा देते हैं. साथ ही, वे उसके सुरक्षा उपायों को गच् देने में भी मदद करते हैं.
- ऐसे ऐप्लिकेशन जो किसी सेवा या एपीआई का इस्तेमाल या ऐक्सेस इस तरह करते हैं, जिससे इसकी सेवा की शर्तों का उल्लंघन होता है.
- ऐसे ऐप्लिकेशन जिन्हें व्हाइटलिस्ट करने की [मंज़ूरी](https://developer.android.com/training/monitoring-device-state/doze-standby.html#whitelisting-cases) नहीं है. साथ ही, जो सिस्टम पावर [मैनेजमेंट](https://developer.android.com/training/monitoring-device-state/doze-standby.html) को नज़रअंदाज़ करने की कोशिश करते हैं.
- ऐसे ऐप्लिकेशन जो तीसरे पक्ष को प्रॉक्सी सेवा देते हैं, वे ऐसा सिर्फ़ उन ऐप्लिकेशन में कर सकते हैं जिनका मुख्य मकसद ही प्रॉक्सी सेवा देना है.
- ऐप्लिकेशन या तीसरे पक्ष के कोड (उदाहरण के लिए, SDK टूल) जो Google Play के अलावा, किसी दूसरे स्रोत से इस्तेमाल किया जा सकने वाल कोड डाउनलोड करते हैं. इस तरह के कोड में dex फ़ाइलें और नेटिव कोड शामिल हैं.
- ऐसे ऐप्लिकेशन जो इस्तेमाल करने वाले व्यक्ति की अनुमति के बिना, दूसरे ऐप्लिकेशन को डिवाइस में इंस्टॉल करते हैं.
- ऐसे ऐप्लिकेशन जो नुकसान पहुंचाने वाले सॉफ़्टवेयर से लिंक कर देते हैं या लोगों तक उन्हें पहुंचाने या इंस्टॉल करने की सुविधा देते हैं.
- ऐप्लिकेशन या तीसरे पक्ष के कोड (उदाहरण के लिए, SDK टूल) जिनमें JavaScript इंटरफ़ेस वाला वेबव्यू होता है. यह वेबव्यू गैर-भरोसेमंद वेब कॉन्टेंट (जैसे कि http:// URL) या गैर-भरोसेमंद स्रोतों (जैसे कि गलत इंटेंट वाले यूआरएल) से मिले, बिना पुष्टि वाले यूआरएल लोड करता है.

## धोखाधडी वाला व्यवहार

हम ऐसे ऐप्लिकेशन को अनुमति नहीं देते जो लोगों के साथ धोखाधडी करने की कोशिश करते हैं या बेईमानी करते हैं. इनमें वे ऐप्लिकेशन भी शामिल हैं जो ऐसी सुविधाएं देने का दावा करते हैं जिन्हें पूरा नहीं किया जा सकता. ऐप्लिकेशन को पूरे मेटाडेटा में अपनी सुविधाओं के बारे में सही जानकारी, ब्यौरा, और फ़ोटो/वीडियो देना ज़रूरी है. ऐप्लिकेशन को ऑपरेटिंग सिस्टम या दूसरे ऐप्लिकेशन की सुविधाओं या चेतावनियों की नकल करने की कोशिश नहीं करनी चाहिए. डिवाइस की सेटिंग में किए जाने वाले किसी भी तरह के बदलाव, उपयोगकर्ता की जानकारी और सहमति से ही किए जाने चाहिए. ये बदलाव ऐसे हों जिन्हें उपयोगकर्ता पहले जैसा कर सके.

## गुमराह करने वाले दावे

हम उन ऐप्लिकेशन की अनुमति नहीं देते हैं जिनमें झूठी या गुमराह करने वाली जानकारी या दावे शामिल होते हैं. इस जानकारी में, ब्यौरा, शीर्षक, आइकॉन, और स्क्रीनशॉट शामिल हैं.

यह पक्का करने के लिए कि Google Play एक सरक्षित और सम्मानजनक प्लैटफॉर्म बना रहे. हमने ऐसे कॉन्टेंट को परिभाषित और प्रतिबंधित करने के मानक बनाए हैं जो हमारे उपयोगकर्ताओं के लिए हानिकारक या गलत हो.

- ऐसे ऐप्लिकेशन जो अपनी सुविधाओं को गलत तरीके से पेश करते हैं या सही जानकारी नहीं देते हैं:
	- ऐसा ऐप्लिकेशन जो अपनी जानकारी और स्क्रीनशॉट में रेसिंग गेम होने का दावा करता है, जबकि वह टाइल स्लाइड करने की पहेली वाला गेम है जिसमें टाइल पर कार की तस्वीर बनी होती है.
	- ऐसा ऐप्लिकेशन जो एंटी वायरस ऐप्लिकेशन होने का दावा करता है, लेकिन उसमें सिर्फ़ वायरस हटाने का तरीका बताने वाली गाइड दी गई हो.
- जिन ऐप्लिकेशन में इलाज या सेहत से जुड़ा ऐसा कॉन्टेंट और सुविधाएं हैं जो गुमराह करने वाली हैं और उनसे नुकसान भी हो सकता है.
- जिन ऐप्लिकेशन में ऐसी सुविधाएं देने का दावा किया जाता है जो नहीं दी जा सकतीं, जैसे कि कीड़े भगाने वाले ऐप्लिकेशन. भले ही, इसे शरारत, झूठ, मज़ाक़ वगैरह के तौर पर पेश किया जाए.
- ऐसे ऐप्लिकेशन जिन्हें गलत कैटगरी में रखा गया है. इनमें ऐप्लिकेशन की रेटिंग या ऐप्लिकेशन की कैटगरी के अलावा, और भी बातें शामिल हैं.
- गलत या साफ़ तौर पर धोखाधड़ी करने वाला ऐसा कॉन्टेंट जिसका इस्तेमाल मतदान की प्रक्रिया में दखल देने के लिए हो सकता है.
- ऐसे ऐप्लिकेशन जो सरकार की किसी इकाई से जुड़े होने या ऐसी सरकारी सेवाएं देने का झूठा दावा करते हों जिनके लिए उनके पास अनुमति नहीं है.
- ऐसे ऐप्लिकेशन जो किसी जानी-मानी इकाई का आधिकारिक ऐप्लिकेशन होने का झूठा दावा करते हैं. ज़रूरी अनुमतियों या अधिकारों के बिना "जस्टिन बीबर आधिकारिक" जैसे शीर्षकों का इस्तेमाल नहीं कर सकते.

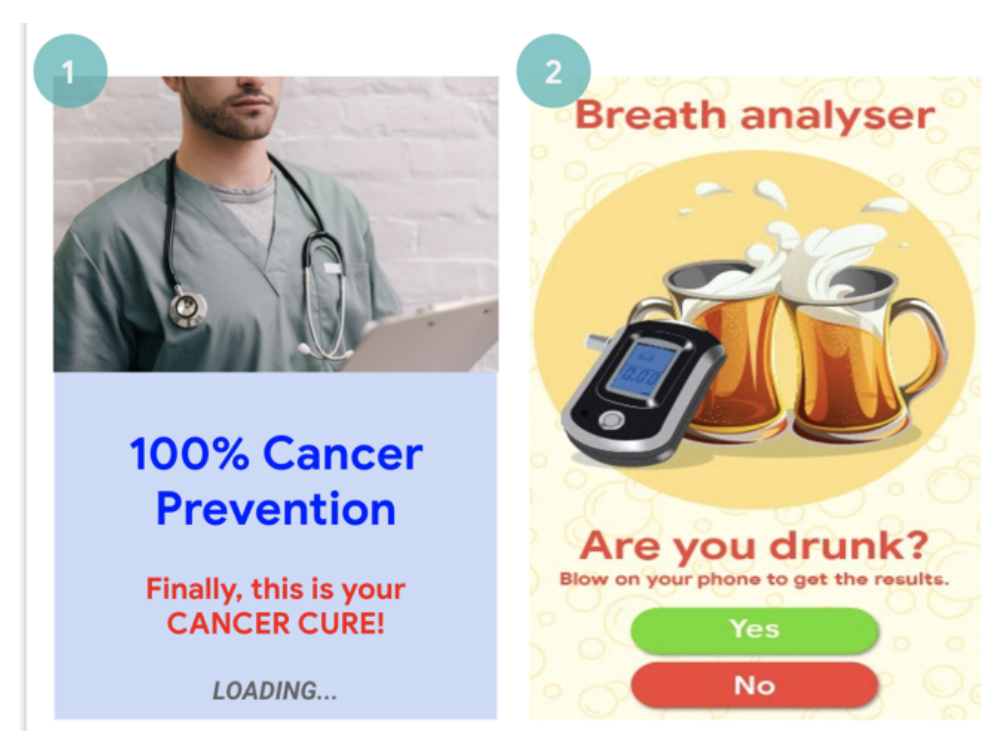

(1) यह ऐप्लिकेशन इलाज या स्वास्थ्य से जुड़ी ऐसी सुविधाएं (कैंसर का इलाज) देने का दावा करता है जो गुमराह करती हैं

(2) यह ऐप्लिकेशन ऐसी सुविधाएं देने का दावा करता है जो नहीं दी जा सकतीं (अपने फ़ोन को सांस जांचने वाले डिवाइस के तौर पर इस्तेमाल करना

### डिवाइस की सेटिंग में, गुमराह करने वाले बदलाव

हम ऐसे ऐप्लिकेशन को अनुमति नहीं देते हैं जो उपयोगकर्ता की जानकारी और सहमति के बगैर, उनके डिवाइस की सेटिंग या सुविधाओं में बदलाव कर देते हैं. डिवाइस की सेटिंग और सुविधाओं में, सिस्टम और ब्राउज़र की सेटिंग, बुकमार्क, शॉर्टकट, आइकॉन, विजेट, और होमस्क्रीन पर ऐप्लिकेशन के दिखने से जुड़ी चीजें शामिल हैं.

इसके अलावा, हम इस तरह के ऐप्लिकेशन को भी अनुमति नहीं देते हैं:

- ऐसे ऐप्लिकेशन जो डिवाइस की सेटिंग या सुविधाओं में बदलाव तो उपयोगकर्ता की सहमति से करते हैं, लेकिन ये बदलाव इस तरह किए जाते हैं कि इन्हें पहले जैसा करना आसान नहीं होता.
- ऐसे ऐप्लिकेशन या विज्ञापन जो तीसरे पक्ष की सेवाओं को पूरा करने या विज्ञापन दिखाने के मकसद से, डिवाइस की सेटिंग या सुविधाओं में बदलाव कर देते हैं.
- ऐसे ऐप्लिकेशन जो तीसरे पक्ष के ऐप्लिकेशन को हटाने या बंद करने के लिए या डिवाइस की सेटिंग या सुविधा में बदलाव के लिए, उपयोगकर्ताओं क गुमराह करते हैं.
- ऐसे ऐप्लिकेशन जो उपयोगकर्ताओं को, तीसरे पक्ष के ऐप्लिकेशन हटाने या बंद करने या डिवाइस की सेटिंग और सुविधाओं में बदलाव करने का बढ़ावा देते हैं. ऐसे ऐप्लिकेशन को तब तक अनुमति नहीं दी जाती है, जब तक वह किसी ऐसी सुरक्षा सेवा का हिस्सा न हो जिसकी पुष्टि हो चुकी हो.

## धोखाधडी को बढ़ावा देना

हम ऐसे ऐप्लिकेशन को अनुमति नहीं देते हैं जो लोगों को गुमराह करने में उपयोगकर्ताओं की मदद करते हैं या जिनका मकसद किसी भी तरीके की धोखाधड़ी हो. ऐसे ही कुछ ऐप्लिकेशन के उदाहरण हैं: आईडी कार्ड, सामाजिक सुरक्षा संख्या, पासपोर्ट, डिप्लोमा, क्रेडिट कार्ड, और ड्राइविंग लाइसेंस. ऐप्लिकेशन को नाम, ब्यौरे, और सुविधाओं से जुड़ी इमेज/वीडियो और/या कॉन्टेंट के बारे में सही जानकारी देनी होगी. इसके अलावा, ऐप्लिकेशन को उपयोगकर्ता की उम्मीद के मुताबिक काम करना चाहिए.

ऐप्लिकेशन के दूसरे संसाधन (जैसे कि गेम एसेट) सिर्फ़ तब डाउनलोड किए जा सकेंगे, जब वे उपयोगकर्ता के ऐप्लिकेशन में इस्तेमाल के लिए बहुत ज़रूरी हों. डाउनलोड किए गए संसाधन, Google Play नीतियों के मुताबिक होने चाहिए. साथ ही, डाउनलोड करने से पहले, ऐप्लिकेशन के उपयोगकर्ताओं को डाउनलोड साइज़ के बारे में साफ़ तौर पर बताया जाना चाहिए.

अगर किसी ऐप्लिकेशन के लिए दावा किया जाता है कि उसका मकसद "मनोरंजन के लिए" (या ऐसी ही मिलती-जुलती बात) या "शरारत" करने से जुड़ा है, तो इससे ऐप्लिकेशन को हमारी नीतियों से छूट नहीं मिलती.

यह पक्का करने के लिए कि Google Play एक सुरक्षित और सम्मानजनक प्लैटफ़ॉर्म बना रहे, हमने ऐसे कॉन्टेंट को परिभाषित और प्रतिबंधित करने के मानक बनाए हैं जो हमारे उपयोगकर्ताओं के लिए हानिकारक या गलत हो.

- ऐसे ऐप्लिकेशन जो किसी दूसरे ऐप्लिकेशन या वेबसाइटों की नकल करके, उपयोगकर्ताओं से निजी जानकारी या पुष्टि करने की जानकारी मांगते हैं.
- ऐसे ऐप्लिकेशन जो बिना पुष्टि वाले या असली फ़ोन नंबर, संपर्क, और पते दिखाते हैं. इसके अलावा, व्यक्ति या किसी इकाई की सहमति के बिना निर्ज रूप से पहचान करने वाली जानकारी भी दिखाते हैं.
- ऐसे ऐप्लिकेशन जिनकी मुख्य सुविधाएं, उपयोगकर्ता के इलाके, डिवाइस पैरामीटर या उपयोगकर्ता से मिलने वाले अन्य डेटा पर निर्भर हों और इनकी वजह से आने वाले बदलाव के बारे में स्टोर पेज में साफ़ तौर पर नहीं बताया गया हो.
- ऐसे ऐप्लिकेशन जो उपयोगकर्ता को सूचना दिए बिना, वर्शन में बदलाव करते हैं (जैसे, 'नया क्या है' [सेक्शन](https://support.google.com/googleplay/android-developer/answer/7159011?hl=en) ) और स्टोर पेज अपडेट करते हैं.
- ऐसे ऐप्लिकेशन जो समीक्षा के दौरान व्यवहार में बदलाव करते हैं या उलझाने की कोशिश करते हैं.
- कॉन्टेंट डिलीवरी नेटवर्क (सीडीएन) से डाउनलोड किए जा सकने वाले ऐसे ऐप्लिकेशन जो डाउनलोड होने से पहले उपयोगकर्ता को डाउनलोड साइज़ के बारे में साफ़ तौर पर नहीं बताते हैं.

## ऐसा कॉन्टेंट जिसमें छेडछाड़ की गई हो

हम ऐसे ऐप्लिकेशन को अनुमति नहीं देते हैं जो गुमराह करने वाली जानकारी का प्रचार करते हैं या इसे बनाने में मदद करते हैं. ये ऐप्लिकेशन तस्वीरों वीडियो और/या टेक्स्ट से गुमराह करने वाले दावे करते हैं या जानकारी का प्रचार करते हैं. हम ऐसे ऐप्लिकेशन को अनुमति नहीं देते हैं जो हमेशा गुमराह करने वाली जानकारी का प्रचार करते हैं या ऐसी तस्वीरों, वीडियो और/या टेक्स्ट का प्रचार करते हैं जो धोखाधड़ी को बढ़ावा देते है. इनकी वजह से संवेदनशील कार्यक्रम, राजनीतिक, सामाजिक या दूसरे सार्वजनिक मामलों को नुकसान पहुंच सकता है.

कुछ ऐप्लिकेशन चीज़ों को साफ़ तौर पर दिखाने या क्वालिटी सुधारने के लिए, पारंपरिक और संपादकीय रूप से स्वीकार किए गए कॉन्टेंट में बदलाव करते हैं या उन्हें दूसरे तरीके से दिखाते हैं. ऐसे ऐप्लिकेशन को साफ़ तौर पर कॉन्टेंट में बदलाव की जानकारी देनी चाहिए या वॉटरमार्क के साथ पेश करना चाहिए. इससे एक आम व्यक्ति को यह पता चल सकेगा कि सामग्री में बदलाव किया गया है. लोगों की पसंद या व्यंग्य या पैरोडी वाले कॉन्टेंट के लिए छूट मिल सकती है.

- ऐसे ऐप्लिकेशन जो किसी जानी-मानी हस्ती को, राजनीतिक रूप से संवेदनशील कार्यक्रम के विरोध-प्रदर्शनों से जोड़कर दिखाते हैं.
- ऐसे ऐप्लिकेशन जो अपने स्टोर पेज पर वीडियो/फ़ोटो में बदलाव करने की अपनी सुविधा का प्रचार करने के लिए, किसी संवेदनशील कार्यक्रम से ली गई मीडिया या जानी-मानी हस्ती के फ़ुटेज का इस्तेमाल करते हैं.
- ऐसे ऐप्लिकेशन जो मीडिया क्लिप में बदलाव करके, किसी न्यूज़ ब्रॉडकास्ट की नकल करते हैं.

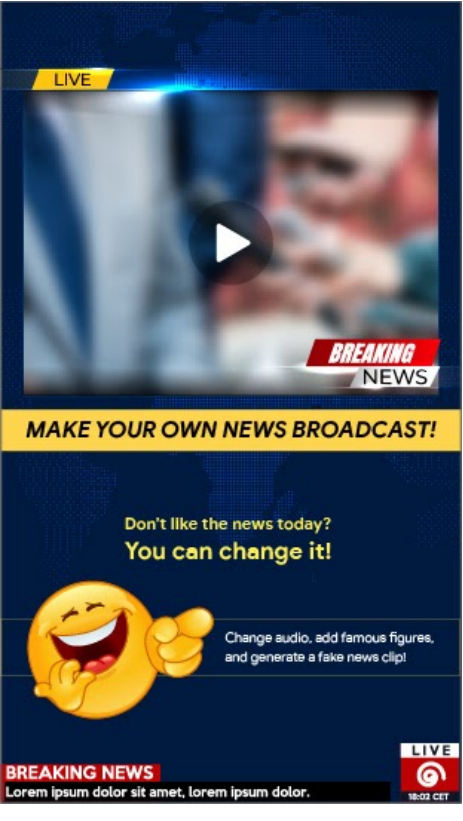

(1) यह ऐप्लिकेशन न्यूज़ ब्रॉडकास्ट की नकल करने के लिए, मीडिया क्लिप में बदलाव करने की सुविधा देता है. साथ ही, वॉटरमार्क के बिना, क्लिप में मशहूर और जानी-मानी हस्तियों को जोड़ने की सुविधा देता है.

#### Misrepresentation

हम ऐसे ऐप्लिकेशन या डेवलपर खातों को अनुमति नहीं देते हैं जो:

- किसी दूसरे व्यक्ति या संगठन के नाम पर काम करते हों. हम उन ऐप्लिकेशन या डेवलपर खातों को भी अनुमति नहीं देते जो किसी दूसरे व्यक्ति या संगठन के मालिकाना हक या असल मकसद को छिपाते हों या गलत तरीके से पेश करते हों.
- गिरोह बनाकर लोगों को गुमराह करने की गतिविधि से जुड़े हों. इसमें ऐसे ऐप्लिकेशन या डेवलपर खाते शामिल हैं जो अपने मूल देश के बारे में गलत जानकारी देते हैं या अपने मूल देश की जानकारी छिपाते हैं या किसी दूसरे देश के लोगों को कॉन्टेंट भेजते हैं. इसमें इनके अलावा, और भी चीज़ें शामिल हो सकती हैं.
- डेवलपर या ऐप्लिकेशन की पहचान छिपाने या उसे गलत तरीके से पेश करने के लिए, दूसरे ऐप्लिकेशन, साइटों, डेवलपर या दूसरे खातों के साथ मिलकर काम करते हैं. इसके अलावा, दूसरी गलत जानकारी को भी छिपाते हैं या उसे गलत तरीके से पेश करते हैं. यह उन मामलों के लिए होगा जिनमें आपका कॉन्टेंट, राजनीति, सामाजिक मुद्दों या लोगों से जुड़ा है.

### Malware

हमारी मैलवेयर नीति बहुत आसान है. हम मानते हैं कि Android नेटवर्क और उपयोगकर्ता के डिवाइस, नुकसान पहुंचाने वाली गतिविधियों (जैसे कि मैलवेयर) से दूर रहने चाहिए. Android नेटवर्क में 'Google Play स्टोर' भी शामिल है. इस बुनियादी सिद्धांत के साथ, हम अपने ऐप्लिकेशन इस्तेमाल करने वाले लोगों और उनके Android डिवाइस के लिए सुरक्षित Android नेटवर्क उपलब्ध कराने की कोशिश करते हैं.

मैलवेयर एक कोड होता है जो किसी भी उपयोगकर्ता, उसके डेटा या डिवाइस को खतरे में डाल सकता है. मैलवेयर में नुकसान पहंचा सकने वाले ऐप्लिकेशन (पीएचए), बाइनरी या फ्रेमवर्क में बदलाव के साथ दूसरी खतरनाक चीज़ें भी शामिल हो सकती हैं. इनमें टोजन, फ़िशिंग, और स्पायवेयर ऐप्लिकेशन जैसी कैटगरी शामिल हैं. इसके अलावा, हम लगातार नई कैटगरी जोड़ रहे हैं और उन्हें अपडेट कर रहे हैं.

हालांकि, मैलवेयर कई तरह के होते हैं और उसके नुकसान पहुंचाने की क्षमता अलग-अलग होती है, फिर भी उनका मकसद इनमें से एक होता है:

- उपयोगकर्ता के डिवाइस की सुरक्षा खतरे में डालना.
- उपयोगकर्ता के डिवाइस को कंट्रोल करना.
- किसी सायबर हमलावर को कहीं से भी उपयोगकर्ता का डिवाइस ऐक्सेस करने देना, ताकि वह डिवाइस का गलत इस्तेमाल कर सके या डिवाइस क नुकसान पहुंचा सके.
- उपयोगकर्ता की सहमति या जानकारी के बिना, डिवाइस से निजी डेटा शेयर करना या क्रेडेंशियल चुराना.
- किसी मैलवेयर वाले डिवाइस से दूसरे डिवाइस को प्रभावित करने के लिए नेटवर्क पर स्पैम या खतरा पैदा करने वाले निदेश फैलाना.
- उपयोगकर्ता से धोखाधड़ी करना.

किसी ऐप्लिकेशन, बाइनरी या फ़्रेमवर्क में बदलाव करना खतरनाक हो सकता है. इस वजह से, नुकसान पहुंचाने वाली गतिविधियां हो सकती हैं, भले ही उनका इरादा खतरा पैदा करना न हो. ऐसा इसलिए होता है, क्योंकि ऐप्लिकेशन, बाइनरी या फ़्रेमवर्क में होने वाले बदलाव अलग तरह से काम कर सकते हैं. ऐसा कई तरह के वैरिएबल मौजूद होने की वजह से होता है. इसलिए, अगर कोई चीज़ एक Android डिवाइस के लिए खतरनाक है, तो यह ज़रूरी नहीं कि वह दूसरे डिवाइस के लिए भी खतरनाक हो. उदाहरण के लिए, कुछ ऐप्लिकेशन, डिवाइस को नुकसान पहुंचाने के लिए पुराने एपीआई का इस्तेमाल करते हैं. Android के नए वर्शन का इस्तेमाल करने वाले डिवाइस पर ऐसे ऐप्लिकेशन का असर नहीं पड़ता. हालांकि, पुराने वर्शन वाले Android डिवाइस को इससे खतरा हो सकता है. ऐप्लिकेशन, बाइनरी या फ़्रेमवर्क में हुए बदलाव को मैलवेयर या पीएचए के रूप में फ़्लैग किया जाता है. ऐसा तब किया जाता है, जब वे कुछ या सभी Android डिवाइस और उपयोगकर्ताओं के लिए खतरा पैदा करते हों.

नीचे दी गई मैलवेयर कैटगरी, हमारी उस सोच के बारे में बताती हैं कि उपयोगकर्ता इस बात को समझें कि कैसे उनके डिवाइस को सुरक्षित तरीके से इस्तेमाल करने के लिए बनाया जा रहा है. यह सुरक्षित नेटवर्क को बेहतर बनाने में बढ़ावा देता है, ताकि उपयोगकर्ता भरोसा कर सकें.

ज़्यादा जानकारी के लिए, Google Play [Protect](https://developers.google.com/android/play-protect/potentially-harmful-applications) पर जाएं.

#### बैकडोर

इस कोड की मदद से डिवाइस पर अनचाही, नुकसान पहुंचाने वाली, और कहीं से भी कंट्रोल की जाने वाली कार्रवाइयां की जा सकती हैं.

इन कार्रवाइयों में ऐसी गतिविधि शामिल हो सकती है जो उपयोगकर्ता की अनमति के बिना ही. ऐप्लिकेशन. बाइनरी या फ्रेमवर्क में हुए बदलाव को किसी भी तरह के मैलवेयर में शामिल कर सकती है. सामान्य तौर पर, बैकडोर की मदद से यह देखा जाता है कि किसी डिवाइस पर किस तरह नुकसान पहुंचा रहा है. इसीलिए, यह बिलिंग से जुडी धोखाधडी करने वाली या कारोबारी स्पायवेयर से थोडा अलग होता है. इस वजह से, कुछ मामलों में बैकडोर के खास सेट को Google Play Protect को जोख़िम से भरा माना जाता है.

#### बिलिंग से जुड़ी धोखाधड़ी करना

ऐसा कोड जिसके ज़रिए उपयोगकर्ता से जान-बूझकर और धोखाधड़ी करके, अपने-आप शुल्क लिया जाता है.

मोबाइल बिलिंग से जुड़ी धोखाधड़ी में, मैसेज (एसएमएस), कॉल, और टोल नंबर से धोखाधड़ी करना शामिल है.

#### मैसेज से धोखाधडी करने वाला

ऐसा कोड जो उपयोगकर्ताओं से बिना उनकी अनुमति के प्रीमियम मैसेज भेजने पर शुल्क लेता है. इसके अलावा, पहचान ज़ाहिर करने वाले समझौतों को छिपाते हुए, ऐसे मैसेज भेजता है जिससे उपयोगकर्ता को अनजाने में शुल्क देना पडता है. इतना ही नहीं, धोखाधडी करने वाला, उपयोगकर्ताओं को मोबाइल सेवा देने वाली कंपनी की तरफ़ से ऐसे मैसेज भेजता है जिनमें शुल्क काटने या सदस्यताएं लेने की पुष्टि करने की जानकारी होती है.

कुछ कोड भले ही तकनीकी रूप से मैसेज भेजने से जुड़ी शर्तों को ज़ाहिर करते हैं, लेकिन उनमें दूसरे तरीकों से मैसेज से की जाने वाली धोखाधड़ी शामिल होती है. इसमें उपयोगकर्ता से किसी शर्त को ज़ाहिर करने के समझौते का हिस्सा छिपाया जाता है और इन शर्तों को न पढ़ने लायक भी बनाया जाता है. साथ ही, इसमें वे मैसेज शामिल होते हैं जो लोगों को मोबाइल सेवा देने वाली कंपनी की तरफ़ से शुल्क काटने या सदस्यता लेने की पुष्टि करने की जानकारी देते हैं.

कॉल से धोखाधडी

करने वाला कोड, वह कोड होता है जो उपयोगकर्ता से बिना उनकी अनुमति के प्रीमियम नंबर पर कॉल करके, शुल्क लेता है.

#### टोल नंबर से धोखाधडी

करने वाला कोड, वह कोड होता है जिससे उपयोगकर्ता अनजाने में अपने मोबाइल फ़ोन के बिल से सामग्री खरीदते या सदस्यता लेते हैं.

टोल नंबर से होने वाली धोखाधडी में प्रीमियम मैसेज और प्रीमियम कॉल को छोडकर बिलिंग से जुडी किसी भी तरह की धोखाधडी शामिल होती है. इसमें डायरेक्ट कैरियर बिलिंग, वायरलेस ऐक्सेस पॉइंट (WAP), और मोबाइल सेवा के इस्तेमाल पर लगने वाले शुल्क को ट्रांसफ़र करना शामिल है. टोल नंबर से होने वाली धोखाधडी में सबसे ज़्यादा धोखाधडी WAP से होती है. WAP से होने वाली धोखाधडी में, उपयोगकर्ताओं को धोखे से किसी बटन पर क्लिक करवाकर फंसाया जाता है. यह बटन ऐसे वेबव्यू पर होता है जिसे इस्तेमाल करने वाला देख नहीं पाता है और न ही इसके लोड होने का पता चल पाता है. इस कार्रवाई को करने से, बार-बार पैसे देकर ली जाने वाली सदस्यता शुरू हो जाती है. वहीं, इसकी पुष्टि करने वाला मैसेज या ईमेल आम तौर पर हाईजैक कर लिया जाता है, ताकि उपयोगकर्ता को पैसे के लेन-देन की जानकारी न मिल.सके.

#### **Stalkerware**

ऐसा कोड जो डिवाइस में मौजूद, उपयोगकर्ता का निजी या संवेदनशील डेटा इकट्ठा और/या शेयर करता हो. साथ ही, ऐसा बिना सहमति लिए या ज़रूरी सूचना दिए किया जाता हो और लगातार सूचना देकर इस बारे में बताया भी न जाता हो.

Stalkerware ऐप्लिकेशन, डिवाइस के उपयोगकर्ताओं को टारगेट करते हैं. इसके लिए, उपयोगकर्ताओं के निजी या संवेदनशील डेटा की निगरानी की जाती है. इसके अलावा, यह डेटा शेयर किया जाता है या तीसरे पक्षों को इसका ऐक्सेस दिया जाता है.

सिर्फ़ उन ऐप्लिकेशन को निगरानी करने वाले ऐप्लिकेशन के रूप में मंज़ूरी दी जाती है जो खास तौर पर, बच्चों पर नज़र रखने में अभिभावकों की मदद करने या एंटरप्राइज़ मैनेजमेंट के लिए बनाए और बेचे जाते हों. साथ ही, ज़रूरी है कि ये ऐप्लिकेशन नीचे दी गई ज़रूरी शर्तों का पूरी तरह से पालन करते हों. लगातार सूचना दिखाने के बावजूद, इन ऐप्लिकेशन का इस्तेमाल करके किसी अन्य व्यक्ति (उदाहरण के लिए, पति या पत्नी) की निगरानी नहीं की जा सकती. ऐसा तब भी नहीं किया जा सकता, जब उसे इस बात की जानकारी दी गई हो और उसकी अनुमति ली गई हो.

'Play स्टोर' पर कुछ ऐसे ऐप्लिकेशन होते हैं जो stalkerware ऐप्लिकेशन नहीं होते, लेकिन डिवाइस पर उपयोगकर्ता की गतिविधि की निगरानी करते हैं या उस पर नज़र रखते हैं. ऐसे ऐप्लिकेशन को कम से कम, इन ज़रूरी शर्तों का पालन करना होगा:

- ऐप्लिकेशन को पेश करने के तरीके से ऐसा नहीं लगना चाहिए कि वे जासूसी के लिए बने हैं या गुप्त तौर पर निगरानी करने की सेवा देते हैं.
- ऐप्लिकेशन को निगरानी से जुड़ी गतिविधियां नहीं छिपानी चाहिए या उससे जुड़ी किसी जानकारी को गलत तरीके से पेश नहीं करना चाहिए. इसके अलावा, ऐसी सुविधा के बारे में लोगों को गुमराह नहीं करना चाहिए.
- जब ऐप्लिकेशन काम कर रहा हो, उस दौरान उपयोगकर्ताओं को लगातार सूचना दिखनी चाहिए. साथ ही, एक खास आइकॉन भी दिखना चाहिए, ताकि ऐप्लिकेशन को साफ़ तौर पर पहचाना जा सके.
- Google Play पर मौजूद ऐप्लिकेशन और ऐप लिस्टिंग में, किसी भी सुविधा को चालू करने या उसे ऐक्सेस करने का ऐसा कोई तरीका उपलब्ध नहीं कराना चाहिए जिससे इन शर्तों का उल्लंघन होता हो. उदाहरण के लिए, Google Play से बाहर होस्ट किए गए और शर्तों का पालन न करने वाले APK से लिंक करना
- अपने ऐप्लिकेशन के लिए टारगेट की गई स्थान-भाषा की सभी कानूनी ज़िम्मेदारी आपकी है. अगर ऐप्लिकेशन उन जगहों पर गैर-कानूनी बताए जाते हैं जहां के लिए उन्हें प्रकाशित किया गया है, तो उन्हें हटा दिया जाएगा.

#### सेवा में रुकावट (DoS)

यह कोड लोगों को बिना बताए, सेवा में रुकावट (DoS) की समस्या पैदा करता है. इसके अलावा, यह कोड किसी दूसरे सिस्टम और संसाधनों पर सेवा में रुकावट की समस्या पैदा करने वाले मैलवेयर का हिस्सा भी हो सकता है.

उदाहरण के लिए, ऐसा हो सकता है कि अगर भारी संख्या में एचटीटीपी में अनुरोध भेजा, तो इससे रिमोट सर्वर पर काफ़ी लोड हो सकता है.

#### गलत तरीके से डाउनलोड करने वाले मैलवेयर

वो कोड जो डिवाइस को नुकसान नहीं पहुंचाता हो, लेकिन दूसरे तरह के पीएचए डाउनलोड करता है.

वह कोड जो गलत तरीके से डाउनलोड करने वाला हो सकता है, अगर:

- यह वजह हो सकती है कि इसे पीएचए फ़ैलाने के लिए बनाया गया हो या यह पीएचए डाउनलोड कर सकता है. इसके अलावा, इसमें ऐसा कोड शामिल है जो ऐप्लिकेशन इंस्टॉल और डाउनलोड कर सकता है;
- इसके ज़रिए डाउनलोड किए गए कम से कम 5% ऐप्लिकेशन ऐसे हो सकते हैं जो पीएचए हों. हमने ऐसा, डाउनलोड किए गए 500 ऐप्लिकेशन में पाय (इनमें 25 पीएचए डाउनलोड देखे गए) है.

मुख्य ब्राउज़र और फ़ाइल शेयर करने वाले ऐप्लिकेशन को तब तक गलत तरीके से डाउनलोड करने वाला नहीं माना जाता, जब तक:

- वे उपयोगकर्ता की अनुमति के बिना डाउनलोड नहीं होते; और
- उपयोगकर्ताओं की अनुमति मिलने पर ही सभी पीएचए डाउनलोड होते हैं.

#### उस डिवाइस को नुकसान पहुंचाने वाले मैलवेयर जो Android प्लैटफ़ॉर्म पर काम नहीं करते हैं

ऐसा कोड जो Android प्लैटफ़ॉर्म पर काम न करने वाले डिवाइस को नुकसान पहुंचाता है.

ये ऐप्लिकेशन Android उपयोगकर्ता या डिवाइस को नुकसान नहीं पहुंचाते हैं. हालांकि, इनमें ऐसे कॉम्पोनेंट होते हैं जो Android के अलावा, अन्य प्लैटफ़ॉर्म पर चलने वाले डिवाइस को नुकसान पहुंचा सकते हैं.

#### फिशिंग

ऐसा कोड जो किसी भरोसेमंद स्रोत से आने का दावा करता है, उपयोगकर्ता की पुष्टि करने वाले क्रेडेंशियल या बिलिंग जानकारी पाने के लिए अनुरोध करता है, और डेटा को किसी तीसरे पक्ष को भेजता है. यह श्रेणी उस कोड पर भी लागू होती है जो उपयोगकर्ता के क्रेडेंशियल शेयर करते समय उसमें रोक लगाता है.

आम तौर पर, सोशल नेटवर्क और गेम के लिए, फ़िशिंग के टारगेट, बैंकिंग क्रेडेंशियल, क्रेडिट कार्ड नंबर, और खाते के ऑनलाइन क्रेडेंशियल होते हैं.

#### खास अधिकारों का गलत इस्तेमाल

ऐसा कोड जो ऐप्लिकेशन के सैंडबॉक्स और खास अधिकारों को ऐक्सेस करता है. इसके अलावा, सुरक्षा से जुड़ी मुख्य गतिविधियों के ऐक्सेस को बदलता या उसे ऐक्सेस करने से रोकता है. ऐसा करके, यह कोड उपयोगकर्ता के डिवाइस को खतरे में डालता है.

उदाहरणों में ये शामिल हैं:

- ऐसा ऐप्लिकेशन जो Android की अनुमतियों के मॉडल का उल्लंघन करता है या दूसरे ऐप्लिकेशन से क्रेडेंशियल (जैसे कि OAuth टोकन) चुराता है.
- ऐसे ऐप्लिकेशन जो सुविधाओं का गलत इस्तेमाल करते हैं और खुद को अनइंस्टॉल होने या बंद होने से रोकते हैं.
- ऐसा ऐप्लिकेशन जो SELinux को काम करने से रोकता है.

प्रिविलेज एस्केलेशन ऐप्लिकेशन, जो लोगों की अनुमति के बिना, डिवाइस को रूट करते हैं. वे डिवाइस रूट करने वाले ऐप्लिकेशन की श्रेणी में आते हैं.

#### रैंसमवेयर

ऐसा कोड जो डिवाइस पर कुछ या पूरा कंट्रोल या डिवाइस में मौजूद डेटा का कंट्रोल अपने पास रखता है. साथ ही, उपयोगकर्ता से पैसे चुकाने या डिवाइस पर ऐसी कार्रवाई करने की मांग करता है जिससे उपयोगकर्ता अपना कंट्रोल ऐप्लिकेशन को सौंप दे.

कुछ रैंसमवेयर, डिवाइस पर डेटा को एन्क्रिप्ट करते हैं और डेटा को पढ़ने लायक बनाने के लिए उपयोगकर्ता से पैसे चुकाने की मांग करते हैं. साथ ही, डिवाइस के एडमिन की सुविधाओं का फ़ायदा उठाते हैं, ताकि उन्हें कोई भी डिवाइस से न हटा सके. उदाहरणों में ये शामिल हैं:

- उपयोगकर्ता को उनके डिवाइस को ऐक्सेस करने से रोकना और उन्हें फिर से कंट्रोल देने के लिए पैसे की मांग करना.
- डिवाइस के डेटा को एन्क्रिप्ट करके, फिर उसी ही डेटा को पढ़ने लायक बनाने के लिए उपयोगकर्ता से पैसे चुकाने की मांग करना.

• डिवाइस नीति प्रबंधक की सुविधाओं का फ़ायदा उठाना और उपयोगकर्ता उन्हें हटा न पाएं, इसलिए उनके ऐक्सेस पर रोक लगाना.

ऐसा कोड जो डिवाइस में पहले से मौजूद होता है उसे रैंसमवेयर की श्रेणी से बाहर रखा जा सकता है. इसका मुख्य काम डिवाइस के प्रबंधन को सब्सडाइज करना है. यह कोड, सुरक्षित लॉक और प्रबंधन के लिए ज़रूरी शर्तें पूरी करता है. साथ ही, उपयोगकर्ताओं को पूरी जानकारी देता है और उनसे सहमति लेने की ज़रूरी शर्तें पूरी करता है.

#### रूट किया जा रहा है

ऐसा कोड जो डिवाइस को रूट करता है.

नुकसान पहुंचाने के लिए डिवाइस को रूट करने वाला कोड और नुकसान नहीं पहुंचाने वाला कोड, दोनों में अंतर है. उदाहरण के लिए, नुकसान नहीं पहुंचाने के लिए डिवाइस को रूट करने वाले ऐप्लिकेशन, लोगों को डिवाइस रूट करने की जानकारी पहले ही दे देते हैं. साथ ही, ये ऐप्लिकेशन ऐसी कार्रवाइयां नहीं करते हैं जो डिवाइस की अन्य पीएचए की श्रेणियों पर लागू होती हैं.

नुकसान पहुंचाने के लिए डिवाइस रूट करने वाले ऐप्लिकेशन, लोगों को बिना जानकारी दिए, डिवाइस रूट कर देते हैं. या यह लोगों को रूट करने की जानकारी पहले नहीं देते हैं. इसके अलावा, ये ऐप्लिकेशन दूसरी ऐसी कार्रवाइयां करते हैं जो डिवाइस की अन्य पीएचए श्रेणियों पर लागू होती हैं.

#### स्पैम

ऐसा कोड जो उपयोगकर्ता के डिवाइस की संपर्क सूची में मौजूद लोगों को अनचाहे मैसेज भेजता है या उनके डिवाइस का इस्तेमाल ईमेल स्पैम भेजने के लिए करता है.

#### स्पायवेयर

ऐसा कोड जो बिना अनुमति या सूचना के, डिवाइस में मौजूद निजी डेटा को शेयर करता है.

उदाहरण के लिए, ऐसा कोड जो यहां दी गई किसी भी जानकारी को बिना अनुमति के शेयर करता है या ऐसी कार्रवाई करता है जिसकी उम्मीद उपयोगकर्ता नहीं कर सकता, उसे स्पायवेयर माना जाता है:

- संपर्क सूची
- एसडी कार्ड में सेव फ़ोटो या दूसरी फ़ाइलें जो ऐप्लिकेशन से जुड़ी नहीं हैं
- उपयोगकर्ता के ईमेल का कॉन्टेंट
- कॉल लॉग
- मैसेज (एसएमएस) लॉ ग
- डिफ़ॉल्ट ब्राउज़र का वेब इतिहास या ब्राउज़र के बुकमार्क
- दूसरे ऐप्लिकेशन के /डेटा/ डायरेक्ट्री से मिली जानकारी.

ऐसी गतिविधियां जो उपयोगकर्ता की जासूसी कर सकती हैं, उन्हें भी स्पायवेयर माना जा सकता है. उदाहरण के लिए, फ़ोन से ऑडियो रिकॉर्ड करना या फ़ोन कॉल रिकॉर्ड करना और ऐप्लिकेशन का डेटा चुराना.

#### ट्रोजन

ऐसा कोड जिसकी पहचान बेनाइन के तौर पर होती है, जैसे कि एक ऐसा गेम जो सिर्फ़ गेम होने का दावा करता है, लेकिन ऐप्लिकेशन इस्तेमाल करने वाले लोगों की अनुमति के बिना कार्रवाइयां करता हैं.

आम तौर पर, इस तरह के मैलवेयर किसी दूसरे पीएचए श्रेणियों के साथ मिलकर काम करते हैं. टोजन में एक नुकसान न पहुंचाने वाला कॉम्पोनेंट और एक नुकसान पहंचाने वाला, छिपा हुआ कॉम्पोनेंट होता है. उदाहरण के लिए, एक गेम जो उपयोगकर्ता की जानकारी के बिना, बैकग्राउंड में ही उसके डिवाइस से प्री मि यम मैसेज भेजता है.

#### असामान्य ऐप्लिकेशन पर नोट

अगर Google Play Protect के पास किसी नए और असामान्य ऐप्लिकेशन को सुरक्षित बताने के लिए पुरी जानकारी नहीं है, तो इन ऐप्लिकेशन को असामान्य की श्रेणी में रखा जाएगा. इसका मतलब यह नहीं है कि वह ऐप्लिकेशन नुकसान पहुंचाने वाला है. हालांकि, उसकी बिना समीक्षा किए इसे सुरक्षित भी नहीं कहा जा सकता .

#### बैकडोर वाले मैलवेयर पर नोट

कोड की कार्रवाइयों के आधार पर, बैकडोर मैलवेयर की श्रेणी तय होती है. किसी कोड को तब बैकडोर माना जाता है, जब वह डिवाइस पर नुकसान पहुंचाने वाली गतिविधि को बिना अनुमित के कार्रवाई करने देता है. इसकी वजह से वह कोड किसी अन्य मैलवेयर श्रेणी में शामिल हो सकता है. उदाहरण के लिए, अगर कोई ऐप्लिकेशन डाइनैमिक कोड को लोड होने की अनुमति देता है और यह कोड, मैसेज की जानकारी हासिल करता है, तो इसे बैकडोर मैलवेयर की तरह माना जाएगा.

हालांकि, अगर कोई ऐप्लिकेशन आर्बिट्रेरी कोड को कार्रवाई करने की अनुमति देता है और हमें लगता है कि इस कोड की वजह से डिवाइस को नुकसान पहुंचाने वाली गतिविधि को बढ़ावा नहीं मिला है, तो उस ऐप्लिकेशन को बैकडोर मैलवेयर के तौर पर देखने के बजाय, जोखिम की संभावना वाले ऐप्लिकेशन के तौर पर देखा जाएगा. साथ ही, डेवलपर से इसे पैच करने के लिए कहा जाएगा.

#### Impersonation

हम ऐसे ऐप्लिकेशन को अनुमति नहीं देते जो किसी दूसरे व्यक्ति (जैसे कि दूसरे डेवलपर, कंपनी, इकाई) या ऐप्लिकेशन की पहचान चुराकर लोगों को गुमराह करते हैं. अगर आपका ऐप्लिकेशन किसी से जुड़ा नहीं है और न ही किसी ने इसे अनुमति दी है, तो इसका झूठा दावा न करें. इस बात का ध्यान रखें कि किसी ऐसी जानकारी का इस्तेमाल न करें जो लोगों को आपके ऐप्लिकेशन के किसी दूसरे व्यक्ति या किसी दूसरे ऐप्लिकेशन के साथ संबंध के बारे में गुमराह करती .<br>हो. इस जानकारी में ऐप्लिकेशन आइकॉन, ब्यौरे, शीर्षक या ऐप्लिकेशन के अंदर मौजूद दूसरी चीज़ें शामिल होती हैं.

यह पक्का करने के लिए कि Google Play एक सुरक्षित और सम्मानजनक प्लैटफ़ॉर्म बना रहे, हमने ऐसे कॉन्टेंट को परिभाषित और प्रतिबंधित करने के मानक बनाए हैं जो हमारे उपयोगकर्ताओं के लिए हानिकारक या गलत हो.

• ऐसे डेवलपर जो किसी अन्य कंपनी या डेवलपर के साथ जुड़े होने की गलत जानकारी देते हैं:

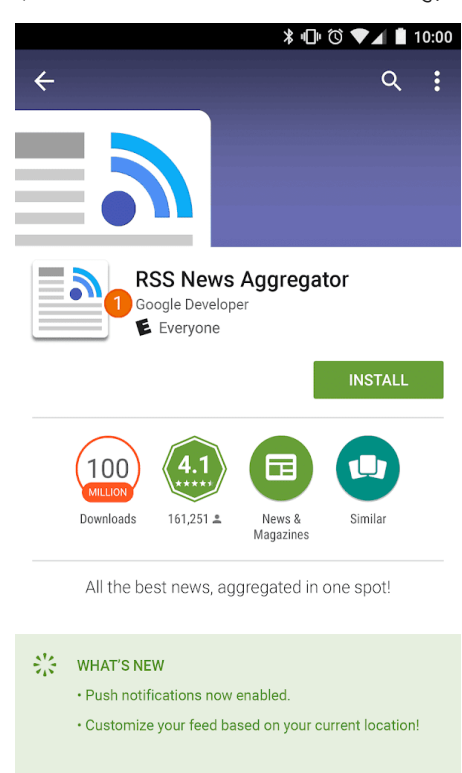

 $\circ$ 

 $\Box$ 

 $\Delta$ 

 $\rm{O}$  इस ऐप्लिकेशन के डेवलपर के नाम से इसके Google के साथ आधिकारिक तौर पर जुड़े होने का पता चलता है, जबकि दोनों के बीच ऐसा कोई संबंध नहीं है.

• ऐसे ऐप्लिकेशन जिनके शीर्षक और आइकॉन मौजूदा उत्पादों या सेवाओं से मिलते-जुलते हैं जिससे इस्तेमाल करने वाले लोग गुमराह हो सकते हैं:

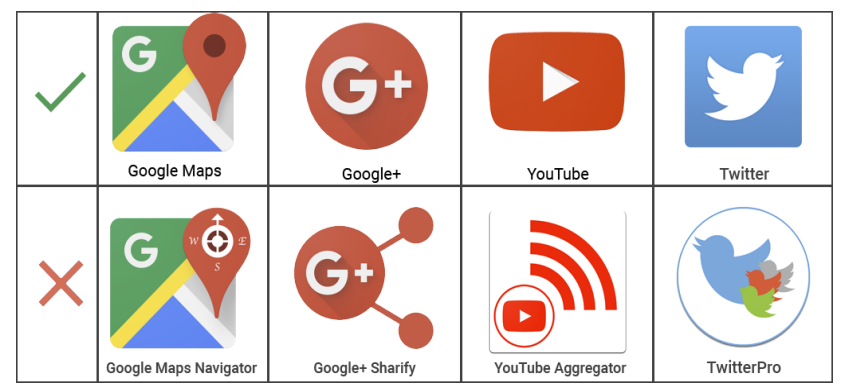

- ऐसे ऐप्लिकेशन जो पहले से मौजूद किसी जानी-मानी इकाई का आधिकारिक ऐप्लिकेशन होने का गलत दावा करते हैं. ज़रूरी अनुमतियों या अधिकारों के बिना "जस्टिन बीबर ऑफ़िशियल" जैसे शीर्षकों का इस्तेमाल करने की अनुमति नहीं है.
- ऐसे ऐप्लिकेशन जो [Android](https://developer.android.com/distribute/tools/promote/brand.html) ब्रैंड दिशानिर्देशों का उल्लंघन करते हैं.

Mobile Unwanted Software

Google का मानना है कि अगर हम ऐप्लिकेशन इस्तेमाल करने वाले व्यक्ति पर ध्यान देंगे, तो बाकी सब भी अपने-आप बेहतर हो जाएगा. हम अपने सॉ[फ़्टवेयर](https://www.google.com/about/software-principles.html) सिद्धांत और अनचाही सॉ[फ़्टवेटर](https://www.google.com/about/unwanted-software-policy.html) नीति में सॉफ़्टवेयर के लिए ऐसे सामान्य सुझाव देते हैं जो ऐप्लिकेशन इस्तेमाल करने वाले व्यक्ति को बेहतरीन अनुभव देता है. यह नीति, [Android](https://www.android.com/mobile-unwanted-software-policy) नेटवर्क और 'Google Play स्टोर' के सिद्धांतों से Google की अनचाही सॉफ़्टवेयर नीति पर बनाई जाती है. इन सिद्धांतों का उल्लंघन करने वाला सॉफ़्टवेयर संभावित रूप से ऐप्लिकेशन इस्तेमाल करने वाले व्यक्ति के अनुभव को नुकसान पहुंचा सकता है और हम इस्तेमाल करने वाले व्यक्ति को इससे बचाने के लिए कदम उठाएंगे.

अनचाही सॉ[फ़्टवेयर](https://www.google.com/about/unwanted-software-policy.html) नीति के आधार पर, हमें पता चला है कि ज़्यादातर अनचाहे सॉफ़्टवेयर एक या उससे ज़्यादा विशेषताएं दिखाते हैं:

- अनचाहा सॉफ़्टवेयर ऐसी फ़ाइल या ऐसा मोबाइल ऐप्लिकेशन होता है जिससे लोगों के साथ धोखाधड़ी की जाती है. यह ऐसी खास बात का वादा करता है जिसे पूरा नहीं किया सकता.
- यह सॉफ़्टवेयर को इंस्टॉल किए जाने के लिए लोगों को चकमा देने की कोशिश करता है या फिर वह किसी दूसरे प्रोग्राम के साथ जुड़कर इंस्टॉल हो जाता है.
- यह सॉफ़्टवेयर इस्तेमाल करने वाले व्यक्ति को अपने सिद्धांतो और ज़रूरी सुविधाओं के बारे में नहीं बताता है.
- यह इस्तेमाल करने वाले व्यक्ति के सिस्टम पर गलत असर डालते हैं.
- यह सॉफ़्टवेयर लोगों को बिना बताए, उनकी निजी जानकारी को इकट्ठा करता है या उसे दूसरों तक पहुंचाता है.
- यह सॉफ़्टवेयर सुरक्षा इंतजाम के बिना ही निजी जानकारी को इकट्ठा करता है या उसे दूसरों तक पहुंचाता है (उदाहरण के लिए, एचटीटीपीएस पर शेयर करना)
- यह सॉफ़्टवेयर दूसरे सॉफ़्टवेयर के साथ शामिल होता है और इसकी मौजूदगी का पता नहीं चलता.

मोबाइल डिवाइस पर सॉफ़्टवेयर, ऐप्लिकेशन, बाइनरी, फ़्रेमवर्क में बदलाव वगैरह एक कोड के रूप में होता है. ऐसे सॉफ़्टवेयर को रोकने के लिए जो सॉफ़्टवेयर नेटवर्क को नुकसान पहुंचाते हैं या उपयोगकर्ता के अनुभव में रुकावट डालते हैं, इन सिद्धांतों का उल्लंघन करने वाले कोड पर कार्रवाई की जाएगी.

नीचे दी गई नीति को हमने अनचाहे सॉफ़्टवेयर के आधार पर बनाया है, ताकि इसे मोबाइल सॉफ़्टवेयर पर लागू किया जा सके. नीचे दी गई नीति के मुताबिक, हम मोबाइल के अनचाहे सॉफ़्टवेयर के नए तरह के गलत इस्तेमाल को रोकने के लिए नीति को बेहतर बनाना जारी रखेंगे.

#### पारदर्शी व्यवहार और साफ़ जानकारी

सभी कोड ऐसे होने चाहिए जो ऐप्लिकेशन इस्तेमाल करने वाले व्यक्ति से किए गए वादों के हिसाब से हों. ऐप्लिकेशन को सुविधाओं की सभी जानकारी देनी चाहिए. ऐप्लिकेशन, इस्तेमाल करने वालों को गुमराह न करने वाले होने चाहिए.

- ऐप्लिकेशन को सुविधाओं और इरादों के बारे में साफ़ तौर पर बताना चाहिए.
- कृपया, ऐप्लिकेशन इस्तेमाल करने वाले व्यक्ति को साफ़ और सही जानकारी दें कि ऐप्लिकेशन, सिस्टम में किस तरह के बदलाव करेगा. साथ ही, ऐप्लिकेशन इस्तेमाल करने वाले लोगों को सभी ज़रूरी इंस्टॉल करने के विकल्पों और बदलावों की समीक्षा करने और उन्हें मंज़ूरी देने की अनुमति दें.
- सॉफ़्टवेयर को डिवाइस की स्थिति को इस्तेमाल करने वाले व्यक्ति के लिए गलत तरीके से पेश नहीं करना चाहिए. उदाहरण के लिए, दावा करना कि सिस्टम की सुरक्षा से गंभीर खतरा है या सिस्टम में वायरस है.
- विज्ञापन ट्रैफ़िक और/या ऐप्लिकेशन इंस्टॉल करने वाले लोगों की संख्या बढ़ाने के लिए डिज़ाइन की गई गलत गतिविधि की मदद न लें.
- हम ऐसे ऐप्लिकेशन को अनुमति नहीं देते जो किसी दूसरे व्यक्ति या ऐप्लिकेशन की पहचान चुराकर लोगों को गुमराह करते हैं. जैसे कि दूसरे डेवलपर, कंपनी, इकाई. अगर आपके ऐप्लिकेशन को किसी व्यक्ति से अनुमति नहीं मिली है और न ही यह किसी व्यक्ति से जुड़ा है, तो इसका झूठा दावा न करें.

उल्लंघनों के उदाहरण:

- विज्ञापन से होने वाली धोखाधड़े
- सोशल इंजीनियरिंग

उपयोगकर्ता के डेटा की सुरक्षा करना

ऐप्लिकेशन इस्तेमाल करने वाले व्यक्ति के निजी और संवेदनशील डेटा को ऐक्सेस, इस्तेमाल, इकट्ठा, और शेयर करने के बारे में साफ़ और पारदर्शी जानकारी दें. जहां भी लागू हो, वहां ऐप्लिकेशन इस्तेमाल करने वाले व्यक्ति के डेटा को इस्तेमाल करने के लिए सभी ज़रूरी नीतियों का पालन करना चाहिए. साथ ही, डेटा की सुरक्षा के लिए सभी सावधानियां रखनी चाहिए.

- लोगों के डिवाइस से डेटा भेजने और इकट्ठा करने से पहले, उनसे डेटा को इकट्ठा करने की सहमति लें. इसमें तीसरे पक्ष के खाते, ईमेल, फ़ोन नंबर, इंस्टॉल किए गए ऐप्लिकेशन, फ़ाइलें, जगह की जानकारी, और किसी भी तरह का ऐसा दूसरा निजी और संवेदनशील डेटा शामिल हैं जिसे इस्तेमाल करने वाले व्यक्ति को इकट्ठा किए जाने की उम्मीद नहीं होगी.
- ऐप्लिकेशन इस्तेमाल करने वाले व्यक्ति के इकट्ठा किए गए निजी और संवेदनशील डेटा को सुरक्षित तरीके से प्रबंधित किया जाना चाहिए, जिसमें आधुनिक क्रिप्टोग्राफ़ी (उदाहरण के लिए, एचटीटीपीएस पर) का इस्तेमाल करना भी शामिल है.
- मोबाइल ऐप्लिकेशन समेत सॉफ़्टवेयर को उपयोगकर्ता के निजी और संवेदनशील डेटा को सिर्फ़ सर्वर पर भेजना चाहिए, क्योंकि यह ऐप्लिकेशन की सुविधाओं से जुड़ा हुआ है.

उल्लंघनों के उदाहरण:

- डेटा इकट्ठा करना (cf स्पा[यवेयर](https://developers.google.com/android/play-protect/phacategories#spyware))
- पाबंदी वाली अनुमतियों का गलत इस्तेमाल

ऐप्लिकेशन इस्तेमाल करने वाले व्यक्ति के लिए डेटा की नीतियों का उदाहरण:

- [Google](https://play.google.com/about/privacy-security-deception/user-data/) Play का इस्तेमाल करने वालों के लिए डेटा नीति
- [Google](https://support.google.com/androidpartners_gms/answer/7351400) मोबाइल सेवाओं (GMS) का इस्तेमाल करने वालों के लिए डेटा की नीति से जुड़ी ज़रूरी शर्तें
- [Google](https://developers.google.com/terms/api-services-user-data-policy) API सेवा का इस्तेमाल करने वालों के लिए डेटा नीति

मोबाइल पर ऐप्लिकेशन इस्तेमाल करने के अनुभव को खराब न करें

इस्तेमाल करने वाले व्यक्ति का अनुभव सरल, समझने में आसान, और उसकी पसंद पर आधारित होना चाहिए. इसे इस्तेमाल करने वाले व्यक्ति को खास बातें साफ़ तौर पर बतानी चाहिए. साथ ही, विज्ञापन में बताए गए और उपयोगकर्ता के पसंदीदा अनुभव में बदलाव नहीं करना चाहिए.

- उन विज्ञापनों को न दिखाएं जो अनचाहे तरीके से लोगों को दिखते हैं. इन तरीकों में डिवाइस की सुविधाओं के इस्तेमाल में रुकावट डालना या हस्तक्षेप करना शामिल है. इसके अलावा, टिगर करने वाले ऐप्लिकेशन के बाहर दिखाई देने या उन्हें आसानी से खारिज किए बिना और विशेषता के साथ नहीं दि खा ते हैं.
- ऐप्लिकेशन को दूसरे ऐप्लिकेशन या डिवाइस के इस्तेमाल में रुकावट नहीं डालनी चाहिए
- यह साफ़ हो कि जहां भी लागू हो उसे अनइंस्टॉल करना चाहिए.
- मोबाइल सॉफ़्टवेयर को डिवाइस के OS या दूसरे ऐप्लिकेशन से मिलने वाली सूचनाओं की नकल नहीं करनी चाहिए. उपयोगकर्ता को दूसरे ऐप्लिकेशन य ऑपरेटिंग सिस्टम की चेतावनियां न दिखाएं. खास तौर पर ऐसी चेतावनियां जो OS में होने वाले बदलावों की सूचना इस्तेमाल करने वाले व्यक्ति को देते हैं.

उल्लंघनों के उदाहरण:

- परेशान करने वाले विज्ञापन
- सिस्टम के काम करने के तरीके का बिना अनुमति इस्तेमाल करना या उसकी नकल करन
- 

## विज्ञापनों से होने वाली धोखाधडी

विज्ञापनों से होने वाली धोखाधड़ी पर पूरी तरह से पाबंदी है. ऐसे उपयोगकर्ता की पसंद जिनकी पहचान की पुष्टि हो चुकी है उनसे किसी विज्ञापन नेटवर्क को भरोसे में लेकर टैफ़िक पाने के गलत इरादे से बनाए गए विज्ञापन इंटरैक्शन, विज्ञापन से जुडी धोखाधडी हैं. यह [अमा](https://support.google.com/admob/answer/3342054?hl=en&ref_topic=2745287)न्य टैफ़िक का एक रूप है. विज्ञापनों से होने वाली धोखाधडी तब हो सकती है, जब डेवलपर विज्ञापन दिखाने के लिए बिना अनुमति वाले तरीके इस्तेमाल करते हैं, जैसे कि छिपे हुए विज्ञापन दिखाना, उन पर अपने-आप क्लिक होना, जानकारी में बदलाव या उसमें छेडछाड करना, और गैर-मानवीय कार्रवाइयों (स्पाइडर, बॉट वगैरह) का गलत तरीके से फ़ायदा लेना. साथ ही, अमान्य विज्ञापन टैफ़िक लाने वाली मानव गतिविधि भी इनमें शामिल है. विज्ञापनों से होने वाली धोखाधडी और अमान्य टैफ़िक से विज्ञापन देने वाले लोगों, डेवलपर, और ऐप्लिकेशन इस्तेमाल करने वाले लोगों को नुकसान पहुंचता है. इससे, लोग मोबाइल विज्ञापन नेटवर्क पर लंबे समय के लिए भरोसा खो देते हैं.

यह पक्का करने के लिए कि Google Play एक सुरक्षित और सम्मानजनक प्लैटफ़ॉर्म बना रहे, हमने ऐसे कॉन्टेंट को परिभाषित और प्रतिबंधित करने के मानक बनाए हैं जो हमारे उपयोगकर्ताओं के लिए हानिकारक या गलत हो.

- ऐसा ऐप्लिकेशन जो लोगों को दिखाई न देने वाले विज्ञापन रेंडर करता है.
- ऐसा ऐप्लिकेशन जो इस्तेमाल करने वाले व्यक्ति की इच्छा के बिना अपने-आप विज्ञापनों पर क्लिक करता है या धोखाधड़ी से विज्ञापनों पर क्लिक क क्रेडिट उपयोगकर्ता को देने के लिए, ऐसे किसी नेटवर्क का इस्तेमाल करता है.
- ऐसा ऐप्लिकेशन जो इंस्टॉल करने के पैसे पाने के लिए इंस्टॉल करने के नकली एट्रिब्यूशन क्लिक भेजता है और यह भेजने वाले के नेटवर्क से जनरेट नहीं किया गया होता है.
- ऐसा ऐप्लिकेशन जो इस्तेमाल करने वाले व्यक्ति के ऐप्लिकेशन इंटरफ़ेस में न होने पर भी पॉप-अप विज्ञापन दिखाता है.
- विज्ञापन इन्वेंट्री को गलत तरीके से दिखाने वाला ऐप्लिकेशन. उदाहरण के लिए, ऐसा ऐप्लिकेशन जो विज्ञापन नेटवर्क कंपनी को दिखाता है कि यह iOS डिवाइस पर काम कर रहा है, जबकि असल में यह Android डिवाइस पर काम कर रहा होता है. साथ ही, ऐसा ऐप्लिकेशन जो कमाई करने वाले पैकेज के नाम को गलत तरीके से पेश करता है.

## सिस्टम के काम करने के तरीके का बिना अनुमति इस्तेमाल करना या उसकी नकल करना

हम ऐसे ऐप्लिकेशन या विज्ञापनों की अनुमति नहीं देते हैं जो सूचना या चेतावनी जैसे सिस्टम के फ़ंक्शन की नकल करते हैं या उसमें दखल देते हैं. सिस्टम के लेवल पर मिलने वाली सूचनाओं (सिस्टम नोटिफ़िकेशन) का इस्तेमाल सिर्फ़ किसी ऐप्लिकेशन की ज़रूरी सुविधाओं के लिए किया जा सकता है. उदाहरण के लिए, कोई ऐसा एयरलाइन ऐप्लिकेशन जो लोगों को खास ऑफ़र के बारे में सूचना देता है या ऐसा गेम जो लोगों को गेम के अंदर किए जाने वाले प्रचार के बारे में सूचना देता है.

यह पक्का करने के लिए कि Google Play एक सुरक्षित और सम्मानजनक प्लैटफ़ॉर्म बना रहे, हमने ऐसे कॉन्टेंट को परिभाषित और प्रतिबंधित करने के मानक बनाए हैं जो हमारे उपयोगकर्ताओं के लिए हानिकारक या गलत हो.

• ऐसे ऐप्लिकेशन या विज्ञापन जिन्हें सूचना या चेतावनी के रूप में भेजा जाता है:

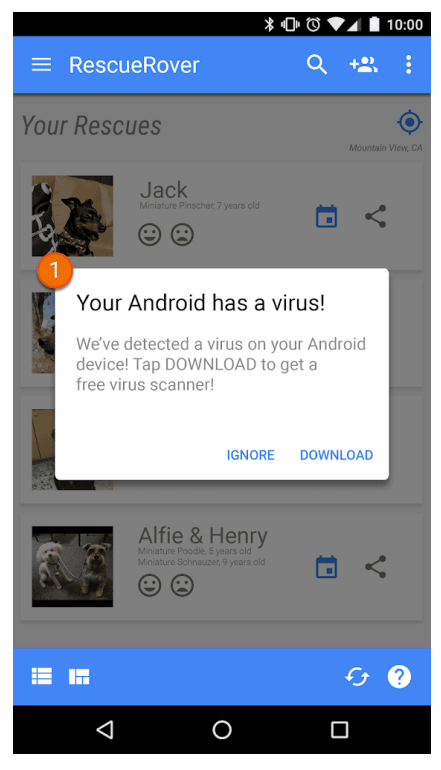

 $\odot$  इस ऐप्लिकेशन में दिखने वाली सिस्टम नोटिफ़िकेशन का इस्तेमाल विज्ञापन दिखाने के लिए किया जाता है.

विज्ञा[पन](https://cybage-cairo-updates--play-developer-policy-center.proxy.preview.kintaro.goog/about/monetization-ads/ads/) से जुड़े अन्य उदाहरणों के लिए, कृपया विज्ञापन नीति देखें.

#### Social Engineering

We do not allow apps that pretend to be another app with the intention of deceiving users into performing actions that the user intended for the original trusted app.

हम ऐसे ऐप्लिकेशन की अनुमति नहीं देते हैं जिनमें धोखाधडी या परेशान करने वाले विज्ञापन होते हैं. विज्ञापन सिर्फ़ उस ऐप्लिकेशन में दिखाए जाने चाहिए जिसमें वे उपलब्ध कराए जा रहे हैं. हम आपके ऐप्लिकेशन में पेश किए गए विज्ञापनों को उस ऐप्लिकेशन का हिस्सा मानते हैं. ऐप्लिकेशन में दिखने वाले विज्ञापन हमारी सभी नीतियों के हिसाब से होने चाहिए. जुए के विज्ञापनों से जुड़ी नीतियों के लिए, कृपया <mark>[यहां](https://play.google.com/about/restricted-content/gambling/) क्लिक करें</mark>.

Google Play, डेवलपर और उपयोगकर्ताओं के फ़ायदे के लिए कमाई करने के कई तरीके देता है. इनमें पैसे देकर खरीदे जाने वाले ऐप्लिकेशन वितरण, ऐप्लिकेशन के अंदर उत्पाद, सदस्यताएं, और अलग-अलग तरह के विज्ञापन मॉडल के हिसाब से ऐप्लिकेशन तैयार करने जैसे तरीके शामिल हैं. उपयोगकर्ताओं को बेहतर अनुभव देने के लिए, हम चाहते हैं कि आप इन नीतियों का पालन करें.

## पैसे चुकाना

- 1. Google Play से ऐप्लिकेशन इंस्टॉल और डाउनलोड कराने पर, जो रकम डेवलपर ले रहे हैं उसके लिए उन्हें Google Play के बिलिंग सिस्टम का इस्तेमाल पैसे चुकाने के तरीके के तौर पर करना होगा.
- 2. 'Play स्टोर' पर मौजूद सभी ऐप्लिकेशन को किसी सुविधा या सेवा के ऐक्सेस के बदले पैसे चुकाने या स्वीकार करने के लिए, Google Play के बिलिंग सिस्टम का इस्तेमाल करना चाहिए. इनमें ऐप्लिकेशन की सुविधा, डिजिटल कॉन्टेंट या अन्य चीज़ें शामिल हैं.
	- a. Google Play के बिलिंग सिस्टम का इस्तेमाल करने वाले ऐप्लिकेशन की सुविधाओं या सेवाओं के उदाहरण में इन-ऐप्लिकेशन खरीदारी भी शामिल हैं. हालांकि, यह इन ही तक सीमित नहीं है:
		- आइटम (जैसे कि वर्चुअल मुद्राएं, खेलने के कुछ और मौके, खेलने के लिए कुछ और समय, कुछ और आइटम, किरदार और अवतार);
		- सदस्यता सेवाएं (जैसे कि फ़िटनेस, गेम, डेटिंग, शिक्षा, संगीत, वीडियो, और अन्य कॉन्टेंट से जुड़ी सदस्यता सेवाएं);
		- ऐप्लिकेशन की सुविधाएं या कॉन्टेंट (जैसे किसी ऐप्लिकेशन का बिना विज्ञापन वाला वर्शन या नई सुविधाएं जो बिना पैसे वाले वर्शन में मौजूद नह हैं); और
		- क्लाउड सॉफ़्टवेयर और सेवाएं (जैसे कि डेटा इकट्ठा करने वाली सेवाएं, कारोबार उत्पादकता वाला सॉफ़्टवेयर, और वित्तीय प्रबंधन वाल सॉ फ़्टवेयर).
	- b. इन मामलों में Google Play के बिलिंग सिस्टम का इस्तेमाल नहीं करना चाहिए जहां:

• <u>मुख्य तौर पर</u> इनके लिए पैसा चुकाना होगा:

ध्यान दें: कुछ बाज़ारों में, हम ऐसे ऐप्लिकेशन के लिए Google Pay ऑफ़र करते हैं जो सामान और/या सेवाएं बेचते हैं. ज़्यादा जानकारी के लिए, कृपया हमारे <u>[Google](https://developers.google.com/pay/) Pay डेवलपर पेज</u> पर जाएं.

- सामान खरीदने या किराये पर लेने के लिए (जैसे कि किराने का सामान, कपड़े, घरेलू सामान, इलेक्ट्रॉनिक्स);
- सेवाओं की खरीदारी के लिए (जैसे कि परिवहन सेवाएं, सफ़ाई सेवाएं, हवाई किराया, जिम की सदस्यताएं, खाने की डिलीवरी, लाइव इवेंट के टि कट); या
- क्रेडिट कार्ड या बिजली-पानी जैसी सुविधाओं के बिल (जैसे कि केबल और दूरसंचार सेवाएं) के लिए चुकाए गए पैसे;
- पैसे चुकाने में, एक सहयोगी का दूसरे सहयोगी को पैसे चुकाना, ऑनलाइन नीलामी, और बिना टैक्स वाला दान शामिल हैं;
- ऐसे कॉन्टेंट या सेवाओं के लिए पैसे चुकाना जो ऑनलाइन जुए से जुड़ी सुविधाएं देते हैं, जैसा कि <u>असली पैसे दांव पर लगाकर खेले जाने वाल</u> <u>जुआ, गेम, और प्रतियोगिताएं</u> वाले [सेक्शन](https://support.google.com/googleplay/android-developer/answer/9877032#gambling-apps) में <u>जुए से जुड़े ऐप्लि[केशन](https://support.google.com/googleplay/android-developer/answer/9877032)</u> की नीति में बताया गया है;
- किसी भी ऐसी कैटगरी के उत्पाद के लिए पैसे चुकाए जाने हैं जो Google के <u>[भुगता](https://support.google.com/payments/merchant/answer/75724?visit_id=1-636308113142509927-1253831182&payments_to_biz=&rd=1)न केंद्र के कॉन्टेंट की नीति</u> के तहत गलत मानी जाती है.
- 3. ऐसे ऐप्लिकेशन जो 2(b) बताए गए ऐप्लिकेशन से अलग हो सकते हैं, वे लोगों को Google Play के बिलिंग सिस्टम के अलावा, पैसे चुकाने के लिए किसी दूसरे तरीके पर नहीं ले जा सकते. लोगों को पैसे चुकाने के लिए किसी दूसरे तरीके पर ले जाने के लिए पाबंदी है. हालांकि, यह इन ही तक सीमित नहीं है:
	- Google Play में ऐप्लिकेशन की लिस्ट;
	- खरीदे जा सकने वाले कॉन्टेंट का ऐप्लिकेशन में प्रचार;
	- इन-ऐप्लिकेशन वेबव्यू, बटन, लिंक, मैसेज सेवा, विज्ञापन या दूसरे कॉल-टू-ऐक्शन; और
	- इन-ऐप्लिकेशन यूज़र इंटरफ़ेस फ़्लो के साथ खाता बनाने या साइन-अप वाले फ़्लो भी शामिल हैं. ये लोगों को उन फ़्लो के हिस्से के रूप में Google Play के बिलिंग सिस्टम के अलावा, ऐप्लिकेशन से लोगों को पैसे चुकाने के किसी दूसरे तरीके पर ले जाते हैं.
- 4. इन-ऐप्लिकेशन वर्चुअल मुद्राओं का इस्तेमाल सिर्फ़ ऐसे ऐप्लिकेशन या गेम के शीर्षक में किया जाना चाहिए जिसके लिए उन्हें खरीदा गया था.
- 5. डेवलपर के लिए ज़रूरी है कि वह इस्तेमाल करने वाले लोगों को अपने ऐप्लिकेशन की शर्तों और कीमत के बारे में साफ़ और सही जानकारी दे. इसके अलावा, कोई भी इन-ऐप्लिकेशन सुविधाओं या खरीदारी के लिए ऑफ़र की जा रही सदस्यताओं के बारे में भी साफ़ और सही जानकारी देनी चाहिए. इन-ऐप्लिकेशन कीमत को इस्तेमाल करने वाले व्यक्ति के 'Play बिलिंग' इंटरफ़ेस में दिख रही कीमत से मेल खाना चाहिए. अगर Google Play पर आपके उत्पाद की जानकारी में, ऐसी इन-ऐप्लिकेशन सुविधाओं के बारे में बताया गया हो जिनके लिए खास या किसी अन्य शुल्क की ज़रूरत हो सकती है, तो ऐप्लिकेशन की सूची में लोगों को साफ़ तौर पर बताना चाहिए कि उन सुविधाओं का इस्तेमाल करने के लिए पैसे चुकाना ज़रूरी है.
- 6. कुछ ऐप्लिकेशन और गेम किसी खरीदारी के दौरान लोगों को वर्चुअल आइटम खरीदने के मौके देते हैं. इसमें "लूट बॉक्स" शामिल है, लेकिन यह इसी तक सीमित नहीं है. ऐसे ऐप्लिकेशन को खरीदारी से पहले ही साफ़ तौर पर बताना होगा कि उन आइटम को हासिल करने की संभावना कितनी है. साथ ही, यह भी बताना होगा कि लोग उस आइटम को पाने के कितना करीब हैं.

ध्यान दें: इस नीति से जुडे अक्सर पूछे जाने वाले सवाल और समयावधि देखने के लिए, कृपया हमारे सहायता [केंद्र](https://support.google.com/googleplay/android-developer/answer/10281818) पर जाएं.

हम ऐसे ऐप्लिकेशन की अनुमति नहीं देते हैं जिनमें धोखाधडी या परेशान करने वाले विज्ञापन होते हैं. विज्ञापन सिर्फ़ उस ऐप्लिकेशन में दिखाए जाने चाहिए जिसमें वे उपलब्ध कराए जा रहे हैं. हम आपके ऐप्लिकेशन में पेश किए गए विज्ञापनों को उस ऐप्लिकेशन का हिस्सा मानते हैं. ऐप्लिकेशन में दिखने वाले विज्ञापन हमारी सभी नीतियों के हिसाब से होने चाहिए. जुए के विज्ञापनों से जुड़ी नीतियों के लिए, कृपया [यहां](https://play.google.com/about/restricted-content/gambling/) क्लिक करें.

हम ऐसे ऐप्लिकेशन की अनुमति नहीं देते हैं जिनमें धोखाधड़ी या परेशान करने वाले विज्ञापन होते हैं. विज्ञापन सिर्फ़ उस ऐप्लिकेशन में दिखाए जाने चाहिए जिसमें वे उपलब्ध कराए जा रहे हैं. हम आपके ऐप्लिकेशन में पेश किए गए विज्ञापनों को उस ऐप्लिकेशन का हिस्सा मानते हैं. ऐप्लिकेशन में दिखने वाले विज्ञापन हमारी सभी नीतियों के हिसाब से होने चाहिए. जुए के विज्ञापनों से जुड़ी नीतियों के लिए, कृपया <mark>[यहां](https://support.google.com/googleplay/android-developer/answer/9877032) क्लिक करें.</mark>

#### विज्ञापनों के लिए जगह की जानकारी के डेटा का इस्तेमाल

ऐसे ऐप्लिकेशन जो अनुमति मांगकर लिए गए डिवाइस की जगह की जानकारी का इस्तेमाल विज्ञापन दिखाने के लिए करते हैं, वे निजी और [संवेदनशी](https://support.google.com/googleplay/android-developer/answer/9888076#personal_sensitive/)ल जानकारी की नीति के तहत आते हैं. साथ ही, उन्हें नीचे दी गई ज़रूरी शर्तों का भी पालन करना होगा:

- ऐप्लिकेशन इस्तेमाल करने वाले व्यक्ति को ठीक से पता होना चाहिए कि विज्ञापन दिखाने के लिए, अनुमति मांगकर डिवाइस की जगह की जानकारी क डेटा क्यों लिया जाता है या उसका इस्तेमाल किस तरह किया जाता है. साथ ही, यह जानकारी ऐप्लिकेशन की ज़रूरी निजता नीति में दस्तावेज़ के रूप में दर्ज होनी चाहिए. इसके अलावा, किसी ऐसे काम के विज्ञापन नेटवर्क की निजता नीतियों का उदाहरण दिया जाना चाहिए जिसमें जगह की जानकारी के डेटा के इस्तेमाल के बारे में बताया गया हो.
- जगह की जानकारी के [ऐक्सेस](https://support.google.com/googleplay/android-developer/answer/9888170#location_permissions/) की ज़रूरतों के मुताबिक, जगह की जानकारी की अनुमति ऐप्लिकेशन में मौजूदा सुविधाओं और सेवाओं को लागू करने के लिए मांगी जा सकती है, लेकिन सिर्फ़ विज्ञापनों के लिए नहीं.

#### धोखाधडी करने वाले विज्ञापन

विज्ञापन, किसी भी ऐप्लिकेशन के यूज़र इंटरफ़ेस या किसी ऑपरेटिंग सिस्टम की सूचनाओं या चेतावनी देने के तरीकों की नकल या उन्हें किसी दूसरी पहचान के साथ इस्तेमाल नहीं करते हों. ऐप्लिकेशन इस्तेमाल करने वाले व्यक्ति को यह साफ़ तौर पर बताया जाना चाहिए कि हर विज्ञापन, कौनसा ऐप्लिकेशन उपलब्ध करा रहा है.

यह पक्का करने के लिए कि Google Play एक सुरक्षित और सम्मानजनक प्लैटफ़ॉर्म बना रहे, हमने ऐसे कॉन्टेंट को परिभाषित और प्रतिबंधित करने के मानक बनाए हैं जो हमारे उपयोगकर्ताओं के लिए हानिकारक या गलत हो.

• ऐसे विज्ञापन जो किसी ऐप्लिकेशन के यूज़र इंटरफ़ेस (यूआई) की नकल करते हैं:

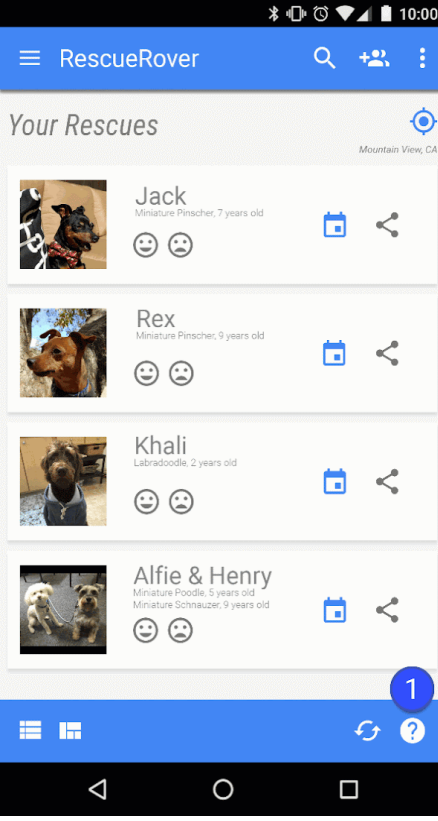

 $\,0$  इस ऐप्लिकेशन में दिया गया प्रश्नवाचक चिह्न का आइकॉन एक ऐसा विज्ञापन है जो ऐप्लिकेशन इस्तेमाल करने वाले व्यक्ति को किसी बाहरी लैंडिंग पेज पर ले जाता है.

• ऐसे विज्ञापन जो सिस्टम सूचना की नकल करते हैं:

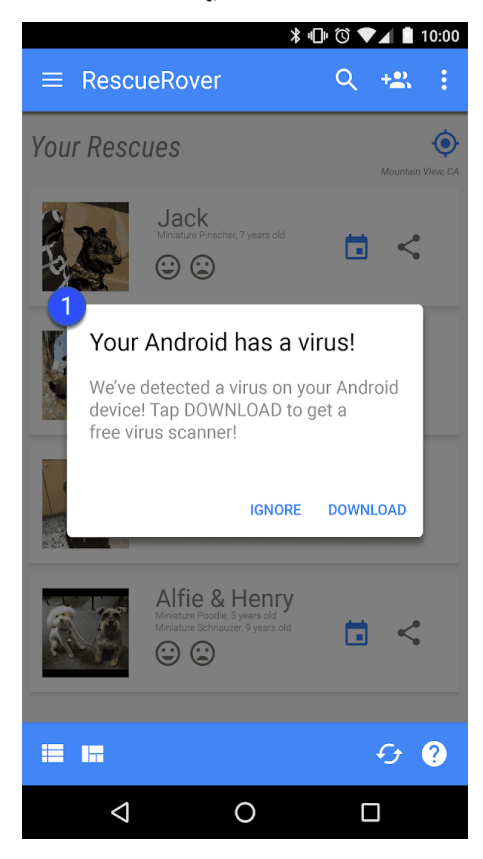

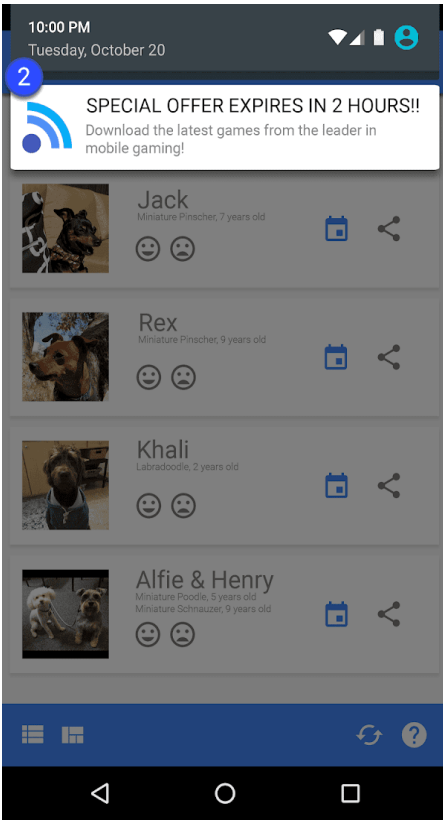

 $\overline{0}$   $\overline{2}$  ऊपर दिए गए उदाहरण, अलग-अलग सिस्टम सूचनाओं की नकल करने वाले विज्ञापनों के बारे में बताते हैं.

### लॉकस्क्रीन पर कमाई कराने की सुविधा

जब तक कि ऐप्लिकेशन किसी खास उद्देश्य के लिए लॉकस्क्रीन का इस्तेमाल ना करे, तब तक ऐप्लिकेशन पर ऐसे विज्ञापन या सुविधाएं नहीं दिखाए जाते जो डिवाइस की लॉकस्क्रीन पर कमाई करें.

### परेशान करने वाले विज्ञापन

परेशान करने वाले विज्ञापन ऐसे विज्ञापन होते हैं जो लोगों को अचानक दिखाए जाते हैं. साथ ही, ऐसे विज्ञापनों पर ऐप्लिकेशन इस्तेमाल करने वाला व्यक्ति गलती से किसी जगह क्लिक कर सकता है. इसके अलावा, इस तरह के विज्ञापनों से डिवाइस की सुविधाओं को इस्तेमाल करने में परेशानी हो सकती है या डिवाइस में खराबी आ सकती है.

आपका ऐप्लिकेशन, विज्ञापन के मकसद से उपयोगकर्ता को तब तक किसी विज्ञापन पर क्लिक करने या अपनी निजी जानकारी देने के लिए मजबूर नहीं कर सकता, जब तक वह ऐप्लिकेशन को पुरी तरह से इस्तेमाल नहीं करता है. साथ ही, पेज पर अचानक दिखने वाले विज्ञापन सिर्फ़ उसी ऐप्लिकेशन में दिखाए जा सकते हैं जिसमें वे मौजूद हैं. अगर आपका ऐप्लिकेशन पेज पर अचानक दिखने वाले विज्ञापन या ऐसे दूसरे विज्ञापन दिखाता है जो सामान्य इस्तेमाल में रुकावट डालते हैं, तो उन्हें ऐसा होना चाहिए कि बिना किसी पेनल्टी के आसानी से खारिज किया जा सके.

यह पक्का करने के लिए कि Google Play एक सुरक्षित और सम्मानजनक प्लैटफ़ॉर्म बना रहे, हमने ऐसे कॉन्टेंट को परिभाषित और प्रतिबंधित करने के मानक बनाए हैं जो हमारे उपयोगकर्ताओं के लिए हानिकारक या गलत हो.

• ऐसे विज्ञापन जो पूरी स्क्रीन घेरते हैं या ऐप्लिकेशन इस्तेमाल करने में रुकावट डालते हैं और जिन्हें बंद करने का सही तरीका मालूम नहीं होता है:

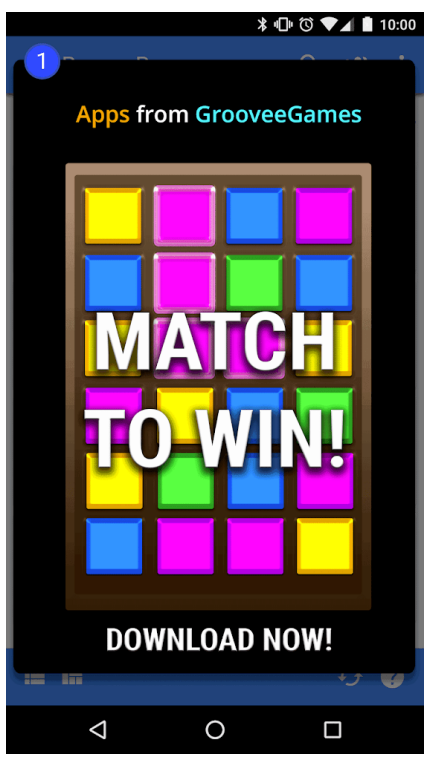

 $\circled$  इस विज्ञापन को बंद करने का कोई बटन नहीं है.

• ऐसे विज्ञापन जो इस्तेमाल करने वाले व्यक्ति को इसे बंद करने के लिए गलत बटन पर क्लिक करने के लिए मजबूर करते हैं या ऐसी जगहों पर अचानक .<br>विज्ञापन दिखाते हैं जहां उपयोगकर्ता आम तौर पर दूसरी सुविधा के लिए टैप करता हो.

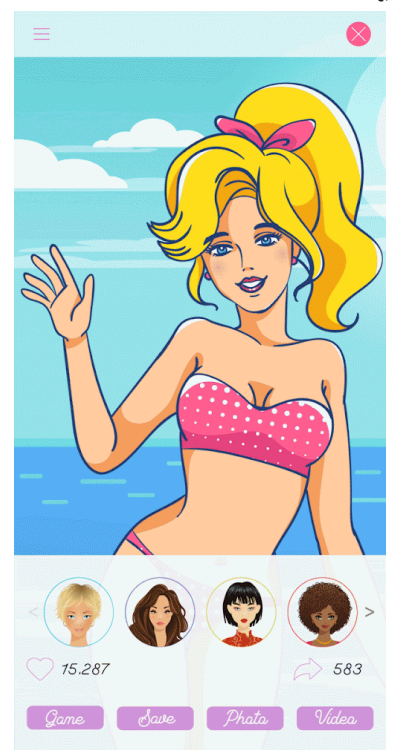

• ऐसा विज्ञापन जो खुद को बंद करने के लिए गलत बटन दिखाता ह

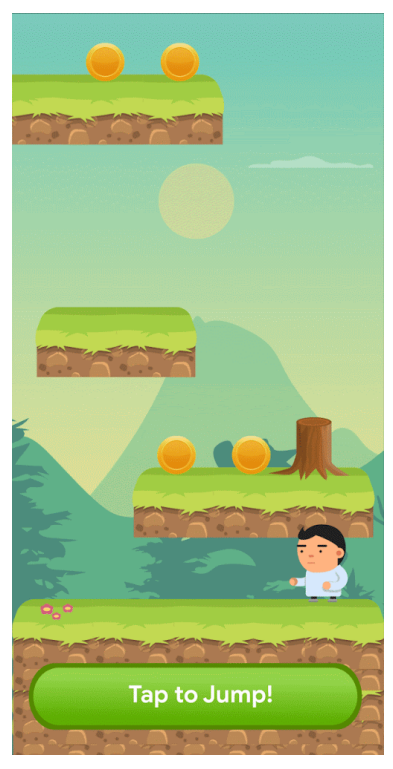

ऐसा विज्ञापन जो उस जगह पर अचानक दिखता है जहां ऐप्लिकेशन इस्तेमाल करने वाला व्यक्ति, ऐप्लिकेशन की सुविधाओं के लिए आम तौर पर टैप करता है

#### ऐप्लिकेशन, तीसरे पक्ष के विज्ञापन या डिवाइस के काम करने के तरीके में रुकावट डालना

आपके ऐप्लिकेशन के विज्ञापनों को अन्य ऐप्लिकेशन, विज्ञापनों या डिवाइस के काम में रुकावट नहीं डालनी चाहिए. इनमें सिस्टम या डिवाइस बटन और पोर्ट भी शामिल हैं. इसमें ओवरले, सहयोगी कार्यक्षमता, और विजेट के रूप में बनाई गई विज्ञापन इकाइयां शामिल हैं. विज्ञापन सिर्फ़ उस ऐप्लिकेशन में दिखाए जाने चाहिए जिसमें वे उपलब्ध कराए जा रहे हैं.

यह पक्का करने के लिए कि Google Play एक सुरक्षित और सम्मानजनक प्लैटफ़ॉर्म बना रहे, हमने ऐसे कॉन्टेंट को परिभाषित और प्रतिबंधित करने के मानक बनाए हैं जो हमारे उपयोगकर्ताओं के लिए हानिकारक या गलत हो.

• ऐसे विज्ञापन जो उन्हें उपलब्ध कराने वाले ऐप्लिकेशन के बाहर दिखते हैं:

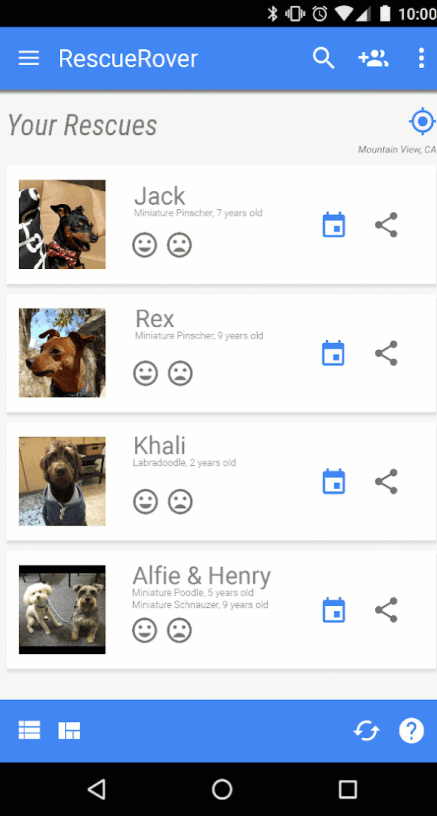

ब्यौरा: जब उपयोगकर्ता इस ऐप्लिकेशन से होम स्क्रीन पर जाता है, तो उसे होमस्क्रीन पर अचानक एक विज्ञापन दिखने लगता है.

• ऐसे विज्ञापन जो होम बटन या ऐसी दूसरी सुविधाओं से ट्रिगर होते हैं, वे साफ़ तौर पर ऐप्लिकेशन से दिखने के लिए बनाए गए हैं:

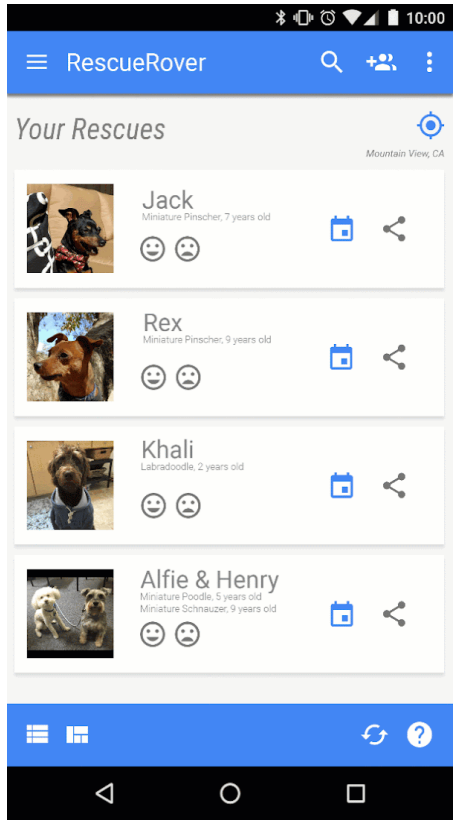

ब्यौरा: उपयोगकर्ता, ऐप्लिकेशन से बाहर निकलने और होम स्क्रीन पर जाने की कोशिश करता है, लेकिन इस तरह के विज्ञापन की वजह से ऐसा करने में रुकावट आ जाती है.

#### आपत्तिजनक विज्ञापन

आपके ऐप्लिकेशन में दिखाए गए विज्ञापन, उन लोगों के हिसाब से सही होने चाहिए जिनके लिए यह ऐप्लिकेशन बनाया गया है. भले ही सामग्री हमारी नीतियों का अन्यथा अनुपालन करती हो.

यह पक्का करने के लिए कि Google Play एक सुरक्षित और सम्मानजनक प्लैटफ़ॉर्म बना रहे, हमने ऐसे कॉन्टेंट को परिभाषित और प्रतिबंधित करने के मानक बनाए हैं जो हमारे उपयोगकर्ताओं के लिए हानिकारक या गलत हो.

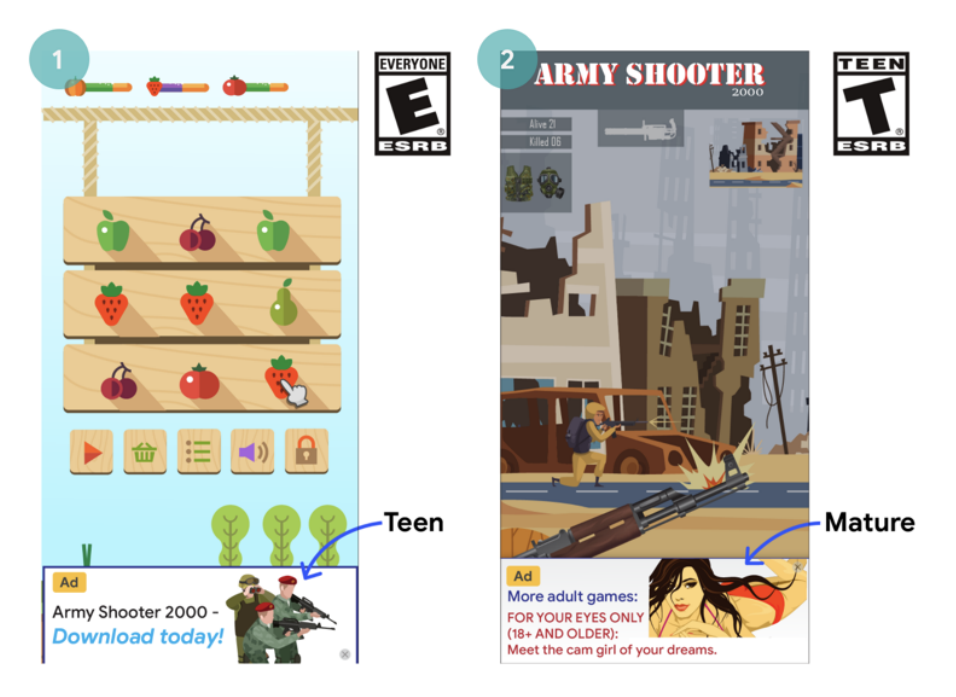

 $\Phi(1)$  यह विज्ञापन, ऐप्लिकेशन के टारगेट दर्शकों (किशोरों) के लिए सही नहीं है (7+)

 $\hat{p}$  यह विज्ञापन, ऐप्लिकेशन के टारगेट दर्शकों (वयस्कों) के लिए सही नहीं है (12+)

#### Android विज्ञापन आईडी का इस्तेमाल

#### अपडेट 4 अक्टूबर, 2021 से लागू

'Google Play सेवाएं' के वर्शन 4.0 में, विज्ञापन और आंकडे देने वालों के इस्तेमाल के लिए नए एपीआई और एक आईडी बनाया गया है. इस आईडी के इस्तेमाल की शर्तें नीचे दी गई हैं.

- इस्तेमाल. Android के विज्ञापन पहचानकर्ता का इस्तेमाल, सिर्फ़ विज्ञापन और उपयोगकर्ता के आंकड़ों के लिए किया जाना चाहिए. हर बार आईडे ऐक्सेस करने पर, "पसंद के हिसाब से विज्ञापन दिखाने की सुविधा से ऑप्ट-आउट करने" या "दिलचस्पी के मुताबिक विज्ञापन दिखाने की सुविधा से ऑप्ट-आउट करने" की सेटिंग की स्थिति की पुष्टि की जानी चाहिए.
- व्यक्तिगत पहचान से जुड़ी जानकारी या दूसरे पहचानकर्ता से जुड़ना.
- विज्ञापन का इस्तेमाल: विज्ञापन पहचानकर्ता को विज्ञापन के मकसद से डिवाइस के स्थायी पहचानकर्ताओं (उदाहरण के लिए: SSAID, MAC पता, IMEI वगैरह) से नहीं जोड़ा जा सकता. विज्ञापन पहचानकर्ता को उपयोगकर्ता की साफ़ तौर पर सहमति के बाद ही, व्यक्तिगत पहचान से जुड़ी जानकारी के साथ जोड़ा जा सकता है.
- आंकड़े उपलब्ध कराने के लिए: उपयोगकर्ता की साफ़ तौर पर सहमति के बाद ही, विज्ञापन पहचानकर्ता को व्यक्तिगत पहचान से जुड़ी जानकारी य डिवाइस के किसी स्थायी पहचानकर्ता (उदाहरण के लिए: MAC पता, IMEI वगैरह) के साथ जोडा जा सकता है. डिवाइस के स्थायी पहचानकर्ताओं से जुडे अन्य दिशा-निर्देशों के लिए, कुपया उपयो[गकर्ता](https://support.google.com/googleplay/android-developer/answer/10144311?hl=en&ref_topic=9877467) के डेटा से जुडी नीति को पढें.
- उपयोगकर्ता ने जो चुना है उसका सम्मान करना.
	- अगर रीसेट किया जाता है, तो नए विज्ञापन पहचानकर्ता को उपयोगकर्ता की साफ़ तौर पर सहमति के बिना, किसी पिछले विज्ञापन पहचानकर्ता य पिछले विज्ञापन पहचानकर्ता से मिले हुए डेटा से नहीं जोड़ा जाना चाहिए.
	- साथ ही, "पसंद के हिसाब से विज्ञापन दिखाने की सुविधा से ऑप्ट-आउट करने" या "दिलचस्पी के मुताबिक विज्ञापन दिखाने की सुविधा से ऑप्ट-आउट करने" की सेटिंग के हिसाब से काम करना चाहिए. अगर किसी उपयोगकर्ता ने इस सेटिंग को चालू किया है, तो आप विज्ञापन के मकसद से उपयोगकर्ता की प्रोफ़ाइल बनाने या पसंद को ध्यान में रखते हुए विज्ञापन बनाकर उपयोगकर्ताओं को टारगेट करने के लिए, विज्ञापन पहचानकर्ता का इस्तेमाल नहीं कर सकते. जिन गतिविधियों की अनुमति दी गई है उनमें कॉन्टेंट के हिसाब से विज्ञापन, फ़्रीक्वेंसी कैपिंग, कन्वर्ज़न ट्रैकिंग, रिपोर्टिंग, और सुरक्षा से जुड़े खतरे और धोखाधड़ी की पहचान करना शामिल है.
	- जब कोई उपयोगकर्ता नए डिवाइसों पर, Android विज्ञापन पहचानकर्ता को मिटाता है, तब उस पहचानकर्ता को हटा दिया जाएगा. अगर पहचानकत को ऐक्सेस करने की कोशिश की जाती है, तो इसके बजाय कई शून्य दिखेंगे. किसी डिवाइस में विज्ञापन पहचानकर्ता न होने पर उसे पिछले विज्ञापन पहचानकर्ता से जुडे या उससे मिले डेटा से नहीं जोड़ा जाना चाहिए.
- ऐप्लिकेशन इस्तेमाल करने वाले लोगों के लिए साफ़ तौर पर जानकारी देनी चाहिए. विज्ञापन पहचानकर्ता का संग्रह, इस्तेमाल, और इन शर्तों को पूरा करने के वादे को ऐप्लिकेशन इस्तेमाल करने वाले व्यक्ति के सामने कानूनी रूप से सही निजता नोटिस के रूप में ज़ाहिर किया जाना चाहिए. निजता मानकों के बारे में ज़्यादा जानकारी के लिए, कृपया हमारी उपयो[गकर्ता](https://support.google.com/googleplay/android-developer/answer/9888076) का डेटा नीति देखें.

• उपयोग की शर्तें मानना. विज्ञापन पहचानकर्ता का इस्तेमाल सिर्फ़ Play डेवलपर कार्यक्रम की नीतियों के मुताबिक किया जा सकता है. इसमें वह पक्ष भी शामिल है जिसके साथ आप इसे कारोबार के दौरान शेयर कर सकते हैं. Google Play पर अपलोड या प्रकाशित किए गए सभी ऐप्लिकेशन को विज्ञापन से जुड़े किसी भी मकसद से डिवाइस के किसी अन्य पहचानकर्ता के बजाय, विज्ञापन आईडी (डिवाइस पर उपलब्ध होने पर) का इस्तेमाल करना होगा.

## सदस्यताएं

You, as a developer, must not mislead users about any subscription services or content you offer within your app. It is critical to communicate clearly in any in-app promotions or splash screens.

In your app: You must be transparent about your offer. This includes being explicit about your offer terms, the cost of your subscription, the frequency of your billing cycle, and whether a subscription is required to use the app. Users should not have to perform any additional action to review the information.

यह पक्का करने के लिए कि Google Play एक सुरक्षित और सम्मानजनक प्लैटफ़ॉर्म बना रहे, हमने ऐसे कॉन्टेंट को परिभाषित और प्रतिबंधित करने के मानक बनाए हैं जो हमारे उपयोगकर्ताओं के लिए हानिकारक या गलत हो.

- Monthly subscriptions that do not inform users they will be automatically renewed and charged every month.
- Annual subscriptions that most prominently display their pricing in terms of monthly cost.
- Subscription pricing and terms that are incompletely localized.
- In-app promotions that do not clearly demonstrate that a user can access content without a subscription (when available).
- SKU names that do not accurately convey the nature of the subscription, such as "Free Trial" for a subscription with an auto-recurring charge.

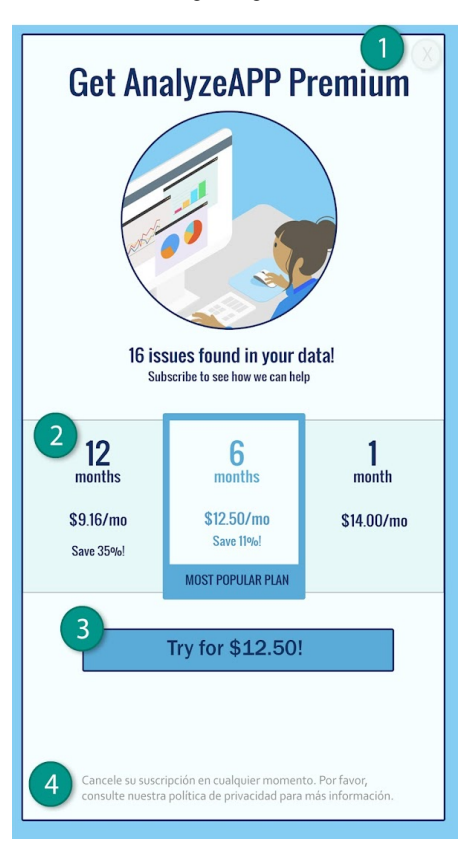

① Dismiss button is not clearly visible and users may not understand that they can access functionality without accepting the subscription offer.

② Offer only displays pricing in terms of monthly cost and users may not understand that they will be charged a six month price at the time they subscribe.

③ Offer only shows the introductory price and users may not understand what they will automatically be charged at the end of the introductory period.

④ Offer should be localized in the same language as the terms and conditions so that users can understand the entire offer.

## मुफ़्त में आज़माने की अवधि और शुरुआती ऑफ़र

किसी उपयोगकर्ता के आपके ऐप्लिकेशन की सदस्यता के लिए नाम दर्ज कराने से पहले: आपको ऑफ़र से जुड़ी शर्तों के बारे में लोगों को साफ़ तौर पर और सटीक तरीके से बताना चाहिए. इन शर्तों में ऑफ़र की अवधि, कीमत, और कॉन्टेंट या सेवाओं को ऐक्सेस करने की जानकारी शामिल होती है. लोगों को यह बताना न भूलें कि मुफ़्त में आज़माने की सुविधा वाली सदस्यता कब और कैसे, पैसे देकर ली जाने वाली सदस्यता में बदलेगी. इसके अलावा, पैसे देकर ली जाने वाली सदस्यता की कीमत के बारे में बताएं और अगर वे इसे नहीं लेना चाहते, तो उन्हें सदस्यता रद्द करने का तरीका भी बताएं.

यह पक्का करने के लिए कि Google Play एक सुरक्षित और सम्मानजनक प्लैटफ़ॉर्म बना रहे, हमने ऐसे कॉन्टेंट को परिभाषित और प्रतिबंधित करने के मानक बनाए हैं जो हमारे उपयोगकर्ताओं के लिए हानिकारक या गलत हो.

- ऐसे ऑफ़र जिनमें साफ़ तौर से यह नहीं बताया जाता है कि मुफ़्त में आज़माने की अवधि या शुरुआती कीमत पर ली गई सदस्यता की अवधि कब खत्म हो गी .
- ऐसे ऑफ़र जिनमें साफ़ तौर पर यह नहीं बताया जाता कि ऑफ़र की अवधि खत्म होने पर, ऐप्लिकेशन इस्तेमाल करने वाले व्यक्ति का नाम उस सदस्यत के लिए अपने-आप दर्ज हो जाएगा जो पैसे देकर ली जाती है.
- ऐसे ऑफ़र जिनमें साफ़ तौर पर यह नहीं बताया जाता कि ऐप्लिकेशन इस्तेमाल करने वाला व्यक्ति बिना किसी ट्रायल (उपलब्ध होने पर) के भी कॉन्टेंट ऐक्सेस कर सकता है.
- ऑफ़र की कीमत और वे शर्तें जिन्हें पूरी तरह से स्थानीय भाषा में नहीं बताया गया है.

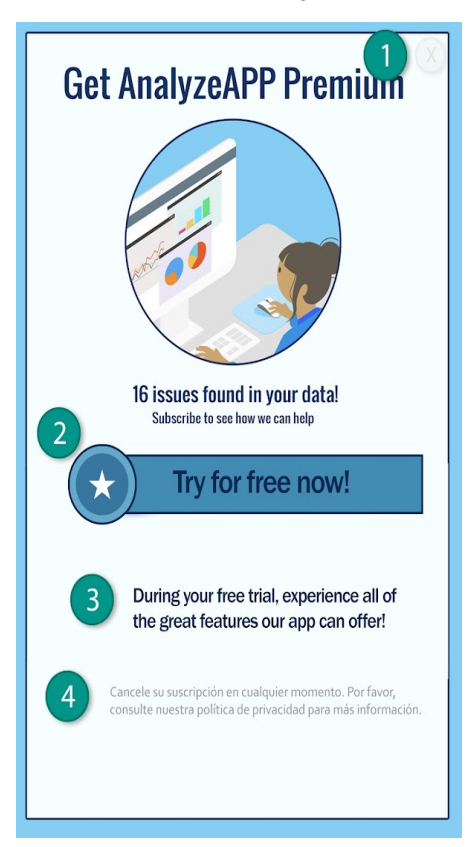

 $\mathbb O$  जब 'खारिज करें' बटन साफ़ तौर से न दिखे और लोगों को यह समझने में परेशानी हो कि वे मुफ़्त में आज़माने की सुविधा के लिए साइन अप किए बिना भी ऐप्लिकेशन की सुविधाएं ऐक्सेस कर सकते हैं.

 $\oslash$  जब ऑफ़र में सदस्यता को मुफ़्त में आज़माने पर ज़ोर दिया जाए और लोगों को यह समझने में परेशानी हो कि मुफ़्त में आज़माने की अवधि खत्म होने पर, उनसे अपने-आप सदस्यता शुल्क ले लिया जाएगा.

<u>3</u>) जब ऑफ़र में सदस्यता को मुफ़्त में आज़माने की अवधि की जानकारी न दी गई हो और लोगों को यह समझने में परेशानी हो कि वे कितने समय के लिए सदस्यता का कॉन्टेंट मुफ़्त में ऐक्सेस कर सकते हैं.

④ ऑफ़र की जा नका री उसी स्था नी य भा षा में हो नी चा हि ए जि समें उसके नि यम और शर्तें हैं. इससे लो गों को ऑफ़र को पूरी तरह समझने में मदद मि लेगी .

#### सदस्यताओं को प्रबंधित करना और उन्हें रद्द करना

डेवलपर के तौर पर, आपको अपने ऐप्लिकेशन में यह ज़रूर बताना चाहिए कि उपयोगकर्ता अपनी सदस्यता कैसे प्रबंधित या रद्द कर सकता है.

अगर कोई उपयोगकर्ता Google Play पर किसी ऐप्लिकेशन से खरीदी गई सदस्यता रद्द करता है, तो हमारी नीति के मुताबिक उपयोगकर्ता को चालू बिलिंग अवधि के लिए रिफ़ंड नहीं मिलेगा. हालांकि, उन्हें चालू बिलिंग अवधि के बाकी बचे समय में अपनी सदस्यता वाले कॉन्टेंट मिलते रहेंगे चाहे सदस्यता रद्द करने की तारीख जो भी हो. उपयोगकर्ता की ओर से रद्द किए जाने की प्रक्रिया, चालू बिलिंग अवधि के खत्म हो जाने के बाद लागू होती है.

आप (कॉन्टेंट या ऐक्सेस देने वाले के रूप में) अपने उपयोगकर्ताओं के साथ सीधे ऐसी रिफ़ंड नीति लागू कर सकते हैं जो ज़्यादा सुविधाजनक हो. यह आपकी ज़िम्मेदारी है कि आप सदस्यता, उन्हें रद्द कराने की नीतियां, और रिफ़ंड नीतियों में होने वाले किसी भी बदलाव के बारे में उपयोगकर्ताओं को बताएं. साथ ही, यह पक्का करें कि नीतियां, लागू कानून के मुताबिक हों.

## परिवार के लिए विज्ञापन कार्यक्रम

अगर आप ऐप्लिकेशन में विज्ञापन दिखाते हैं और [परि](https://support.google.com/googleplay/android-developer/answer/9893335)वार नीति के मुताबिक आपका ऐप्लिकेशन सिर्फ़ बच्चों के लिए बना है, तो आपको Google Play की नीतियों के हिसाब से खुद प्रमाणित किया हुआ विज्ञापन SDK टूल इस्तेमाल करना ज़रूरी है. साथ ही, इस ऐप्लिकेशन को विज्ञापन SDK टूल प्रमाणित करने के लिए नीचे दी गई ज़रूरी शर्तों के मुताबिक होना चाहिए. अगर आपका ऐप्लिकेशन बच्चे और बडे दोनों के लिए बना है, तो आपको उम्र तय करने के तरीके लागू करने होंगे. साथ ही, यह पक्का करना होगा कि बच्चों को दिखाए जाने वाले विज्ञापन, खुद प्रमाणित किए हुए विज्ञापन SDK टूल से ही मिले हों. 'परिवार के लिए बनाए गए' कार्यक्रम में मौजूद ऐप्लिकेशन के लिए ज़रूरी है कि वे सिर्फ़ खुद प्रमाणित किए हुए विज्ञापन SDK टूल का इस्तेमाल करें.

Google Play के प्रमाणित विज्ञापन SDK टूल की ज़रूरत सिर्फ़ तब होती है, जब आप इस टूल का इस्तेमाल बच्चों को विज्ञापन दिखाने के लिए करते हैं. यहां बताई गई परिस्थितियों में Google Play पर, विज्ञापन SDK टूल की ओर से खुद प्रमाणित करने की ज़रूरत नहीं होती. हालांकि, इस बात को पक्का करने की ज़िम्मेदारी अब भी आपकी है कि विज्ञापन सामग्री और डेटा इकट्ठा करने के तरीके Play की उपयो[गकर्ता](https://support.google.com/googleplay/android-developer/answer/9888076) डेटा नीति और परि[वार](https://support.google.com/googleplay/android-developer/answer/9893335) नीति का पालन करते हों :

- खुद बनाए गए विज्ञापन दिखाना. इसमें आप SDK टूल का इस्तेमाल करके, अपने ऐप्लिकेशन या दूसरी मालिकाना हक वाली मीडिया और प्रचार के लिए बेची जाने वाली चीज़ों के, दूसरी जगहों पर किए जा रहे प्रचार को प्रबंधित करते हैं
- विज्ञापन देने वालों के साथ प्रत्यक्ष डील करना, जिसमें आप इन्वेंट्री प्रबंधन के लिए SDK टूल का इस्तेमाल करते हैं

विज्ञापन SDK टूल प्रमाणित करने के लिए ज़रूरी शर्तें

- तय करें कि किस तरह के विज्ञापन और व्यवहार आपत्तिजनक हैं. साथ ही, विज्ञापन SDK टूल की शर्ता या नीतियों के मुताबिक उन पर पाबंदी लगाएं. आपत्तिजनक विज्ञापन और व्यवहार तय करते समय Play की डेवलपर कार्यक्रम नीतियों का पालन करना ज़रूरी है.
- अपने विज्ञापन क्रिएटिव को रेटिंग देने का एक तरीका बनाएं. यह तरीका उम्र के हिसाब से बने अलग-अलग ग्रुप के मुताबिक हो. इन ग्रुप में, 'सभी के लिए' और 'वयस्क' दोनों तरह के ग्रुप शामिल होने चाहिए. रेटिंग देने का तरीका, Google के उस तरीके के मुताबिक होना चाहिए जो वह SDKs टूल को पसंद बताने के लिए नीचे दिया गया फ़ॉर्म भरते समय तय करता है.
- प्रकाशकों को हर अनुरोध या हर ऐप्लिकेशन के आधार पर, विज्ञापन देने के लिए बच्चों को ध्यान में रखते हुए व्यवहार/बतोव का अनुरोध करने दें. इस तरह के बर्ताव को लागू कानूनों और नियमों, जैसे कि यूएस चिल्ड्रेन ऑनलाइन प्राइवसी एंड प्रो[टेक्शन](https://www.ftc.gov/tips-advice/business-center/privacy-and-security/children) ऐक्ट (कोपा) और ईयू (यूरोपीय संघ) जनरल डेटा प्रोटेक्शन रेगुलेशन (जीडीपीआर) के मुताबिक होना चाहिए. बच्चों को ध्यान में रखते हुए व्यवहार/बर्ताव लागू करने के लिए, [Google](https://gdpr.eu/) Play को SDKs टूल की ज़रूरत होती है. इससे वह दर्शकों की पसंद को ध्यान में रखकर बनाए गए विज्ञापन, रुचि के हिसाब से बनाए गए विज्ञापन, और रीमार्केटिंग को बंद कर पाता है
- प्रकाशकों को ऐसे विज्ञापन फ़ॉमैट चुनने की [अनुमति](https://playacademy.exceedlms.com/sl/044a202e) दें जो [Play](https://play.google.com/about/families/ads-monetization/) के परिवार विज्ञापन और कमाई करने की नीति का पालन करते हों. साथ ही, शिक्षकों से मंज़ूरी मिले ऐप्लिकेशन वाले कार्यक्रम की ज़रूरी शर्त पूरी करते हों.
- पक्का करें कि जब रीयल-टाइम बोली-प्रक्रिया का इस्तेमाल बच्चों को विज्ञापन दिखाने के लिए किया जाए, तो क्रिएटिव की समीक्षा की जाए. साथ ही, बोली लगाने वालों को निजता बनाए रखने के बारे में संकेत दिए जाएं.
- SDK टूल सभी ज़रूरी शर्तों को पूरा करता है या नहीं, इस बात की पुष्टि करने के लिए Google को सभी ज़रूरी जानकारी मुहैया कराएं. जैसे कि नीचे दिए [पसंद](https://docs.google.com/forms/d/e/1FAIpQLSc8msikGDxjTHHFmIECoitMnpudaCbtrb_hhgzpUOznPhDoBw/viewform?p=adnet&visit_id=637244930778989316-3754351249&rd=1) बताने वाले फ़ॉर्म में मांगी गई जानकारी. इसके अलावा, अगर बाद में Google की तरफ़ से और जानकारी मांगी जाए, तो समय पर उपलब्ध कराएं.

ध्यान दें: विज्ञापन SDKs टूल में ऐसे विज्ञापन देने की सुविधा होनी चाहिए जो बच्चों से जुड़े उन सभी ज़रूरी कानूनों और नियमों का पालन करती हो जो उनके प्रकाशकों पर लागू होते हैं.

बच्चों के लिए विज्ञापन दिखाते समय, इसकी सुविधा देने वाले प्लैटफ़ॉर्म के लिए मीडिएशन की शर्तें:

- मीडिएशन से दिखाए जाने वाले सभी विज्ञापन इन शर्तों के मुताबिक हों, इसके लिए सिर्फ़ Google Play से प्रमाणित विज्ञापन SDKs टूल का इस्तेमाल करें. साथ ही, सुरक्षा के ज़रूरी उपाय लागू करें; और
- विज्ञापन की रेटिंग और बच्चों को ध्यान में रखते हुए व्यवहार/बर्ताव दिखाने के लिए मीडिएशन प्लैटफ़ॉर्म को ज़रूरी जानकारी दें.

डेवलपर खुद को प्रमाणित करने वाले विज्ञापन [SDK](https://support.google.com/googleplay/android-developer/answer/9283445) टूल की सूची यहां देख सकते हैं.

इसके साथ ही, डेवलपर [पसंद](https://support.google.com/googleplay/android-developer/?p=adnet) बताने वाले फ़ॉर्म भी उन विज्ञापन SDK टूल के साथ शेयर कर सकते हैं जो खुद प्रमाणित होना चाहते हैं.

# स्टोर पेज और प्रचार

आपका ऐप्लिकेशन किसको दिखेगा और उसका प्रचार किस तरह हुआ है, इन बातों का स्टोर की क्वालिटी पर काफ़ी असर पड़ता है. स्पैम वाले स्टोर पेज, कम क्वालिटी वाला प्रचार, और Google Play पर आर्टिफ़िशियल तरीके से लोगों तक ऐप्लिकेशन पहुंचाने (दिखाने) की कोशिशों से बचें.

## ऐप्लिकेशन का प्रचार

हम उन ऐप्लिकेशन को अनुमति नहीं देते जो सीधे तौर पर या किसी अन्य तरीके से गलत तरह के प्रचार में शामिल होते हैं या उससे फ़ायदा पाते हैं. ये ऐसे प्रचार होते हैं जो लोगों या डेवलपर के साथ धोखाधड़ी करते हैं या उन्हें नुकसान पहुंचाते हैं. विज्ञापनों से भी इस तरह का प्रचार किया जा सकता है. प्रचार के ऐसे तरीकों को धोखाधडी करने वाला या नुकसान पहुंचाने वाला माना जाता है जिनका व्यवहार या कॉन्टेंट, डेवलपर कार्यक्रम की नीतियों का उल्लंघन करता है.

आम तौर पर होने वाले उल्लंघनों के उदाहरण नीचे दिए गए हैं:

वेबसाइट, ऐप्लिकेशन या अन्य प्रॉपर्टी पर, धोखाधड़ी करने वाले विज्ञापनों का इस्तेमाल करना. इनमें ऐसी सूचनाएं भी शामिल हैं जो सिस्टम से मिलने वाली सूचनाओं और चेतावनियों जैसी ही होती हैं.

• [अश्ली](https://support.google.com/googleplay/android-developer/answer/9878810)ल कि विज्ञापनों का इस्तेमाल करके, लोगों को Google Play पर अपने ऐप्लिकेशन के स्टोर पेज पर भेजना, ताकि वे ऐप्लिकेशन को डाउनलोड करें.

- प्रमोशन या इंस्टॉल कराने के ऐसे तरीके जो उपयोगकर्ताओं को Google Play पर ले जाते हैं या उपयोगकर्ताओं को कार्रवाई की सूचना दिए बिना है ऐप्लिकेशन डाउनलोड कर देते हैं.
- एसएमएस सेवाओं का इस्तेमाल करके अनचाहा प्रचार करना.

यह पक्का करना आपकी ज़िम्मेदारी है कि आपके ऐप्लिकेशन से जुडी विज्ञापन नेटवर्क कंपनियां, सहयोगी कंपनियां या विज्ञापन इन नीतियों का पालन करते हों .

#### Metadata

अपडेट 29 सितंबर, 2021 से लागू

हम उन ऐप्लिकेशन को अनुमति नहीं देते जिनमें गुमराह करने वाला, गलत तरीके से फ़ॉमैंट किया गया, बिना किसी जानकारी वाला, गै़र-ज़रूरी, ज़रूरत से ज़्यादा या गलत मेटाडेटा होता है. इसमें ऐप्लिकेशन की जानकारी, डेवलपर का नाम, शीर्षक, आइकॉन, स्क्रीनशॉट, और प्रमोशन से जुड़ी इमेज के अलावा, और भी चीज़ें शामिल हो सकती हैं. डेवलपर को अपने ऐप्लिकेशन के बारे में साफ़ तौर पर और सही तरीके से लिखी जानकारी देनी चाहिए. हम ऐप्लिकेशन के बारे में दी गई जानकारी में, उन टेस्टीमोनियल को शामिल करने की अनुमति नहीं देते जिन्हें किसी व्यक्ति ने पहचान छिपाकर लिखा हो या जिन्हें लिखने वाले के बारे में कुछ पता न हो.

आपके ऐप्लिकेशन को खोजने और उसके बारे में जानने के लिए खास तौर पर, ऐप्लिकेशन का शीर्षक, आइकॉन, और डेवलपर के नाम उपयोगी होते हैं. इसलिए, इन मेटाडेटा में इमोजी और इमोटिकॉन का इस्तेमाल न करें. इसके अलावा, विशेष वर्णों का भी बार-बार इस्तेमाल न करें. सिर्फ़ बडे अक्षर लिखने से बचें. ऐसा तब ही करें, जब आपके ब्रैंड के नाम में शामिल सभी अक्षर बडे हों. ऐप्लिकेशन आइकॉन में गुमराह करने वाले सिंबल इस्तेमाल करने की अनुमति नहीं है. उदाहरण के लिए, कोई नया मैसेज न होने के बाद भी नए मैसेज होने का संकेत दिखना या ऐप्लिकेशन के डाउनलोडिंग कॉन्टेंट से न जुड़े होने के बावजद डाउनलोड/इंस्टॉल के सिंबल दिखना. आपके ऐप्लिकेशन का शीर्षक 30 या उससे कम वर्णों का होना चाहिए.

यहां बताई गई ज़रूरी शर्तों के अलावा, Google Play की खास डेवलपर नीतियों के लिए आपको मेटाडेटा से जुड़ी ज़्यादा जानकारी देने की ज़रूरत हो सकती है.

यह पक्का करने के लिए कि Google Play एक सुरक्षित और सम्मानजनक प्लैटफ़ॉर्म बना रहे, हमने ऐसे कॉन्टेंट को परिभाषित और प्रतिबंधित करने के मानक बनाए हैं जो हमारे उपयोगकर्ताओं के लिए हानिकारक या गलत हो.

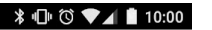

 $\times$ **RescueRover** 

The best way to find a new furry friend!

RescueRover lets you use your Android device to search for rescue dogs.

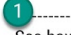

See how much our users love us:

"It was easy to find the right dog for me and my family!"

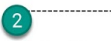

It's the #1 app after Pet Rescue Saga, but in real life!

#### 50% cooler and 100% faster than FidoFinder

3<br>You can see black dogs, brown dogs, white dogs, big<br>dogs, medium dogs, small dogs, dog leashes, dog dogs, medium dogs, small dogs, dog leashes, dog<br>training books, dog bowls, dog toys, dog accessories. dog, dogs, rescue, shelter, animal, pet, pets, adopt, foster, puppy, puppies, dogs including:<br>1) golden retriever

- 
- 2) labradoodle 3) poodle
- 4) chihuahua
- 5) akita
- $6)$  pug
- 7) rottweiler

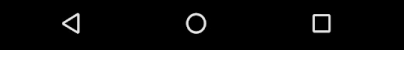

- <u>(</u>) बिना पहचान के या पहचान छिपाकर दिए गए उपयोगकर्ता टेस्टीमोनियल
- ② ऐप्लि केशन या ब्रैंड के डेटा की तुलना
- <u>③</u> वर्ड ब्लॉक और वर्टिकल (ऊपर–नीचे)/हॉरिज़ॉन्टल (दाएं-बाएं) वर्ड लिस्ट

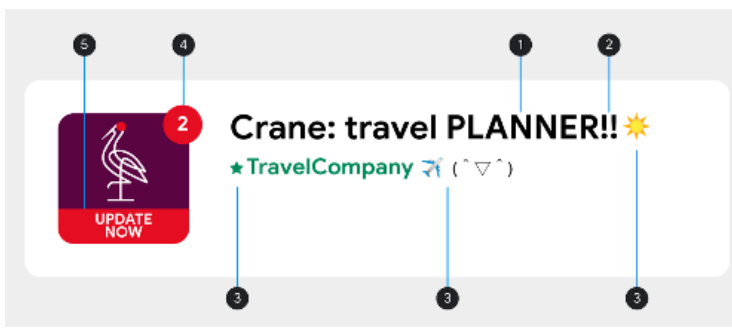

- $\odot$  ब्रैंड के नाम में शामिल न होने के बावजूद, सिर्फ़ बड़े अक्षरों का इस्तेमाल
- $\mathcal Q$  विशेष वर्ण के क्रम, जो ऐप्लिकेशन के लिए किसी काम के नहीं
- $\circled3$  इमोजी, इमोटिकॉन (जैपनीज़ इमोटिकॉन शामिल), और विशेष वर्णों का इस्तेमाल
- $\overline{4}$  गुमराह करने वाला सिंबल
- ⑤ गुमराह करने वाला टेक्स्ट

आपके स्टोर पेज में मौजूद गलत टेक्स्ट, इमेज या वीडियो के कुछ उदाहरण यहां दिए गए हैं:

- ऐसी तस्वीरें या वीडियो जिनमें सेक्शुअल ऐक्ट से जुड़ा कॉन्टेंट शामिल हो. उन अश्लील इमेज से बचें जिनमें स्तन, कूल्हे, जननांग या ऐसा ही कोई दूसर आकर्षित करने वाला अंग शामिल हो. भले ही, उसे चित्र के तौर पर दिखाया गया हो या असल रूप में.
- ऐप्लिकेशन के स्टोर पेज पर ऐसी भाषा का इस्तेमाल करना जो किसी धर्म का अपमान करती हो, अश्लील हो या आम तौर पर लोगों के लिए सही न हो.
- ऐप्लिकेशन आइकॉन, प्रचार से जुड़ी इमेज या वीडियो में खास तौर पर दिखाया गया दिल दहलाने वाला कॉन्टेंट.
- दवाओं के गैरकानूनी इस्तेमाल को दिखाना. यहां तक कि ईडीएसए (शिक्षा, डॉक्यूमेंट्री, विज्ञान या कला) कॉन्टेंट को भी सभी दर्शकों की सुविधा के हिसाब से स्टोर पेज में शामिल किया जाना चाहिए.

यहां कुछ सबसे सही तरीके दिए गए हैं:

- अपने ऐप्लिकेशन की सबसे अच्छी बातों को हाइलाइट करें. दिलचस्प और मज़ेदार जानकारी शेयर करें, ताकि लोगों को यह पता चल सके कि आपके ऐप्लिकेशन में क्या खास है.
- पक्का करें कि आपके ऐप्लिकेशन का शीर्षक और विवरण, ऐप्लिकेशन के फ़ंक्शन के बारे में सही जानकारी देता हो.
- दोहराए जाने वाले या बेवजह के कीवर्ड या संदर्भों का इस्तेमाल करने से बचें.
- अपने ऐप्लिकेशन की जानकारी कम और आसान शब्दों में दें. कम शब्दों में जानकारी का मकसद, खास तौर पर छोटे डिसप्ले वाले डिवाइस पर बेहतरीन उपयोगकर्ता अनुभव देना है. हद से ज़्यादा लंबे, विवरण, गलत फ़ॉर्मैट या दोहराई जाने वाली जानकारी से, इस नीति का उल्लंघन हो सकता है.
- ध्यान रखें कि आपका स्टोर पेज, आम दर्शक के हिसाब से होना चाहिए. अपने स्टोर पेज में गलत टेक्स्ट, इमेज या वीडियो के इस्तेमाल से बचें. साथ ही, ऊपर बताए गए दिशा-निर्देशों का पालन करें.

#### User Ratings, Reviews, and Installs

डेवलपर को Google Play में किसी भी ऐप्लिकेशन के प्लेसमेंट में बदलाव करने की कोशिश नहीं करनी चाहिए. इसमें धोखाधडी या कोई फ़ायदा देकर कराए गए इंस्टॉल, समीक्षाएं, और रेटिंग जैसे अवैध तरीकों से, प्रॉडक्ट रेटिंग, समीक्षाएं या इंस्टॉलेशन की संख्याओं को बढाने जैसी अन्य बातें भी शामिल हैं. ऐप्लिकेशन की कीमत या प्रमोशन से जुडी अन्य जानकारी देने के लिए, ऐप्लिकेशन के शीर्षक, आइकॉन या डेवलपर के नाम में किसी इमेज या टेक्स्ट का इस्तेमाल किया गया है, तो उसे भी फ़ायदा देकर हासिल किए गए इंस्टॉल, समीक्षाओं, और रेटिंग में शामिल माना जाएगा.

डेवलपर को ऐप्लिकेशन के शीर्षक, आइकॉन या डेवलपर के नाम में ऐसा कोई भी टेक्स्ट या इमेज नहीं जोड़ना चाहिए जिससे स्टोर पेज की परफ़ॉर्मेंस या रैंकिंग दिखती हो या फिर मौजूदा Google Play कार्यक्रम से जुड़े सुझाव दिखते हों.

यह पक्का करने के लिए कि Google Play एक सुरक्षित और सम्मानजनक प्लैटफ़ॉर्म बना रहे, हमने ऐसे कॉन्टेंट को परिभाषित और प्रतिबंधित करने के मानक बनाए हैं जो हमारे उपयोगकर्ताओं के लिए हानिकारक या गलत हो.

• इंसेंटिव देते हुए, लोगों से अपने ऐप्लिकेशन को रेटिंग देने के लिए कहना:

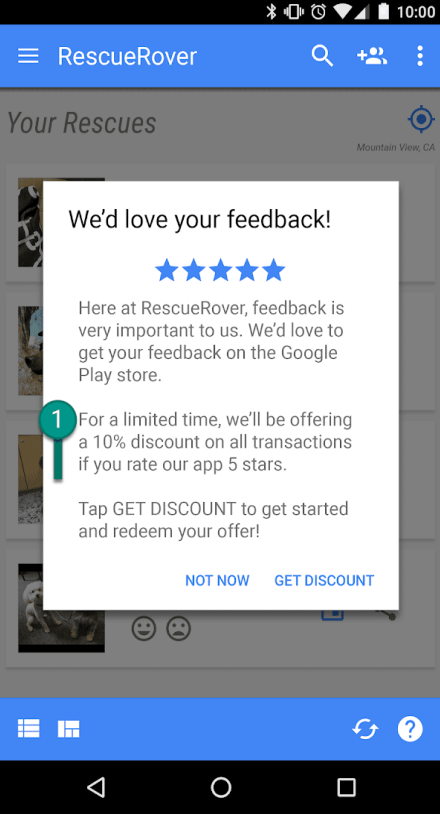

 $\overline{0}$  यह सूचना ऐप्लिकेशन इस्तेमाल करने वाले लोगों को ज़्यादा रेटिंग देने के बदले में छूट ऑफ़र करती है.

- Google Play पर ऐप्लिकेशन के प्लेसमेंट पर असर डालने के लिए बार-बार रेटिंग सबमिट करना.
- आपत्तिजनक कॉन्टेंट वाली समीक्षाएं सबमिट करना या इस्तेमाल करने वाले को ऐसी समीक्षाएं सबमिट करने के लिए बढ़ावा देना, जिनमें सहयोगे (अफ़िलिएट), कूपन, गेम के कोड, ईमेल पते या वेबसाइट और अन्य ऐप्लिकेशन के लिंक शामिल होते हैं:

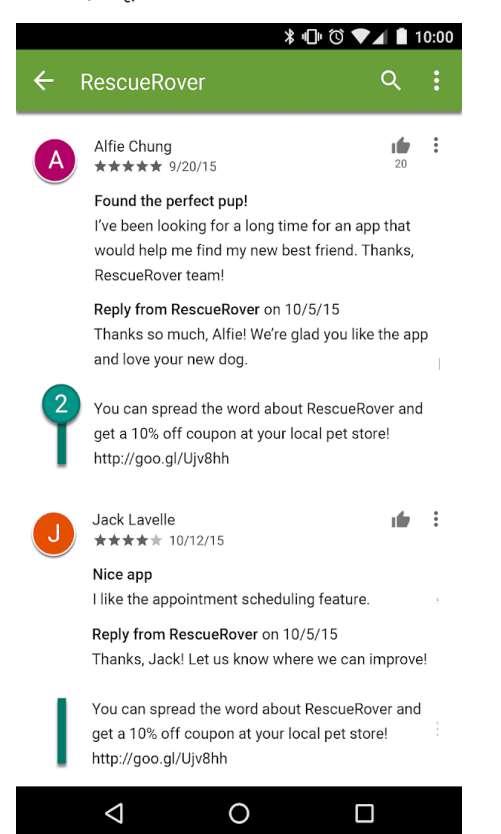

 $2$  यह समीक्षा इस्तेमाल करने वालों को एक कूपन का ऑफ़र देकर RescueRover ऐप्लिकेशन का प्रचार करने के लिए बढ़ावा देती है.

रेटिंग और समीक्षाएं ऐप्लिकेशन की क्वालिटी के मानदंड हैं. इस्तेमाल करने वाले ऐसे ऐप्लिकेशन की पुष्टि करने और इसके ज़रूरी होने के लिए रेटिंग और समीक्षाओं पर निर्भर करते हैं. यहां इस्तेमाल करने वालों की समीक्षाओं के जवाब देने के लिए सबसे सही तरीके दिए गए हैं:

- अपने जवाब में उपयोगकर्ता की टिप्पणियों में उठाई गईं समस्याओं को हल करने पर ध्यान दें, न कि ज़्यादा रेटिंग की मांग करें.
- सहायता पता या अक्सर पूछे जाने वाले सवालों के पेज जैसे मददगार संसाधनों को शामिल करें.

यह पक्का करने के लिए कि Google Play एक सुरक्षित और सम्मानजनक प्लैटफ़ॉर्म बना रहे, हमने ऐसे कॉन्टेंट को परिभाषित और प्रतिबंधित करने के मानक बनाए हैं जो हमारे उपयोगकर्ताओं के लिए हानिकारक या गलत हो.

• ऐसी इमेज या टेक्स्ट जिससे स्टोर पेज की परफ़ॉर्मेंस या रैंकिंग के बारे में पता चलता हो. जैसे, 'साल का सबसे अच्छा ऐप्लिकेशन,' '#1,' 'साल 20XX में Google Play का सबसे अच्छा ऐप्लिकेशन,' 'लोकप्रिय,' अवॉर्ड आइकॉन वगैरह.

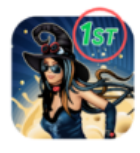

It's Magic - #1 in magic games Top Free Games.  $45*$ 

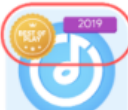

Music Player - Best of Play Super Play  $4.5*$ 

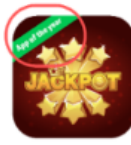

Jackpot - Best Slot Machine Slot Gar  $4.5 *$ 

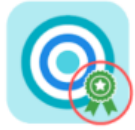

**Rewards Game** RT Games.

 $3.5 *$ 

• ऐसी इमेज या टेक्स्ट जिससे प्रमोशन से जुड़ी जानकारी और कीमत के बारे में पता चलता हो. उदाहरण के लिए, '10% छूट,' '50 डॉलर कैशबैक,' 'सिर्फ़ कुछ समय के लिए मुफ़्त' वगैरह.

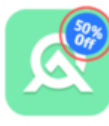

O Basket - \$50 Cashback **Digital Brand**  $4.5*$ 

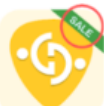

Gmart - On Sale For Limited Time Shop Limite

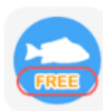

Fish Pin- Free For Limited Time Only  $4.5 +$ 

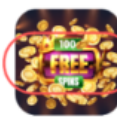

Golden Slots Fever: Free 100

b Play  $4.2 *$ 

• ऐसी इमेज या टेक्स्ट जिससे Google Play के कार्यक्रमों के बारे में पता चलता हो. उदाहरण के लिए, 'संपादक की पसंद,' 'नया' वगैरह.

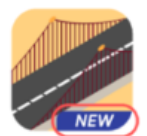

**Build Roads - New Game KDG Gam**  $3.5 +$ 

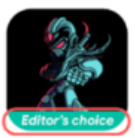

Robot Game - Editor's choice Entertainment Games.  $4.5 *$ 

#### Content Ratings

Google Play पर कॉन्टेंट रेटिंग देने का काम इंटरनैशनल एज रेटिंग कोअलिशन ([आईएआरसी](https://www.globalratings.com/)) करता है. ये रेटिंग इस तरह दी जाती हैं कि डेवलपर को ऐप्लिकेशन इस्तेमाल करने वाले लोगों तक, उनकी जगह के हिसाब से रेटिंग पहुंचाने में मदद मिलती है. क्षेत्रीय आईएआरसी एजेंसी उन दिशा-निर्देशों को

बनाए रखती हैं जिनसे यह तय होता है कि ऐप्लिकेशन का कॉन्टेंट किस उम्र के हिसाब से सही है. हम Google Play पर बिना कॉन्टेंट रेटिंग वाले ऐप्लिकेशन की अनुमति नहीं देते.

#### कॉन्टेंट रेटिंग का इस्तेमाल कैसे किया जाता है

कॉन्टेंट रेटिंग का इस्तेमाल उपभोक्ताओं, खासकर अभिभावकों को ऐप्लिकेशन में संभावित रूप से मौजूद आपत्तिजनक कॉन्टेंट की जानकारी देने के लिए किया जाता है. ये कुछ जगहों पर आपके कॉन्टेंट को फ़िल्टर करने या कुछ लोगों तक इस तरह के कॉन्टेंट की पंहुच को रोकने में मदद करते हैं, जहां भी कानूनी तौर पर ऐसा करना ज़रूरी होता है. साथ ही, यह इस बात का पता लगाने में भी मदद करते हैं कि आपका ऐप्लिकेशन खास डेवलपर प्रोग्राम की ज़रूरी शर्तों को पूरा करता है या नहीं .

## कॉन्टेंट रेटिंग किस तरह दी जाती हैं

कॉन्टेंट रेटिंग पाने के लिए, आपको ['Play](https://support.google.com/googleplay/android-developer/answer/188189?hl=en&#questionnaire) कंसोल' में रेटिंग से जुड़े सवालों की सूची भरनी होगी, जिसमें यह पूछा जाता है कि आपके ऐप्लिकेशन का कॉन्टेंट कैसा है. सवालों की सूची में दिए गए आपके जवाबों के मुताबिक, आपके ऐप्लिकेशन को अलग-अलग रेटिंग प्राधिकरणों की तरफ़ से कॉन्टेंट रेटिंग दी जाएगी. आपके ऐप्लिकेशन की सामग्री को गलत ढंग से प्रस्तुत किए जाने से, निकालने की प्रक्रिया या निलंबन हो सकता है इसलिए कॉन्टेंट रेटिंग प्रश्नावली में सही-सही जवाब देना महत्वपूर्ण है.

अपने ऐप्लिकेशन को "बगैर रेटिंग वाला" सूची में शामिल होने से रोकने के लिए, आपको 'Play कंसोल' में सबमिट किए गए हर नए ऐप्लिकेशन की कॉन्टेंट रेटिंग से जुड़े सवालों की सूची पूरी करना ज़रूरी है. साथ ही, ऐसा करना Google Play में काम कर रहे मौजूदा सभी ऐप्लिकेशन के लिए भी ज़रूरी है. बिना कॉन्टेंट रेटिंग वाले ऐप्लिकेशन 'Play स्टोर' से हटा दिए जाएंगे.

अगर आप अपने ऐप्लिकेशन के कॉन्टेंट या सुविधाओं में ऐसे बदलाव करते हैं जिनसे रेटिंग के सवालों की सूची में दिए गए जवाबों पर असर पड़ता है, तो आपको 'Play कंसोल' में कॉन्टेंट रेटिंग से जुड़े सवालों की नई सूची सबमिट करनी होगी.

[अलग](https://support.google.com/googleplay/android-developer/answer/188189)-अलग रेटिंग प्राधि[करणों](https://support.google.com/googleplay/android-developer/answer/188189?hl=en#ratings) के बारे में ज़्यादा जानने और कॉन्टेंट रेटिंग से जुड़े सवालों की सूची को पूरा करने का तरीका जानने के लिए सहायता केंद्र पर जाएं.

## रेटिंग से जुड़ी अपील

अगर आप अपने ऐप्लिकेशन को मिली रेटिंग से सहमत नहीं हैं, तो अपने प्रमाणपत्र ईमेल में दिए गए लिंक का इस्तेमाल करके, आप सीधे आईएआरसी रेटिंग प्राधिकरण में अपील कर सकते हैं.

#### समाचार

ऐसा ऐप्लिकेशन जो Play Console ("समाचार ऐप्लिकेशन") पर खुद के "समाचार" ऐप्लिकेशन होने का दावा करता है उसे इन सभी ज़रूरी शर्तों को पूरा करना होगा.

ऐसे समाचार ऐप्लिकेशन जिनका इस्तेमाल करने के लिए किसी व्यक्ति को सदस्यता लेने की ज़रूरत होती है उन्हें खरीदारी से पहले लोगों को ऐप्लिकेशन के अंदर मौजूद कॉन्टेंट की झलक दिखानी चाहिए.

समाचार ऐप्लिकेशन के लिए ज़रूरी है कि वे:

- समाचार प्रकाशक और इनमें योगदान देने वालों के बारे में मालिकाना हक की जानकारी दें. इसके अलावा, इसमें और भी जानकारी शामिल हो सकती है. जैसे, आपके ऐप्लिकेशन में प्रकाशित किए गए समाचार की आधिकारिक वेबसाइट, प्रकाशक की मान्य और पुष्टि की जा सकने वाली संपर्क जानकारी, और हर लेख के असली प्रकाशक का नाम.
- साथ ही, ऐप्लिकेशन के अंदर कोई ऐसा पेज या वेबसाइट पर साफ़ तौर पर लेबल किया गया हो जिसमें संपर्क जानकारी दी गई हो और वह आसानी से मिल जाए (उदाहरण के लिए, उसे होम पेज में सबसे नीचे या साइट नेविगेशन बार में लिंक किया गया हो). इसके अलावा, इसमें समाचार प्रकाशक की मान्य संपर्क जानकारी होनी चाहिए जिसमें कम से कम उसका ईमेल पता और फ़ोन नंबर शामिल हो.

कृपया ध्यान दें कि सोशल मीडिया खातों के लिंक, प्रकाशक की संपर्क जानकारी के तौर पर काफ़ी नहीं हैं. इसके अलावा, ऐसे ऐप्लिकेशन जिनमें मुख्य तौर पर यूज़र जनरेटेड कॉन्टेंट होता है (उदाहरण के लिए, सोशल मीडिया ऐप्लिकेशन) उन्हें खुद के समाचार ऐप्लिकेशन होने का दावा नहीं करना चाहिए.

समाचार ऐप्लिकेशन के लिए ज़रूरी है कि:

- उनमें वर्तनी या व्याकरण की जुड़ी गड़बड़ियां न हों,
- सिर्फ़ स्टैटिक कॉन्टेंट (उदाहरण के लिए, कई महीने पुराना कॉन्टेंट) न हो और
- उनका मुख्य मकसद अफ़िलिएट मार्केटिंग या विज्ञापन से होने वाली आय न हो.

कृपया ध्यान दें कि जब तक समाचार ऐप्लिकेशन का मुख्य मकसद प्रॉडक्ट और सेवाओं को बेचना या विज्ञापन से होने वाली आय जनरेट करना न हो, तब तक *हो सकता है कि* वे ऐप्लिकेशन कमाई करने के लिए विज्ञापन और मार्केटिंग के अन्य तरीकों का इस्तेमाल करें.

ऐसे समाचार ऐप्लिकेशन जो प्रकाशन के अलग-अलग स्रोतों से कॉन्टेंट इकट्ठा करते हैं उन्हें ऐप्लिकेशन में प्रकाशित होने वाले कॉन्टेंट के स्रोत के बारे में साफ़ तौर पर जानकारी देनी चाहिए. साथ ही, हर एक स्रोत को समाचार नीति की ज़रूरी शर्तों को पूरा करना चाहिए.

मांगी गई जानकारी देने का सबसे बेहतर तरीका जानने के लिए, कृपया यह [लेख](https://support.google.com/googleplay/android-developer/answer/9949730) पढ़ें

## Spam and Minimum Functionality

At a minimum, apps should provide users with a basic degree of functionality and a respectful user experience. Apps that crash, exhibit other behavior that is not consistent with a functional user experience, or that serve only to spam users or Google Play are not apps that expand the catalog in a meaningful way.

#### Spam

हम ऐसे ऐप्लिकेशन को अनुमति नहीं देते हैं जो ऐप्लिकेशन इस्तेमाल करने वाले लोगों को या Google Play को स्पैम भेजते हैं, जैसे कि वे ऐप्लिकेशन जो लोगों को अनचाहे मैसेज भेजते हैं या ऐसे ऐप्लिकेशन जो बार-बार एक ही चीज़ दिखाते हैं या जिनकी क्वालिटी कम अच्छी होती है.

#### मैसेज स्पैम

हम ऐसे ऐप्लिकेशन को अनुमति नहीं देते हैं जो उपयोगकर्ता को कॉन्टेंट और चुने हुए लोगों की पुष्टि करने की सुविधा दिए बिना, उपयोगकर्ता की तरफ़ से SMS, ईमेल या अन्य मैसेज भेजते हैं.

यह पक्का करने के लिए कि Google Play एक सुरक्षित और सम्मानजनक प्लैटफ़ॉर्म बना रहे, हमने ऐसे कॉन्टेंट को परिभाषित और प्रतिबंधित करने के मानक बनाए हैं जो हमारे उपयोगकर्ताओं के लिए हानिकारक या गलत हो.

• जब उपयोगकर्ता 'शेयर करें' बटन दबाता है, तो ऐप्लिकेशन उसकी तरफ़ से मैसेज भेजता है. उपयोगकर्ता को यह सुविधा नहीं दी जाती कि मैसेज भेजे जाने से पहले वह कॉन्टेंट और पाने वाले लोगों के नाम की पुष्टि कर सके:

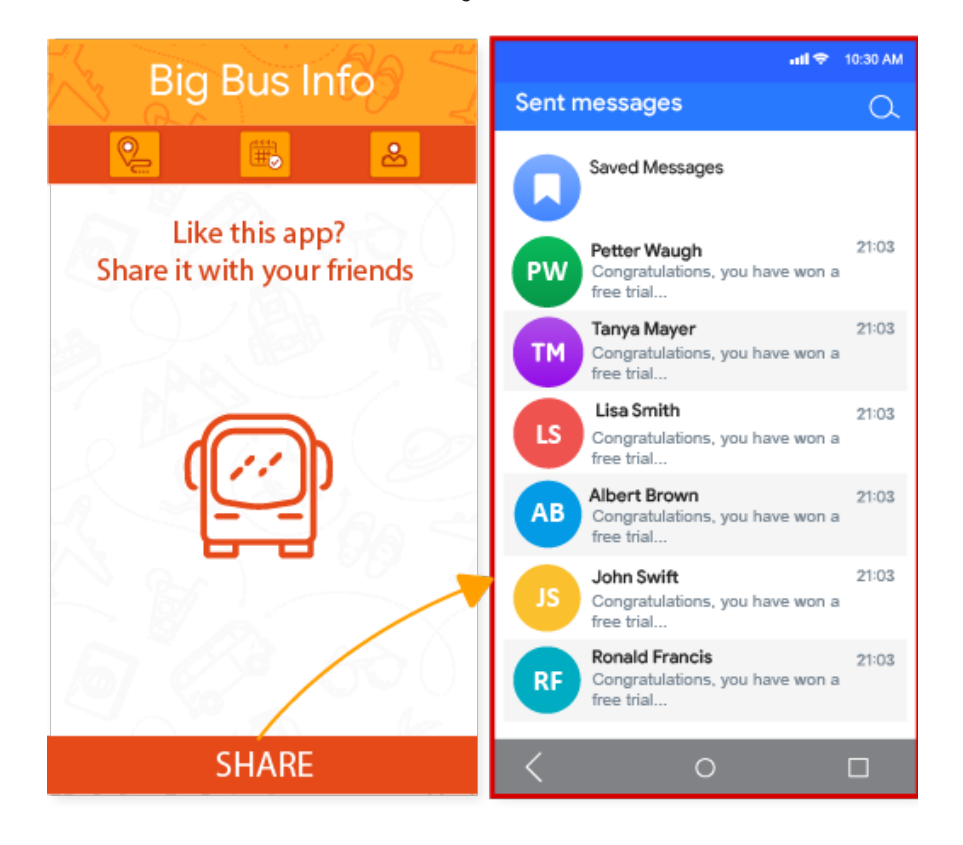

### वेबव्यू और उससे जुड़े स्पैम

हम ऐसे ऐप्लिकेशन को अनुमति नहीं देते हैं जिनका मुख्य उद्देश्य अफ़िलिएट ट्रैफ़िक को किसी वेबसाइट पर भेजना या किसी वेबसाइट का वेबव्यू उस वेबसाइट के मालिक या एडमिन के अनुमति के बिना दिखाना हो.

- ऐसा ऐप्लिकेशन जिसका मुख्य उद्देश्य रेफ़रल ट्रैफ़िक को किसी वेबसाइट पर भेजना होता है, ताकि वह उस वेबसाइट पर उपयोगकर्ता के साइन-अप य खरीदारी करने से क्रेडिट पा सके.
- ऐसे ऐप्लिकेशन जिनका मुख्य मकसद अनुमति के बिना किसी वेबसाइट का वेबव्यू दिखाना होता है:

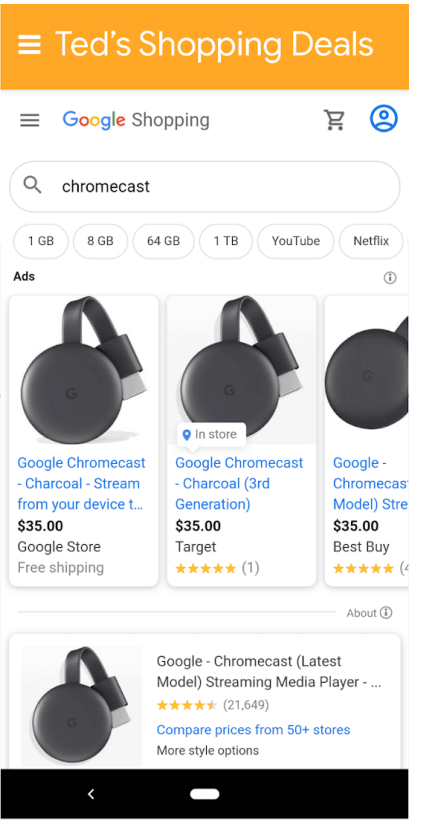

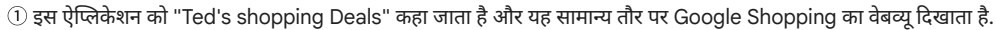

#### बार-बार एक ही तरह के कॉन्टेंट

हम ऐसे ऐप्लिकेशन को अनुमति नहीं देते हैं जो Google Play पर पहले से मौजूद दूसरे ऐप्लिकेशन के जैसा ही अनुभव देते हों. ऐप्लिकेशन ऐसे होने चाहिए जो सबसे अलग कॉन्टेंट या सेवाएं देकर लोगों के लिए फ़ायदेमंद साबित हों.

यह पक्का करने के लिए कि Google Play एक सुरक्षित और सम्मानजनक प्लैटफ़ॉर्म बना रहे, हमने ऐसे कॉन्टेंट को परिभाषित और प्रतिबंधित करने के मानक बनाए हैं जो हमारे उपयोगकर्ताओं के लिए हानिकारक या गलत हो.

- कोई मूल कॉन्टेंट या उसमें कुछ नया जोड़े बिना दूसरे ऐप्लिकेशन से कॉन्टेंट कॉपी करना.
- इसके अलावा, ऐसे कई सारे ऐप्लिकेशन बनाना जिनका काम करने का तरीका, कॉन्टेंट, और ऐप्लिकेशन को इस्तेमाल करने का अनुभव बहुत ही मिलता-जुलता हो. अगर इनमें से हर ऐप्लिकेशन पर कम कॉन्टेंट है, तो डेवलपर को सभी कॉन्टेंट के लिए एक ही ऐप्लिकेशन बनाना चाहिए.

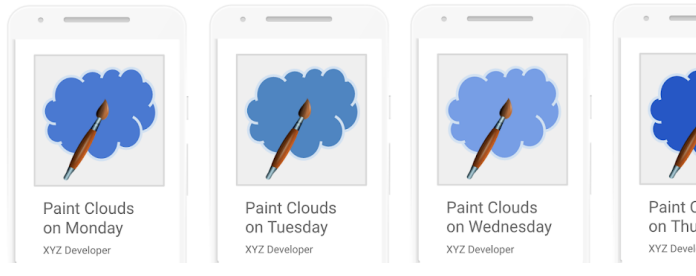

# Paint Clouds on Thursday

## विज्ञापन के लिए बनाए गए ऐप्लिकेशन

हम ऐसे ऐप्लिकेशन को अनुमति नहीं देते हैं जिनका मुख्य काम विज्ञापन दिखाना है.

यह पक्का करने के लिए कि Google Play एक सुरक्षित और सम्मानजनक प्लैटफ़ॉर्म बना रहे, हमने ऐसे कॉन्टेंट को परिभाषित और प्रतिबंधित करने के मानक बनाए हैं जो हमारे उपयोगकर्ताओं के लिए हानिकारक या गलत हो.

• वे ऐप्लिकेशन जिन पर उपयोगकर्ता के हर कार्रवाई के बाद, पेज पर अचानक दिखने वाले विज्ञापन आ जाते हैं. इनमें क्लिक, स्वाइप वगैरह शामिल हैं लेकिन ये इन्हीं तक सीमित नहीं हैं.

पक्का करें कि आपका ऐप्लिकेशन भरोसेमंद, दिलचस्प, और बेहतर उपयोगकर्ता अनुभव देता है.

• ऐसे ऐप्लिकेशन जिन्हें बेवजह बनाया गया है या जिनमें कोई सुविधा नहीं है

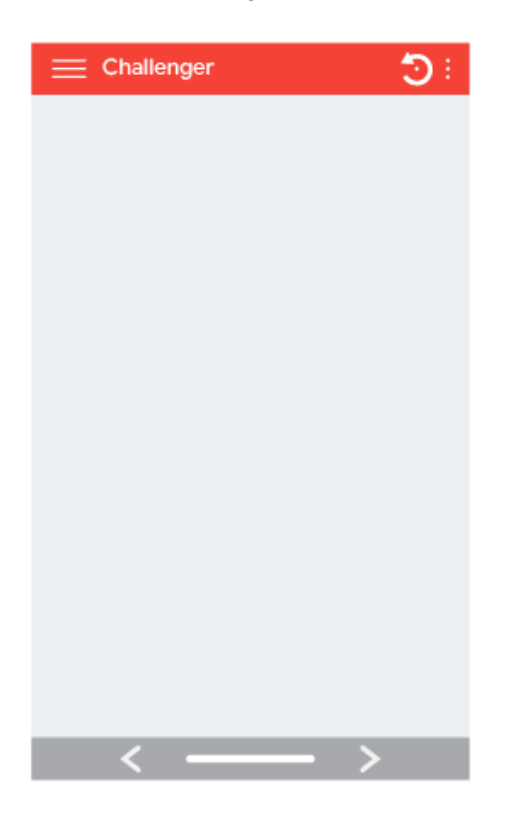

## अधूरी सुविधाएं

हम ऐसे ऐप्लिकेशन को अनुमति नहीं देते हैं जो क्रैश हो जाते हैं, ज़बरदस्ती बंद हो जाते हैं, फ़्रीज़ हो जाते हैं या फिर असामान्य तरह से काम करते हैं.

- ऐसे ऐप्लिकेशन जो इंस्टॉल नहीं होते
- ऐसे ऐप्लिकेशन जो इंस्टॉल तो होते हैं, लेकिन लोड नहीं होते

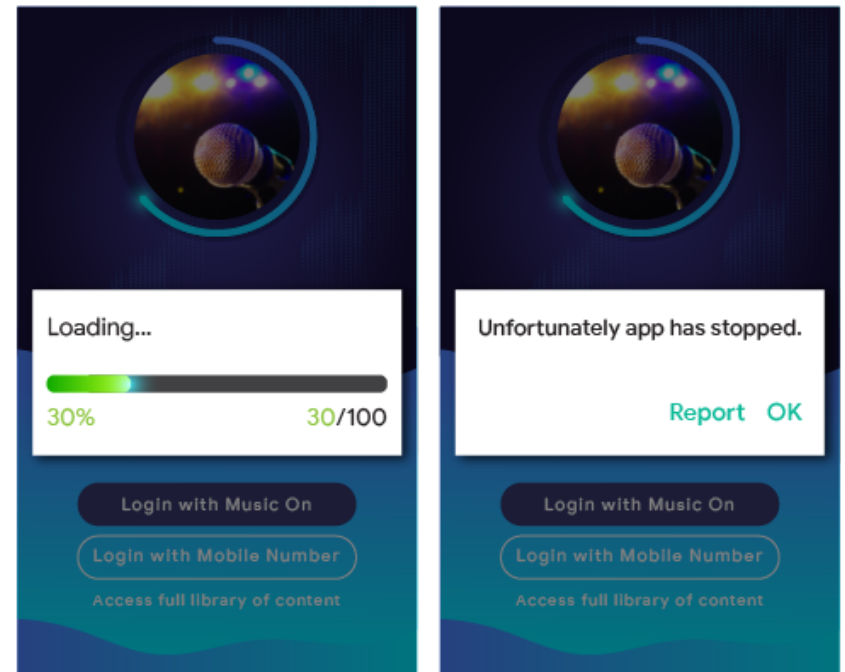

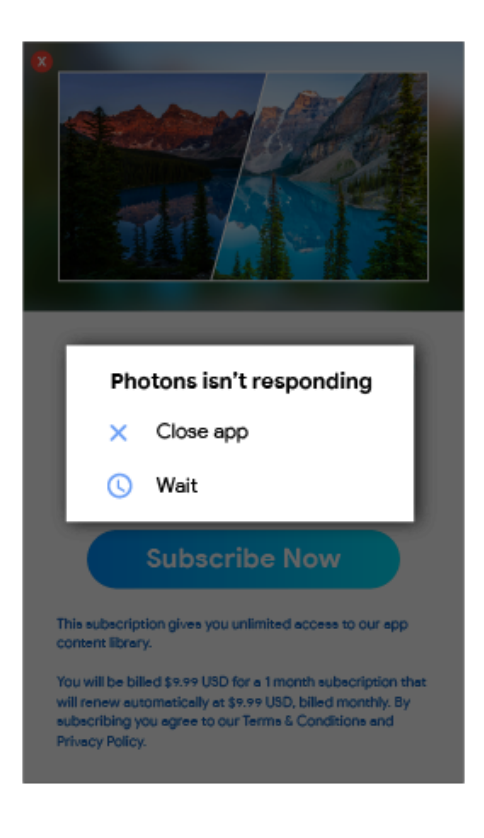

### Other Programs

In addition to compliance with the content policies set out elsewhere in this Policy Center, apps that are designed for other Android experiences and distributed via Google Play may also be subject to program-specific policy requirements. Be sure to review the list below to determine if any of these policies apply to your app.

#### Android Instant Apps

हमारा मकसद है कि Android Instant Apps के साथ उपयोगकर्ता को शानदार और बिना रुकावट वाले अनुभव मिलें. साथ ही, निजता और सुरक्षा के सबसे ऊंचे मानकों का पालन भी किया जाए. हमारी नीतियां इस तरह से बनाई गई हैं कि वे यह मकसद पूरा करने में मददगार हों.

[Google](https://https//support.google.com/googleplay/android-developer/answer/9904549) Play से Android Instant Apps को उपयोगकर्ताओं तक पहुंचाने के लिए, डेवलपर को सभी Google Play की डेवलपर कार्यक्रम नीतियों <mark>का</mark> पालन करना होगा. इनके अलावा, नीचे दी गई नीतियों का भी पालन करना होगा.

#### पहचान

लॉगिन की सुविधा देने वाले झटपट ऐप्लिकेशन में, डेवलपर को पासवर्ड के लिए [Smart](https://developers.google.com/identity/smartlock-passwords/android/) Lock की सुविधा जोड़नी होगी.

#### लिंक देकर मदद करना

Android Instant Apps के डेवलपर के लिए ज़रूरी है कि वे अपने झटपट ऐप्लिकेशन में दूसरे ऐप्लिकेशन के लिंक सही तरीके से शामिल करें. अगर डेवलपर के झटपट ऐप्लिकेशन या इंस्टॉल किए गए ऐप्लिकेशन में ऐसे लिंक मौजूद हैं जो उपयोगकर्ताओं को किसी झटपट ऐप्लिकेशन तक ले जा सकते हैं, तो डेवलपर को अपने ऐप्लिकेशन के [वेबव्यू](https://developer.android.com/reference/android/webkit/WebView.html) में अन्य लिंक नहीं दिखाने चाहिए. डेवलपर के लिए ज़रूरी है कि वह ऐसे तरीके इस्तेमाल करने के बजाय, उपयोगकर्ताओं को उस झटपट ऐप्लिकेशन तक भेजे.

#### तकनीकी जानकारी

डेवलपर को Android Instant Apps से जुड़ी उन तकनीकी बातों और ज़रूरी शर्तों का पालन करना होगा जिनके बारे में Google ने बताया है. इनमें समय-समय पर बदलाव भी हो सकते हैं. हमारे सा[र्वजनि](https://developer.android.com/topic/google-play-instant/game-tech-requirements)क दस्तावेज़ में मौजूद जानकारी और ज़रूरी शर्तें भी इनमें शामिल हैं.

### ऐप्लिकेशन इंस्टॉल करने की सुविधा का ऑफ़र देना

झटपट ऐप्लिकेशन, उपयोगकर्ता को ऐसे ऐप्लिकेशन का ऑफ़र दे सकता है जिसे इंस्टॉल किया जा सके. हालांकि, यह झटपट ऐप्लिकेशन का मुख्य मकसद नहीं होना चाहिए. इंस्टॉल करने का ऑफ़र देते समय, डेवलपर को:

- मटीरियल डिज़ाइन वाला "ऐप्लिकेशन डाउनलोड करें" [आइकॉ](https://material.io/icons/#ic_get_app)न और इंस्टॉल करने वाले बटन के लिए, "इंस्टॉल करें" लेबल इस्तेमाल करना चाहिए.
- अपने झटपट ऐप्लिकेशन में, किसी ऐप्लिकेशन को इंस्टॉल करने के दो या तीन से ज़्यादा अनुरोध शामिल नहीं करने चाहिए.
- किसी ऐप्लिकेशन को इंस्टॉल करने का अनुरोध उपयोगकर्ता को दिखाने के लिए, बैनर का या विज्ञापन जैसी दूसरी तकनीक का इस्तेमाल नहीं करन चाहिए.

झटपट ऐप्लिकेशन के बारे में ज़्यादा जानकारी और UX से जुड़े दिशा-निर्देश, उपयोगकर्ता को बेहतर [अनुभव](https://developer.android.com/topic/instant-apps/ux-best-practices.html) देने के सबसे सही तरीके पर जाकर देखे जा सकते हैं.

#### डिवाइस में बदलाव करने की स्थिति

झटपट ऐप्लिकेशन को उपयोगकर्ता के डिवाइस में ऐसे बदलाव नहीं करने चाहिए जो झटपट ऐप्लिकेशन के सत्र के समय से ज़्यादा देर तक बने रहें. उदाहरण के लिए, झटपट ऐप्लिकेशन उपयोगकर्ता के डिवाइस का वॉलपेपर नहीं बदल सकते. इसके अलावा, कोई होमस्क्रीन विजेट भी नहीं बना सकते.

#### ऐप्लिकेशन कैसा दिखेगा

डेवलपर को यह पक्का करना चाहिए कि उपयोगकर्ता को झटपट ऐप्लिकेशन इस तरह दिखाई दें कि उसे अपने डिवाइस पर झटपट ऐप्लिकेशन चलते रहने के बारे में हर समय पता रहे.

#### डिवाइस पहचानकर्ता

झटपट ऐप्लिकेशन ऐसे डिवाइस पहचानकर्ताओं को ऐक्सेस नहीं कर सकते जो (1) झटपट ऐप्लिकेशन बंद होने के बाद भी बने रहते हैं और (2) जिन्हें उपयोगकर्ता फिर से सेट नहीं कर सकते. इनके उदाहरणों में नीचे दी गई जानकारी शामिल है. हालांकि, इनमें अन्य डिवाइस पहचानकर्ता भी शामिल हो सकते हैं:

- बिल्ड सीरियल
- किसी भी नेटवर्किंग चिप के Mac पते
- IMEI, IMSI

अगर फ़ोन नंबर रनटाइम अनुमति के दौरान मिला है, तो झटपट ऐप्स उसे ऐक्सेस कर सकते हैं. डेवलपर को इन पहचानकर्ताओं या दूसरे किसी भी तरीके का इस्तेमाल करके, उपयोगकर्ता को फ़िंगरप्रिंट करने की कोशिश नहीं करनी चाहिए.

## नेटवर्क टैफ़िक

झटपट ऐप्लिकेशन में चलने वाले नेटवर्क टैफ़िक को एचटीटीपीएस जैसे किसी TLS प्रोटोकॉल का इस्तेमाल करके, एन्क्रिप्ट (सुरक्षित) किया जाना ज़रूरी है.

## परिवार

Google Play offers a rich platform for developers to showcase their high-quality, age appropriate content for the whole family. Before submitting an app to the Designed for Families program or submitting an app that targets children to the Google Play Store, you are responsible for ensuring your app is appropriate for children and compliant with all relevant laws.

Learn about the families process and review the [interactive](https://playacademy.exceedlms.com/student/catalog/list?category_ids=2685-policy) checklist at Academy for App Success.

#### Designing Apps for Children and Families

परिवारों की ज़िंदगी बेहतर बनाने के टूल के तौर पर टेक्नोलॉजी का इस्तेमाल बढ़ता जा रहा है. अभिभावक अपने बच्चों से शेयर करने के लिए सुरक्षित और अच्छी क्वालिटी के कॉन्टेंट खोज रहे हैं. हो सकता है कि आप खास तौर पर बच्चों के लिए ऐप्लिकेशन बना रहे हों या फिर आपका ऐप्लिकेशन ऐसा हो जो उनका ध्यान खींचता हो. Google Play यह पक्का करने में आपकी मदद करना चाहता है कि आपका ऐप्लिकेशन सभी उपयोगकर्ताओं के लिए सुरक्षित है, जिसमें परिवार भी शामिल हैं.

अलग-अलग जगह-भाषा और परिस्थितियों में "बच्चे" शब्द का मतलब अलग हो सकता है. आप अपने कानूनी सलाहकार से पूछ सकते हैं कि आपके ऐप्लिकेशन पर किस तरह की कानूनी जवाबदेही और/या उम्र से जुड़ी पाबंदी लागू हो सकती है. आपका ऐप्लिकेशन कैसा है इस बारे में आपसे बेहतर कोई नहीं जानता. इसलिए, हम आप पर भरोसा करके यह पक्का करना चाहते हैं कि Google Play पर मौजूद ऐप्लिकेशन परिवारों के लिए सुरक्षित हों.

परिवार के लिए बनाए गए कार्यक्रम में, खास तौर पर बच्चों के लिए बनाए गए ऐप्लिकेशन का शामिल होना ज़रूरी है. अगर आपका ऐप्लिकेशन बच्चों और बडों, दोनों तरह के दर्शकों को टारगेट करता है, तब भी आप परिवार के लिए बनाए गए कार्यक्रम में शामिल हो सकते हैं. जो ऐप्लिकेशन परिवार के लिए बनाए गए कार्यक्रम में ऑप्ट-इन करते हैं उन सभी को शिक्षकों से मंज़ूरी मिले ऐप्लि[केशन](https://playacademy.exceedlms.com/sl/91535e27) वाले कार्यक्रम में शामिल होने के लिए रेट किया जा सकता है. हालांकि, हम गारंटी नहीं दे सकते कि आपका ऐप्लिकेशन, शिक्षकों से मंजरी मिले ऐप्लिकेशन वाले कार्यक्रम में शामिल होगा. अगर आप परिवार के लिए बनाए गए कार्यक्रम में शामिल नहीं होते हैं, तब भी आपके लिए नीचे दी गई [Google](https://support.google.com/googleplay/android-developer/answer/9904549) Play की परिवार नीति का पालन करना ज़रूरी है. साथ ही, Google Play के [डेवलपर](https://play.google.com/about/developer-distribution-agreement.html) कार्यक्रम की नीतियों और डेवलपर वितरण अनुबंध का पालन करना भी ज़रूरी है.

## Play Console से जुड़ी ज़रूरी शर्तें

टारगेट ऑडियंस और कॉन्टेंट

ऐप्लिकेशन प्रकाशित करने से पहले, आपको Google Play Console के टारगेट [ऑडि](https://support.google.com/googleplay/android-developer/answer/9285070)यंस और कॉन्टेंट सेक्शन में जाकर, उम्र समूहों की सूची में से अपनी टारगेट ऑडियंस चुननी होगी. भले ही आपने Google Play Console में किसी भी उम्र समूह को टारगेट ऑडियंस के तौर पर चुना हो, लेकिन अगर आप अपने ऐप्लिकेशन में ऐसी तस्वीरों और शब्दों को शामिल करते हैं जिन्हें बच्चों को टारगेट करने वाला माना जा सकता है, तो इसका असर आपकी दी गई जानकारी के आकलन पर दिख सकता है. यह आकलन Google Play करता है, ताकि पक्का हो सके कि टारगेट ऑडियंस के बारे में आपने जो जानकारी दी है वह सही है या नहीं. Google Play को यह अधिकार है कि वह ऐप्लिकेशन के बारे में आपकी दी गई जानकारी की समीक्षा कर सके. समीक्षा के बाद यह तय किया जाता है कि अपनी टारगेट ऑडियंस के बारे में आपने जो जानकारी दी है वह सही या नहीं.

अगर आप ऐसी टारगेट ऑडियंस चुनते हैं जिनमें सिर्फ़ वयस्क शामिल हैं, लेकिन Google को पता चलता है कि यह सही नहीं है, क्योंकि आपका ऐप्लिकेशन बच्चों और वयस्कों दोनों को टारगेट कर रहा है. ऐसे में आपके पास यह बताने का विकल्प होगा कि आपका ऐप्लिकेशन बच्चों को टारगेट नहीं करता है. इसके लिए आपको एक चेतावनी लेबल लगाने की सहमति देनी होगी.

आपको अपने ऐप्लिकेशन की टारगेट ऑडियंस के लिए एक से ज़्यादा उम्र समूह तभी चुनने चाहिए, जब आपने ऐप्लिकेशन को उन चुने हुए उम्र समूह (समूहों) के लोगों को ध्यान में रखकर बनाया हो. साथ ही, आप पक्के तौर पर यह जानते हो कि आपका ऐप्लिकेशन उनके लिए पूरी तरह सही है. उदाहरण के लिए, अगर आपका ऐप्लिकेशन बच्चों, छोटे बच्चों, और प्रीस्कूल में पढने वाले बच्चों के लिए है, तो उम्र समूह टारगेट करते समय "पांच साल और उससे कम" उम्र का समूह ही चुनना चाहिए. अगर आपका ऐप्लिकेशन स्कूल के किसी खास लेवल के लिए बनाया गया है, तो वह उम्र समूह चुनें जो उस स्कूल लेवल के लिए सबसे सही हो. आपको वयस्कों और बच्चों, दोनों को शामिल करने वाला उम्र समूह तभी चुनना चाहिए, जब वाकई आपका ऐप्लिकेशन सभी उम्र के लोगों के लिए हो.

#### टारगेट ऑडियंस और कॉन्टेंट सेक्शन के अपडेट

आप जब चाहें, Google Play Console के टारगेट ऑडियंस और कॉन्टेंट सेक्शन में जाकर, अपने ऐप्लिकेशन की जानकारी अपडेट कर सकते हैं. Google Play Store पर यह जानकारी दिखाई देने से पहले ऐप्लिकेशन [अपडेट](https://support.google.com/googleplay/android-developer/answer/113476) ज़रूरी है. हालांकि, आप Google Play Console के इस सेक्शन में जो भी बदलाव करेंगे उनकी समीक्षा ऐप्लिकेशन अपडेट सबमिट किए जाने से पहले भी यह देखने के लिए की जा सकती है कि वे नीति का पालन करते हैं या नहीं.

हमारा सुझाव है कि अगर आप अपने ऐप्लिकेशन के टारगेट उम्र समूह में बदलाव करते हैं या फिर इन-ऐप्लिकेशन खरीदारी या विज्ञापनों की शुरुआत करते हैं, तो अपने मौजूदा दर्शकों को इसकी जानकारी दें. ऐसा करने के लिए, आप ऐप्लिकेशन के स्टोर पेज के "नया क्या है" सेक्शन का या फिर इन-ऐप्लिकेशन सूचनाओं का इस्तेमाल कर सकते हैं.

#### Play Console में गलत तरीके से पेश करना

अगर आप टारगेट ऑडियंस और कॉन्टेंट सेक्शन सहित Play Console में अपने ऐप्लिकेशन की किसी जानकारी को गलत तरीके से पेश करते हैं, तो आपका खाता हटाया या निलंबित किया जा सकता है. इसलिए, सही जानकारी देना ज़रूरी है.

## परिवार नीति से जुडी ज़रूरी शर्तें

अगर आपके ऐप्लिकेशन की टारगेट ऑडियंस में बच्चे भी शामिल हैं, तो आपको आगे दी गई जरूरी शर्तों का पालन करना होगा. ये शर्तें पुरी नहीं करने पर, ऐप्लिकेशन हटाया या निलंबित किया जा सकता है.

- 1. ऐप्लिकेशन का कॉन्टेंट: आपके ऐप्लिकेशन का वह कॉन्टेंट जिसे बच्चे ऐक्सेस कर सकते हैं, उसे बच्चों की उम्र के हिसाब से सही होना चाहिए.
- 2. ऐप्लिकेशन का फंक्शन: आपके ऐप्लिकेशन में सिर्फ़ किसी वेबसाइट का वेबव्यू नहीं दिखाया जाना चाहिए या ऐप्लिकेशन का मुख्य मकसद अफ़िलिएट मार्केटिंग से आने वाले ट्रैफ़िक को किसी वेबसाइट पर भेजना नहीं होना चाहिए. भले ही, वेबसाइट का मालिकाना हक किसी के भी पास हो.
	- हम लगातार नए तरीके खोज रहे हैं, ताकि बच्चों के लिए ऐप्लिकेशन बनाने वाले डेवलपर को काम करने में आसानी हो और उन्हें अच्छा अनुभव मिले. अगर आप शिक्षा से जुडे ऐप्लिकेशन बनाने के हमारे भरोसेमंद वेब ऐप्लिकेशन के पायलट प्रोजेक्ट से जुडना चाहते हैं, तो कृपया अपनी दिलचस्पी के बारे में [यहां](https://docs.google.com/forms/d/e/1FAIpQLSePvuUWWfnPKyeSR5fHRDeTgeHZr-eXpMA_wT3uynu78pSlQQ/viewform) बताएं.
- 3. Google Play Console में सवालों के जवाब: आपको Google Play Console में अपने ऐप्लिकेशन से जुड़े सवालों के सही जवाब देने चाहिए. ऐप्लिकेशन में कोई भी बदलाव होने पर, जवाबों को अपडेट कर देना चाहिए. उदाहरण के लिए, कॉन्टेंट रेटिंग से जुड़े सवालों के जवाबों में ऐप्लिकेशन के उन हिस्सों की साफ़-साफ़ जानकारी देनी चाहिए जिनसे इंटरैक्ट किया जा सकता है. इसके अलावा, इसमें और भी जानकारी शामिल हो सकती है. उदाहरण के लिए:
	- आपके ऐप्लिकेशन के उपयोगकर्ताओं का आपस में बातचीत करना या जानकारी शेयर करना;
	- आपके ऐप्लिकेशन का, उपयोगकर्ताओं की जानकारी को तीसरे पक्षों के साथ शेयर करना; और
	- आपके ऐप्लिकेशन का, उपयोगकर्ता की मौजूदा जगह की जानकारी को अन्य उपयोगकर्ताओं के साथ शेयर करना.
- 4. विज्ञापन: अगर आपका ऐप्लिकेशन बच्चों को या ऐसे लोगों को विज्ञापन दिखाता है जिनकी उम्र के बारे में पता नहीं है, तो आप:
	- उन लोगों को विज्ञापन दिखाने के लिए, सिर्फ़ [Google](https://support.google.com/googleplay/android-developer/answer/9900633) Play से प्रमाणित किए गए विज्ञापन SDK टूल इस्तेमाल करें;
	- यह पक्का करें कि उन लोगों को दिखने वाले विज्ञापनों में, रुचि के हिसाब से (ऑनलाइन ब्राउज़िंग व्यवहार के हिसाब से लोगों को टारगेट करके दिखाए जाने वाले विज्ञापन) या रीमार्केटिंग करने वाले विज्ञापन (किसी ऐप्लिकेशन या वेबसाइट के साथ पिछले इंटरैक्शन के हिसाब से लोगों को टारगेट करने वाले विज्ञापन) शामिल न हों;
	- यह पक्का करें कि उन लोगों को दिखाए गए विज्ञापनों का कॉन्टेंट बच्चों के लिए सही हो;
	- यह पक्का करें कि उन लोगों को दिखाए गए विज्ञापनों में ऐसा कॉन्टेंट है जो परिवार के लिए बनाए गए विज्ञापन फ़ॉमैट की शर्तें पूरी करता है; और
	- यह भी पक्का करें कि बच्चों को विज्ञापन दिखाने से जुड़े सभी लागू कानूनी नियमों और उद्योग मानकों का पालन हो रहा है.
- 5. डेटा इस्तेमाल करने के तरीके: आपको अपने ऐप्लिकेशन में, बच्चों से मिली किसी भी तरह की निजी और [संवेदनशी](https://support.google.com/googleplay/android-developer/answer/9888076#personal_sensitive)ल जानकारी संवाइव करने के बारे में बताना होगा. इसमें, एपीआई और SDK टूल की मदद से मिलने वाली जानकारी भी शामिल है. यहां उन एपीआई और SDK टूल की बात हो रही है जिन्हें या तो आपके ऐप्लिकेशन में इस्तेमाल किया गया है या जिनकी मदद से आपका ऐप्लिकेशन जानकारी जुटाता है. बच्चों से मिली संवेदनशील जानकारी में पहचान की पुष्टि करने की जानकारी, माइक्रोफ़ोन और कैमरा सेंसर का डेटा, डिवाइस का डेटा, Android आईडी, और विज्ञापन देखने से

जुड़े डेटा की जानकारी शामिल है. इनके अलावा, इसमें और भी जानकारी शामिल हो सकती है. आपको यह पक्का करना होगा कि आपका ऐप्लिकेशन नीचे दिए गए, डेटा इस्तेमाल करने के तरीकों का पालन करता हो:

- आपको बच्चों या उन उपयोगकर्ताओं से मिली जानकारी को शेयर नहीं करना चाहिए जिनकी उम्र के बारे में पता नहीं है. इस जानकारी में, Android विज्ञापन आइडेंटिफ़ायर (AAID), सिम का सीरियल नंबर, बिल्ड का सीरियल नंबर, BSSID, MAC, SSID, IMEI, और/या IMSI शामिल हैं.
- Android एपीआई के TelephonyManager से, डिवाइस में इस्तेमाल होने वाले फ़ोन नंबर का अनुरोध नहीं किया जाना चाहिए.
- सिर्फ़ बच्चों को टारगेट करने वाले ऐप्लिकेशन के लिए, जगह की जानकारी का अनुरोध नहीं किया जा सकता. साथ ही, इस जानकारी को इकट्ठा, इस्तेमाल या शेयर नहीं किया जा सकता.
- ब्लूटूथ कनेक्शन का अनुरोध करते समय ऐप्लिकेशन को कंपैनियन डिवाइस [मैनेजर](https://developer.android.com/reference/android/companion/CompanionDeviceManager) (सीडीएम) का इस्तेमाल करना ज़रूरी है. हालांकि, अगर आपका ऐप्लिकेशन ऐसे डिवाइस ऑपरेटिंग सिस्टम (ओएस) वर्शन को टारगेट करता है जो सीडीएम के साथ काम नहीं करते, तो ऐसा करना ज़रूरी नहीं है.
- 6. एपीआई और SDK टूल: आपको यह पक्का करना चाहिए कि आपका ऐप्लिकेशन हर एपीआई और SDK टूल को सही तरीके से लागू करे.
	- सिर्फ़ बच्चों को टारगेट करने वाले ऐप्लिकेशन में ऐसा एपीआई या SDK टूल नहीं होना चाहिए जिसे बच्चों से जुड़ी सेवाओं में इस्तेमाल करने की मंज़ूर न मिली हो. इसमें, Google साइन-इन (या किसी Google खाते से जुड़ी डेटा ऐक्सेस करने वाली कोई भी अन्य Google API सेवा), Google Play गेम सेवाएं, और पुष्टि करने और अनुमति देने के लिए OAuth टेक्नोलॉजी का इस्तेमाल करने वाली कोई भी दूसरी एपीआई सेवा शामिल है.
	- जो ऐप्लिकेशन बच्चों और बड़ों, दोनों को टारगेट करते हैं उनमें ऐसे एपीआई या SDK टूल का इस्तेमाल नहीं किया जाना चाहिए जिन्हें बच्चों के लिए बनी सेवाओं में इस्तेमाल की मंज़ूरी नहीं मिली है. इनका इस्तेमाल सिर्फ़ [न्यूट्रल](https://support.google.com/googleplay/android-developer/answer/9285070#neutral-agescreen) एज स्क्रीन के तहत किया जाना चाहिए. बच्चों से डेटा इकट्ठा करने के लिए, इनका इस्तेमाल नहीं किया जाना चाहिए. जो ऐप्लिकेशन बच्चों और बड़ों, दोनों को टारगेट करते हैं उनमें ऐसे एपीआई या SDK टूल से लोगों को साइन इन या कॉन्टेंट ऐक्सेस करने के लिए नहीं कहना चाहिए जिन्हें बच्चों के लिए बनी सेवाओं में इस्तेमाल की मंज़ूरी नहीं मिली है.
- 7. ऑगमेंटेड रिएलिटी (एआर): अगर आपके ऐप्लिकेशन में ऑगमेंटेड रिएलिटी (एआर) का इस्तेमाल किया गया है, तो आपको एआर सेक्शन लॉन्च होते ही सुरक्षा से जुडी एक चेतावनी शामिल करनी होगी. चेतावनी में नीचे दी गई जानकारी शामिल होनी चाहिए:
	- माता-पिता के निरीक्षण की अहमियत के बारे में सही मैसेज.
	- असली दुनिया के असली खतरों से सजग रहने का रिमाइंडर. उदाहरण के लिए, अपने आस-पास होने वाली चीज़ों के बारे में सजग रहना.
	- आपके ऐप्लिकेशन को ऐसे डिवाइस के इस्तेमाल का अनुरोध नहीं करना चाहिए जो बच्चों के इस्तेमाल के लिए सही नहीं है. उदाहरण के लिए, Daydream, Oculus.
- 8. कानून का पालन: आपको यह पक्का करना होगा कि आपका ऐप्लिकेशन अमेरिका में लागू बच्चों की ऑनलाइन निजता और [संरक्षण](https://www.ftc.gov/tips-advice/business-center/privacy-and-security/children's-privacy) नियम (कोपा) , ईयू (यूरोपीय संघ) में लागू सामान्य डेटा से जुड़े [सुरक्षा](https://eur-lex.europa.eu/legal-content/EN/TXT/?uri=CELEX:32016R0679) कानून (जीडीपीआर) , और किसी भी अन्य लागू कानून या नियम का पालन करता हो. साथ ही, ऐसे सभी एपीआई या SDK टूल भी इन नियमों का पालन करते हों जिन्हें आपके ऐप्लिकेशन में इस्तेमाल किया गया है या जिनसे आपका ऐप्लिकेशन जानकारी जुटाता है.

यह पक्का करने के लिए कि Google Play एक सुरक्षित और सम्मानजनक प्लैटफ़ॉर्म बना रहे, हमने ऐसे कॉन्टेंट को परिभाषित और प्रतिबंधित करने के मानक बनाए हैं जो हमारे उपयोगकर्ताओं के लिए हानिकारक या गलत हो.

- ऐसे ऐप्लिकेशन जो अपने स्टोर पेज में प्रचार करते हैं कि वे बच्चों के खेलने के लिए हैं, लेकिन ऐप्लिकेशन का कॉन्टेंट सिर्फ़ वयस्कों के लिए सही होता है.
- ऐसे ऐप्लिकेशन जो एपीआई को सेवा की ऐसी शर्तों के साथ लागू करते हैं जो बच्चों के लिए बने ऐप्लिकेशन में इनके इस्तेमाल पर पाबंदी लगाती हैं.
- ऐसे ऐप्लिकेशन जिनमें शराब, तंबाकू के बारे में बढ़ा-चढ़ाकर बताया जाता है या ऐसे केमिकल या दवाइयों का बखान किया जाता है जो आपके शरीर क नुकसान पहुंचा सकती हैं और जिन पर सरकार का कंट्रोल होता है.
- ऐसे ऐप्लिकेशन जिनमें असली या नकली जुआ शामिल होता है.
- ऐसे ऐप्लिकेशन जिनमें हिंसा, खून खराबे या चौंकाने वाला ऐसा कॉन्टेंट शामिल है जो बच्चों के लिए सही नहीं है.
- डेटिंग सेवाएं देने वाले या ऐसे ऐप्लिकेशन जो यौन या शादीशुदा ज़िंदगी से जुड़ी सलाह देते हैं.
- ऐसे ऐप्लिकेशन जिनमें उन वेबसाइटों के लिंक होते हैं जो Google Play की [डेवलपर](https://play.google.com/about/developer-content-policy/) कार्यक्रम की नीतियों का उल्लंघन करने वाले कॉन्टेंट को पेश करते हैं.
- ऐसे ऐप्लिकेशन जो बड़ों के लिए बनाए गए विज्ञापन बच्चों को दिखाते हैं, जैसे कि वे विज्ञापन जिनमें जुआ खेलने से जुड़ा, हिंसक, और सेक्शुअल कॉन्टेंट होता है. जो व्यावसायिक कॉन्टेंट, इन-ऐप्लिकेशन खरीदारी, और विज्ञापन बच्चों के लिए होते हैं उनसे जुडी Google Play की नीतियों के बारे में ज़्यादा जानकारी के लिए, परिवार के लिए बनाए गए विज्ञापन और कमाई [करने](https://support.google.com/googleplay/android-developer/answer/9898834/) की नीतियां देखें.

#### परिवार के लिए बनाया गया कार्यक्रम

खास तौर पर, बच्चों के लिए बनाए गए ऐप्लिकेशन को, परिवार के लिए बनाए गए कार्यक्रम में हिस्सा लेना चाहिए. अगर आपका ऐप्लिकेशन हर किसी के लिए बनाया गया है, जिनमें बच्चे और परिवार भी शामिल हैं, तो आप भी इस कार्यक्रम में हिस्सा लेने के लिए आवेदन कर सकते हैं.

कार्यक्रम में शामिल होने की मंज़ूरी पाने के लिए ज़रूरी है कि आपका ऐप्लिकेशन, परिवार नीति और परिवार के लिए बनाए गए कार्यक्रम की सभी ज़रूरी शर्तें पूरी करे. इनके अलावा, इसे [Google](https://support.google.com/googleplay/android-developer/answer/9904549) Play के [डेवलपर](https://play.google.com/about/developer-distribution-agreement.html) कार्यक्रम की नीतियों और डेवलपर वितरण अनुबंध की ज़रूरी शर्तें भी पूरी करनी होंगी.

इस कार्यक्रम में अपने ऐप्लिकेशन को शामिल कराने के तरीके के बारे में ज़्यादा जानने के लिए, [यहां](https://support.google.com/googleplay/android-developer/answer/7018303) क्लिक करें.

#### का र्यक्रम की ज़रूरी शर्तें

परिवार के लिए बनाए गए कार्यक्रम में हिस्सा लेने वाले सभी ऐप्लिकेशन का और उनमें शामिल विज्ञापन का कॉन्टेंट ऐसा होना चाहिए जो बच्चों (ऐप्लिकेशन को ईएसआरबी से 'सभी' या 'सभी 10+' या इसके बराबर रेटिंग मिली होनी चाहिए) के लिए सही और उनके काम का हो. साथ ही, ऐप्लिकेशन में सिर्फ़ [Google](https://support.google.com/googleplay/android-developer/answer/9900633) Play से प्रमाणित किए गए विज्ञापन SDK टूल का इस्तेमाल किया जाना चाहिए. परिवार के लिए बनाए गए कार्यक्रम में स्वीकार किए गए ऐप्लिकेशन को, कार्यक्रम की सभी ज़रूरी शर्तों का पालन करना होगा. Google Play, परिवार के लिए बनाए गए कार्यक्रम के लिए गलत पाए जाने वाले किसी भी ऐप्लिकेशन को खारिज कर सकता है, हटा सकता है या निलंबित कर सकता है.

Here are some examples of common apps that are ineligible for the program:

- ऐसे ऐप्लिकेशन जिन्हें 'ईएसआरबी सभी' रेटिंग दी गई है, लेकिन उनमें जुए के कॉन्टेंट के विज्ञापन शामिल हैं
- अभिभावकों या देखभाल करने वालों के लिए बने ऐप्लिकेशन (उदाहरण के लिए, स्तनपान कराने की गतिविधि ट्रैक करने वाला ऐप्लिकेशन, डेवलपर गाइड)
- माता-पिता के लिए गाइड या ऐसे डिवाइस मैनेजमेंट ऐप्लिकेशन जिनका इस्तेमाल सिर्फ़ माता-पिता या देखभाल करने वाले लोग ही कर सकते हैं

#### श्रेणियां

अगर आपको परिवार के लिए बनाए गए कार्यक्रम में हिस्सा लेने की मंज़ूरी दी गई है, तो आप खास तौर पर परिवारों के लिए बनी दूसरी श्रेणी चुन सकते हैं जिसमें आपके ऐप्लिकेशन की जानकारी दी जाती है. यहां परिवार के लिए बनाए गए कार्यक्रम में हिस्सा लेने वाले ऐप्लिकेशन के लिए मौजूद श्रेणियां दी गई हैं:

ऐक्शन और रोमांच: ऐक्शन वाले ऐप्लिकेशन/गेम जिनमें आसान रेसिंग गेम से लेकर परी कथा के रोमांच तक सब कुछ शामिल है. साथ ही, ऐसे ऐप्लिकेशन और गेम भी हैं जिन्हें रोमांच पैदा करने के मकसद से बनाया गया है.

दिमाग लगाने वाले गेम: ऐसे गेम जिन्हें खेलने के लिए बहुत सोचना पड़ता है. इनमें पहेलियां, मिलान करने वाले गेम, सवाल-जवाब, और ऐसे दूसरे गेम शामिल हैं जो याद करने की क्षमता, समझदारी या तर्क को चुनौती देते हैं.

रचनात्मकता: ऐसे ऐप्लिकेशन और गेम जो रचनात्मकता को बढ़ावा देते हैं. इनमें डॉइंग. पेंटिंग. और कोडिंग ऐप्लिकेशन के अलावा. ऐसे दसरे ऐप्लिकेशन और गेम शामिल हैं जिनमें आप चीजें बना और तैयार कर सकते हैं.

शिक्षा: ऐसे ऐप्लिकेशन और गेम जिन्हें शिक्षा से जुडे विशेषज्ञों (जैसे कि शिक्षकों, सिखाने में महारत रखने वालों, शोध करने वालों) से मिली जानकारी की मदद से बनाया गया है, ताकि सीखने-सिखाने को बढ़ावा मिल सके. इनमें शैक्षणिक, सामाजिक-भावनात्मक, शारीरिक, और रचनात्मक तरीके से सीखना शामिल है. साथ ही, इसमें बुनियादी जीवन के लिए ज़रूरी कौशल, तर्क के साथ सोचने, और समस्याएं सुलझाने से जुड़ी शिक्षा भी शामिल है.

संगीत और वीडियो: संगीत या वीडियो वाले ऐसे ऐप्लिकेशन और गेम जिनमें इंस्ट्रमेंट सिम्युलेशन वाले ऐप्लिकेशन से लेकर वीडियो और म्यूज़िकल ऑडियो कॉन्टेंट मुहैया कराने वाले ऐप्लिकेशन तक सब कुछ शामिल है.

किरदार निभाना: ऐसे ऐप्लिकेशन और गेम जिनमें गेम खेलने वाला या ऐप्लिकेशन को इस्तेमाल करने वाला कोई किरदार निभा सकता है, जैसे कि शेफ़, देखभाल करने वाले, राजकुमार/राजकुमारी, फ़ायर फ़ाइटर, पुलिसकर्मी या किसी काल्पनिक किरदार की भूमिका निभाना.

## विज्ञापन और कमाई करना

आपके ऐप्लिकेशन में दिखने वाले सभी विज्ञापनों पर, नीचे दी गई नीतियां लागू होती हैं. इनमें आपके ऐप्लिकेशन और तीसरे पक्ष के ऐप्लिकेशन के विज्ञापन शामिल हैं. साथ ही, इनमें इन-ऐप्लिकेशन खरीदारी के ऑफ़र या किसी दूसरी तरह का व्यावसायिक कॉन्टेंट भी शामिल है, जैसे कि सशुल्क उत्पाद प्लेसमेंट. ये विज्ञापन ऐसे ऐप्लिकेशन का इस्तेमाल करने वाले लोगों को दिखते हैं जिन पर परिवार के लिए बनाए गए कार्यक्रम और/या परिवार नीति की ज़रूरी शर्तें लागू होती हैं. इन ऐप्लिकेशन में दिखाए जाने वाले सभी तरह के विज्ञापन, इन-ऐप्लिकेशन खरीदारी के ऑफ़र, और व्यावसायिक कॉन्टेंट को इन पर लाग होने वाले सभी कानूनों और नियमों (इनमें खुद लागू किए गए नियम या उद्योग से जुड़े दिशा-निर्देश शामिल हैं) का पालन करना ज़रूरी है.

Google Play के पास व्यावसायिक फ़ायदे के लिए बहुत ज़्यादा आक्रामक विज्ञापन दिखाने वाले ऐप्लिकेशन को खारिज करने या हटाने का अधिकार होता है.

#### वि ज्ञा पन फ़ॉ र्मैट की ज़रूरी शर्तें

विज्ञापनों और इन-ऐप्लिकेशन खरीदारी के ऑफ़र देने वाले कॉन्टेंट को गुमराह करने वाला नहीं होना चाहिए. साथ ही, उन्हें इस तरह से डिज़ाइन किया जाए कि बच्चे अनजाने में क्लिक न करें. नीचे दिए गए विज्ञापनों पर पाबंदी है:

- परेशान करने वाले विज्ञापन, जिनमें ऐसे विज्ञापन शामिल हैं जो पूरी स्क्रीन घेरते हैं या सामान्य तरीके से ऐप्लिकेशन इस्तेमाल करने में रुकावट डालते हैं और जिन्हें बंद करने का सही तरीका नहीं बताया जाता, जैसे कि विज्ञा[पन](https://support.google.com/googleplay/android-developer/answer/9857753#disruptive-ads) वॉल
- ऐसे विज्ञापन जो ऐप्लिकेशन के सामान्य इस्तेमाल या गेम खेलने में रुकावट डालते हैं और इन्हें पांच सेकंड के बाद बंद भी नहीं किया जा सकता. ऐसे विज्ञापन जो ऐप्लिकेशन के सामान्य इस्तेमाल या गेम खेलने में रुकावट नहीं डालते हैं, लेकिन ये पांच सेकंड के बाद भी चलते रहते हैं (जैसे कि विज्ञापन से जुड़ा हुआ वीडियो कॉन्टेंट).
- पेज पर अचानक दिखने वाले विज्ञापन या इन-ऐप्लिकेशन खरीदारी के ऐसे ऑफ़र जो ऐप्लिकेशन लॉन्च होते ही दिखते हैं
- पेज पर एक से ज़्यादा विज्ञापन प्लेसमेंट (उदाहरण के लिए, ऐसे बैनर विज्ञापन जो एक प्लेसमेंट में एक से ज़्यादा ऑफ़र दिखाते हैं या एक से ज़्यादा बैनर या वीडियो विज्ञापन दिखाते हैं, जिसकी अनुमति नहीं है).
- ऐसे विज्ञापन या इन-ऐप्लिकेशन खरीदारी के ऑफ़र जिनकी आपके ऐप्लिकेशन के कॉन्टेंट से साफ़ तौर पर अलग पहचान नहीं की जा सकर्त
- विज्ञापन के दर्शकों की संख्या बढ़ाने या इन-ऐप्लिकेशन खरीदारी को बढ़ाने के लिए, भावनात्मक रूप से गुमराह करने या चौंकाने वाले तरीकों का इस्तेमाल करना
- इन-ऐप्लिकेशन खरीदारी करने के लिए, आभासी गेम के सिक्कों और असली पैसों के बीच फ़र्क़ न दिखान

- ऐसे विज्ञापन जो ऐप्लिकेशन इस्तेमाल करने वाले व्यक्ति की पहुंच से तब दूर हो जाते हैं, जब वह उन्हें बंद करने की कोशिश करता है
- ऐसे विज्ञापन जिनके शुरू होने के पांच (5) सेकंड बाद भी, ऐप्लिकेशन इस्तेमाल करने वाले व्यक्ति को विज्ञापन हटाने का तरीका नहीं बताया जाता, जैस कि नीचे दिए गए उदाहरण में दिखाया गया है:

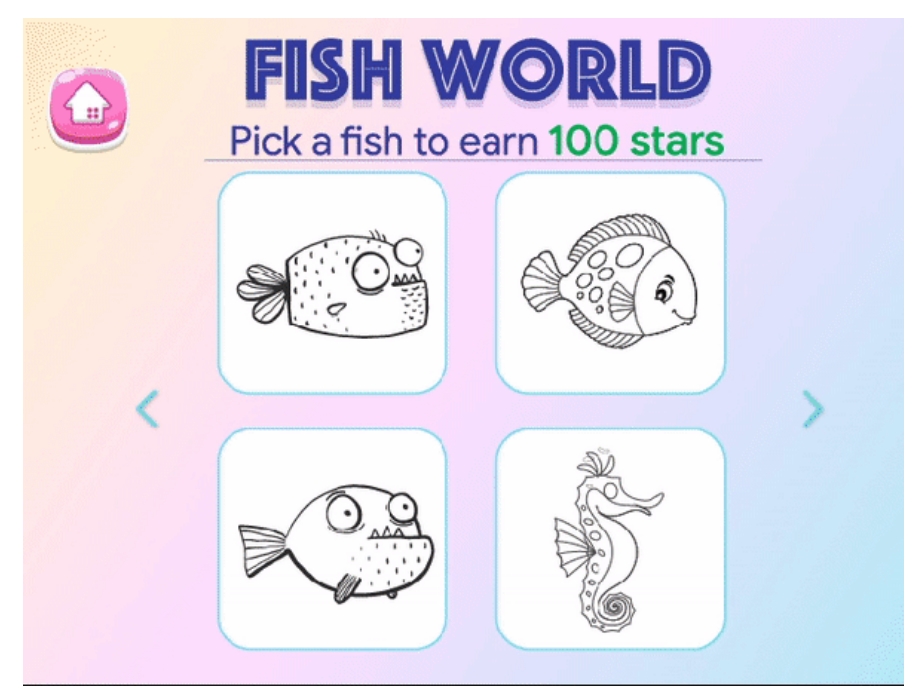

• ऐसे विज्ञापन जो ऐप्लिकेशन इस्तेमाल करने वाले व्यक्ति को विज्ञापन हटाने का तरीका साफ़ तौर पर बताए बिना, डिवाइस की पूरी स्क्रीन या उसके ज़्यादातर हिस्से पर दिखने लगते हैं, जैसा कि नीचे दिए गए उदाहरण में दिखाया गया है:

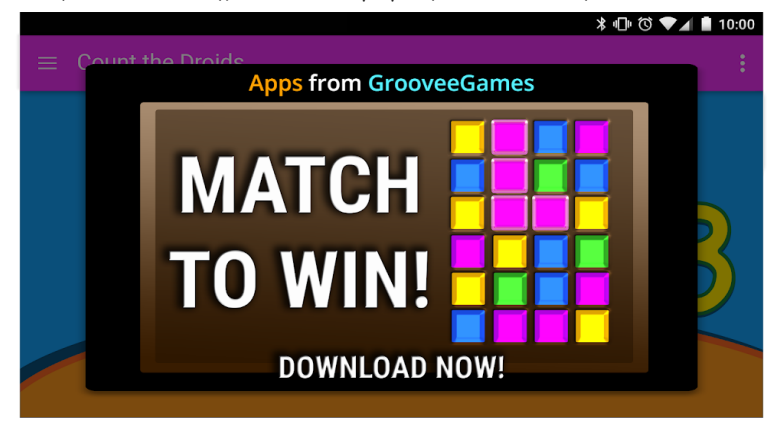

• एक से ज़्यादा ऑफ़र दिखाने वाले बैनर विज्ञापन. इनका उदाहरण नीचे दिखाया गया है:

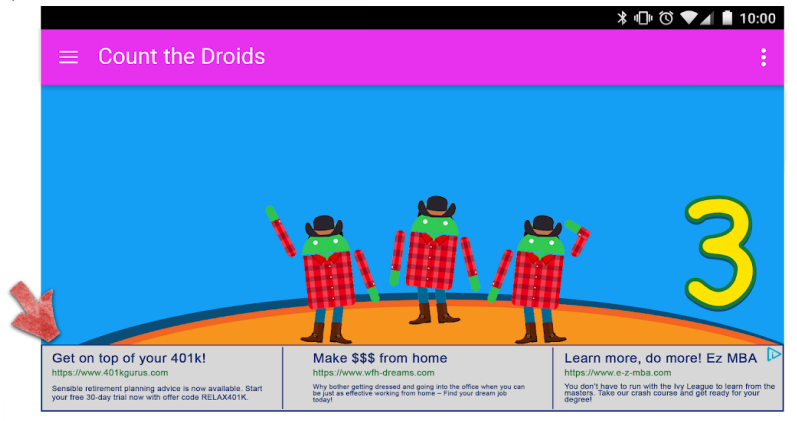

• ऐसे विज्ञापन जिन्हें ऐप्लिकेशन इस्तेमाल करने वाला व्यक्ति गलती से ऐप्लिकेशन का कॉन्टेंट समझ सकता है. इनका उदाहरण नीचे दिखाया गया है:

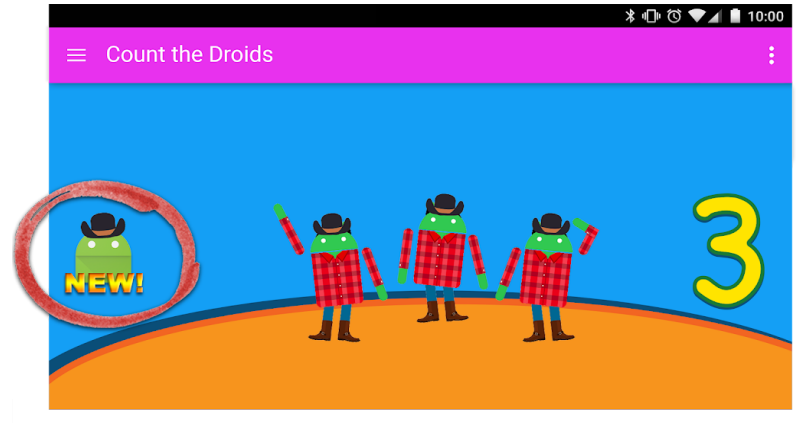

• ऐसे बटन या विज्ञापन जो आपके 'Google Play स्टोर' के अन्य पेज का प्रचार करते हैं, लेकिन जिन्हें ऐप्लिकेशन के कॉन्टेंट से अलग नहीं पहचाना ज सकता है. इनका उदाहरण नीचे दिखाया गया है:

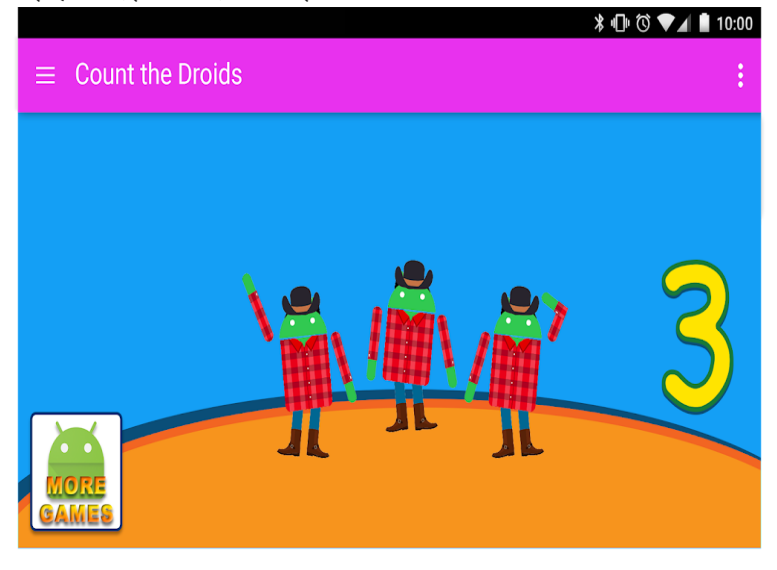

यहां ऐसे गलत विज्ञापन कॉन्टेंट के कुछ उदाहरण दिए गए हैं जो बच्चों को नहीं दिखाना चाहिए.

- आपत्तिजनक मीडिया कॉन्टेंट: टीवी शो, फ़िल्में, म्यूजिक एल्बम या किसी भी अन्य तरह के मीडिया आउटलेट के विज्ञापन जो बच्चों के लिए ठीक नहीं हैं.
- आपत्तिजनक वीडियो गेम और डाउनलोड करने लायक सॉफ़्टवेयर: डाउनलोड करने लायक सॉफ़्टवेयर और इलेक्ट्रॉनिक वीडियो गेम के विज्ञापन जो बच् के लिए सही नहीं हैं.
- पाबंदी वाली नशीली दवाएं या नुकसान पहुंचाने वाली चीज़ें: शराब, तंबाकू, पाबंदी वाली नशीली दवाएं या नुकसान पहुंचाने वाली किसी और चीज़ के विज्ञापन.
- जुआ: असली में जुआ खेलने जैसा अनुभव देने वाले विज्ञापन, प्रतियोगिता या लॉटरी के प्रचार, भले ही उसमें शामिल होने के लिए कोई शुल्क न मांग जाए.
- वयस्क और अश्लील रूप से सेक्शुअल ऐक्ट दिखाने वाला कॉन्टेंट: ऐसे विज्ञापन जिनमें यौन, अश्लील रूप से सेक्शुअल ऐक्ट दिखाने वाला, और मैच्योर कॉ न्टेंट हो .
- डेटिंग या संबंध: डेटिंग या वयस्क संबंध वाली साइटों के लिए बने विज्ञापन
- हिंसा से जुड़ा कॉन्टेंट: ऐसे विज्ञापन जिनमें हिंसा से जुड़ा और दिल दहलाने वाला ऐसा कॉन्टेंट हो जो बच्चों के लिए सही न हो.

#### विज्ञापन SDK टूल

अगर आप अपने ऐप्लिकेशन में विज्ञापन दिखाते हैं और ऐप्लिकेशन के टारगेट किए जाने वाले दर्शकों में सिर्फ़ बच्चे शामिल हैं, तो ज़रूरी है कि आप <u>[Google](https://support.google.com/googleplay/android-developer/answer/9900633/)</u> <u>Play से प्रमाणित विज्ञापन SDK टूल</u> इस्तेमाल करें. अगर आपके ऐप्लिकेशन के टारगेट किए जाने वाले दर्शकों में बच्चे और वयस्क दोनों हैं, तो उम्र के हिसाब से विज्ञापनों की जांच करने के तरीके लागू करना ज़रूरी है, जैसे कि <u>[न्यूट्रल](https://support.google.com/googleplay/android-developer/answer/9285070#neutral-agescreen) एज स्क्रीन</u>. साथ ही, यह भी पक्का करना होगा कि बच्चों को दिखने वाले विज्ञापनों में खास तौर पर Google Play से प्रमाणित विज्ञापन SDK टूल का इस्तेमाल हुआ हो. परिवार के लिए बनाए गए कार्यक्रम में शामिल ऐप्लिकेशन के लिए ज़रूरी है कि वे खुद प्रमाणित किए हुए विज्ञापन SDK टूल का ही इस्तेमाल करें.

इन ज़रूरी शर्तों के बारे में ज़्यादा जानने और मंज़ूरी पा चुके SDK टूल की मौजूदा सूची देखने के लिए, परिवार के लिए विज्ञापन का[र्यक्रम](https://support.google.com/googleplay/android-developer/answer/9900633/) की नीति देखें.

अगर आप [AdMob](https://support.google.com/admob/answer/6223431) का इस्तेमाल करते हैं, तो उनके उत्पादों के बारे में ज़्यादा जानने के लिए AdMob के सहायता केंद्र पर जाएं.

यह पक्का करना आपकी ज़िम्मेदारी है कि आपका ऐप्लिकेशन विज्ञापनों, इन-ऐप्लिकेशन खरीदारी और व्यावसायिक कॉन्टेंट से जुडी सभी ज़रूरी शर्तों को पूरा करता हो. विज्ञापन SDK टूल देने वाले (वालों) की सामग्री नीतियों और विज्ञापन देने के तौर-तरीकों के बारे में ज़्यादा जानने के लिए, उनसे संपर्क करें.

Google Play 'परिवार के लिए बनाए गए' कार्यक्रम में हिस्सा लेने वाले ऐप्लिकेशन में इन-ऐप्लिकेशन खरीदारी के लिए फिर से मंज़ूरी देगा. इस तरीके से यह पक्का करने में मदद मिलती है कि वित्तीय रूप से ज़िम्मेदार पक्ष ही खरीदारी को मंज़ूरी दे रहे हैं, न कि बच्चे.

## Enforcement

Avoiding a policy violation is always better than managing one, but when violations do occur, we're committed to ensuring developers understand how they can bring their app into [compliance.](https://support.google.com/googleplay/android-developer/answer/1085703) Please let us know if you see any violations or have any questions about [managing](https://support.google.com/googleplay/android-developer/topic/3453554) a violation

## पॉलिसी का कवरेज

आपके ऐप्लिकेशन में जो भी कॉन्टेंट दिखाया जाता है या जिससे वह जुड़ा हुआ है उस पर Google Play की नीतियां लागू होती हैं. इसमें, ऐप्लिकेशन इस्तेमाल करने वाले लोगों को दिखाए जाने वाले विज्ञापन शामिल हैं. साथ ही, किसी भी तरह का यूज़र जनरेटेड कॉन्टेंट जिसे ऐप्लिकेशन होस्ट करता है या जिससे यह जुड़ा हुआ है उस पर भी ये नीतियां लागू होती हैं. इसके अलावा, ये नीतियां आपके डेवलपर खाते के ऐसे किसी भी कॉन्टेंट पर लागू होती हैं जो Google Play में सार्वजनिक रूप से दिखता है. इसमें डेवलपर का नाम और सूची में शामिल आपकी डेवलपर वेबसाइट का लैंडिंग पेज भी शामिल है.

हम ऐसे किसी ऐप्लिकेशन को मंजुरी नहीं देते हैं जो उपयोगकर्ताओं को उनके डिवाइस पर दूसरे ऐप्लिकेशन इंस्टॉल करने की अनुमति देते हैं. कुछ ऐप्लिकेशन लोगों को दूसरे ऐप्लिकेशन, गेम या सॉफ़्टवेयर का ऐक्सेस उन्हें इंस्टॉल किए बिना ही दे देते हैं और साथ ही, तीसरे पक्ष की दी हुई सुविधाएं और उनसे जुडे अनुभव भी देते हैं. ऐसे ऐप्लिकेशन के लिए यह पक्का करना ज़रूरी है कि वे जिस कॉन्टेंट का ऐक्सेस देते हैं वह [Google](https://support.google.com/googleplay/android-developer/answer/11044265) Play की नीतियों के मुताबिक हो. साथ ही, उस पर नीति की अन्य समीक्षाएं भी लागू हो सकती हैं.

इन नीतियों में बताई गई शर्तों का वही मतलब है जैसा [डेवलपर](https://play.google.com/about/developer-distribution-agreement.html) वितरण अनुबंध (DDA) में बताया गया है. इन नीतियों और DDA का पालन करने के अलावा, ज़रूरी है कि आपके ऐप्लिकेशन का कॉ[न्टेंट](https://support.google.com/googleplay/android-developer/answer/188189) हमारे कॉन्टेंट रेटिंग से जुड़े दिशा-निर्देश के मुताबिक रेट किया जाए.

हम ऐसे ऐप्लिकेशन या ऐप्लिकेशन के कॉन्टेंट को अनुमति नहीं देते जो Google Play नेटवर्क में उपयोगकर्ता के भरोसे को कम करता है. Google Play में किसी ऐप्लिकेशन को शामिल करना या हटाना, कुछ बातों के मुताबिक तय किया जाता है. इनमें नुकसान पहुंचाने वाले या बुरे बर्ताव और यौन शोषण के अलावा, और भी चीज़ें शामिल हो सकती हैं. हम ऐप्लिकेशन और डेवलपर के हिसाब से शिकायतें, समाचार रिपोर्टिंग, पहले हुए उल्लंघनों की जानकारी, और ऐप्लिकेशन इस्तेमाल करने वाले लोगों की शिकायतों, सुझाव या राय की मदद से बुरा बर्ताव होने के खतरे की पहचान करते हैं. साथ ही, इसके लिए हम लोकप्रिय ब्रैंड, उससे जुड़े लोगों की जानकारी, और अन्य एसेट जैसी चीज़ों का इस्तेमाल भी करते हैं. इनमें इनके अलावा, और भी चीज़ें शामिल हो सकती हैं.

#### Google Play Protect के काम करने का तरीका

जब आप ऐप्लिकेशन को इंस्टॉल करते हैं, तब Google Play Protect उनकी जांच करता है. यह समय-समय पर आपका डिवाइस भी स्कैन करता है. नुकसान पहुंचा सकने वाला कोई ऐप्लिकेशन मिलने पर, यह ये काम कर सकता है:

- आपको सूचना भेज सकता है. ऐप्लिकेशन हटाने के लिए सूचना और उसके बाद 'अनइंस्टॉल करें' पर टैप करें.
- ऐप्लिकेशन को तब तक के लिए बंद कर सकता है, जब तक कि आप इसे अनइंस्टॉल नहीं कर देते.
- ऐप्लिकेशन को अपने-आप हटा सकता है. ज़्यादातर मामलों में, अगर किसी नुकसान पहुंचाने वाले ऐप्लिकेशन के होने का पता चलता है, तो आपक सूचना मिलेगी कि ऐप्लिकेशन को हटा दिया गया है.

#### मैलवेयर सुरक्षा कैसे काम करती है

आपके डिवाइस को नुकसान पहुंचाने वाले तीसरे पक्ष के सॉफ़्टवेयर, यूआरएल, और सुरक्षा से जुडी दूसरी समस्याओं से बचाव करने के लिए Google को यह जानकारी मिल सकती है:

- आपके डिवाइस के नेटवर्क कनेक्शन की जानकार्र
- ऐसे यूआरएल की जानकारी जो आपके डिवाइस को नुकसान पहुंचा सकते हैं
- आपके डिवाइस पर Google Play या दूसरे स्रोतों से इंस्टॉल किए गए ऐप्लिकेशन और ऑपरेटिंग सिस्टम.

आपको Google से, किसी ऐसे ऐप्लिकेशन या यूआरएल के बारे में चेतावनी मिल सकती है जो शायद सुरक्षित न हो. अगर Google को लगता है कि डिवाइस, डेटा या लोगों के लिए ऐप्लिकेशन या यूआरएल सुरक्षित नहीं है, तो वह उसे हटा सकता है या इंस्टॉल होने से रोक सकता है.

आप अपने डिवाइस की सेटिंग में जाकर इन सुरक्षाओं में से कुछ को बंद करना चुन सकते हैं. हालांकि, Google को Google Play से इंस्टॉल किए गए ऐप्लिकेशन के बारे में जानकारी मिलनी जारी रह सकती है. साथ ही, आपके डिवाइस पर दूसरे स्रोतों से इंस्टॉल किए गए ऐप्लिकेशन की सुरक्षा समस्याओं के लिए जांच करना जारी रह सकता है. इसकी जानकारी Google को नहीं भेजी जाएगी.

#### निजता से जुडी चेतावनियां आपको कैसे मिलती हैं

अगर 'Google Play स्टोर' से किसी ऐप्लिकेशन को हटाया जाता है, तो Google Play Protect आपको इस बारे में चेतावनी भेजेगा. ऐसा इसलिए किया जाता है, क्योंकि ऐप्लिकेशन आपकी निजी जानकारी ऐक्सेस करने की कोशिश कर सकता है और चेतावनी मिलने पर आप ऐप्लिकेशन को अनइंस्टॉल कर सकते हैं.

## नीति उल्लंघन ठीक करने के तरीके को लागू करने की प्रक्रिया

अगर आपका ऐप्लिकेशन हमारी किसी नीति का उल्लंघन करता है, तो हम उचित कार्रवाई करेंगे. इसके बारे में नीचे बताया गया है. इसके अलावा, हम जो कार्रवाई करेंगे उसकी जानकारी आपको ईमेल से भेज देंगे. साथ ही, अगर आपको लगता है कि हमने गलत कार्रवाई की है, तो हम अपील करने का तरीका बताएंगे.

कृपया ध्यान दें कि हो सकता है कि निकालने की प्रक्रिया या प्रशासनिक नोटिस, आपके ऐप्लिकेशन या व्यापक ऐप्लिकेशन कैटलॉग के हर नीति उल्लंघन को न दिखाए. डेवलपर किसी भी फ़्लैग की गई नीति के मुद्दे को पता करने और उसे ठीक करने के लिए ज़िम्मेदार हैं और वह ध्यान से देख ले कि उसके ऐप्लिकेशन का बाकि बचा हिस्सा पूरी तरह से नीति का पालन करता हो. आपके सभी ऐप्लिकेशन में नीति उल्लंघन को हल न कर पाने पर, नीति उल्लंघन के तरी के ठी क करने के तहत का र्रवा ई हो सकती है.

इन नीतियों या [डेवलपर](https://play.google.com/intl/ALL_us/about/developer-distribution-agreement.html) वितरण अनुबंध (DDA) के बार-बार होने वाले या गंभीर उल्लंघनों (जैसे कि मैलवेयर, धोखाधड़ी, और उपयोगकर्ता या डिवाइस को नुकसान पहुंचाने वाले ऐप्लिकेशन) की वजह से किसी व्यक्ति के या उससे जुड़े Google Play डेवलपर खातों को बंद कर दिया जाएगा.

## नीति के उल्लंघन की वजह से की जाने वाली कार्रवाईयां

नीति उल्लंघन ठीक करने की अलग-अलग कार्रवाइयां, आपके ऐप्लिकेशन पर अलग-अलग असर डाल सकती हैं. नीचे दिए गए सेक्शन में उन कार्रवाइयों की जानकारी दी गई है जो Google Play कर सकता है. साथ ही, यह जानकारी भी दी गई है कि इन कार्रवाइयों का आपके ऐप्लिकेशन या Google Play डेवलपर खाते पर क्या असर पडेगा. यह जानकारी [इस](https://youtu.be/xjRqFbTHUOQ) वीडियो में भी दी गई है.

#### अस्वीकार किया जाना

- समीक्षा के लिए सबमिट किया गया नया ऐप्लिकेशन या ऐप्लिकेशन का अपडेट, Google Play पर उपलब्ध नहीं कराया जाएगा.
- अगर किसी मौजूदा ऐप्लिकेशन के अपडेट को खारिज किया गया था, तो अपडेट से पहले प्रकाशित किया गया वर्शन अब भी Google Play पर मौजूद रहेगा.
- खारिज होने का असर, खारिज हुए ऐप्लिकेशन के मौजूदा स्टोर पेज, उपयोगकर्ता इंस्टॉल, आंकड़े, और रेटिंग देखने की सुविधा पर नहीं पड़ता.
- खारिज होने से आपके Google Play डेवलपर खाते की स्थिति पर असर नहीं होता है.

ध्यान दें: अस्वीकार किए गए ऐप्लिकेशन को तब तक फिर से सबमिट करने की कोशिश न करें, जब तक आप नीति के सभी उल्लंघनों को ठीक नहीं कर लेते.

#### हटाना

- ऐप्लिकेशन और उसके पहले के किसी भी वर्शन को Google Play से हटा दिया जाता है. इसके बाद, वे डाउनलोड करने के लिए मौजूद नहीं होंगे.
- ऐप्लिकेशन को हटा दिया गया है. इसलिए, लोग ऐप्लिकेशन के स्टोर पेज, मौजूदा उपयोगकर्ता इंस्टॉल, आंकड़े और रेटिंग नहीं देख पाएंगे. हटाए गए ऐप्लिकेशन में नीति का पालन करने वाला अपडेट करने पर जानकारी वापस आ जाएगी.
- जब तक Google Play नीति का पालन करने वाले वशेन को मंज़ूरी नहीं देता, तब तक लोग इन-ऐप्लिकेशन खरीदारी या इन-ऐप्लिकेशन बिलिंग की सुविधा का फ़ायदा नहीं ले सकते.
- ऐप्लिकेशन को कई बार हटाने से उस पर रोक लगा सकते हैं, लेकिन इसका असर आपके Google Play डेवलपर खाते की स्थिति पर तुरंत नहीं पड़ता.

ध्यान दें: हटाए गए ऐप्लिकेशन को तब तक फिर से प्रकाशित करने की कोशिश न करें, जब तक आप नीति के सभी उल्लंघनों को ठीक नहीं कर लेते.

#### नि लंबन

- ऐप्लिकेशन और उसके पहले के किसी भी वर्शन को Google Play से हटा दिया जाता है. इसके बाद, वे डाउनलोड करने के लिए मौजूद नहीं होंगे.
- नीति के बहुत खराब या एक से ज़्यादा बार उल्लंघन होने के साथ ही, कई बार खारिज होने या हटाने से ऐप्लिकेशन निलंबित हो सकता है.
- ऐप्लिकेशन निलंबित होने के बाद, लोग ऐप्लिकेशन का स्टोर पेज, ऐप्लिकेशन इंस्टॉल करने वाले लोगों की मौजूदा संख्या, आंकड़े, और रेटिंग नहीं देख पाएंगे. नीति का पालन करने वाला अपडेट सबमिट करने के बाद, यह जानकारी Google Play पर वापस उपलब्ध करा दी जाएगी.
- ऐप्लिकेशन निलंबित होने के बाद, आप उसके APK या ऐप्लिकेशन बंडल का इस्तेमाल नहीं कर सकते.
- जब तक Google Play नीति का पालन करने वाले वर्शन को मंज़ूरी नहीं देता, तब तक लोग इन-ऐप्लिकेशन खरीदारी या इन-ऐप्लिकेशन बिलिंग की सुविधा का फ़ायदा नहीं ले पाएंगे.
- निलंबन को आपके Google Play डेवलपर खाते की अच्छी स्थिति के ख़िलाफ़ हमला माना जाता है. एक से ज़्यादा बार निलंबित होने पर आपक Google Play डेवलपर खाता और उससे जुडे खाते बंद किए जा सकते हैं.

ध्यान दें: निलंबित किए गए ऐप्लिकेशन को तब तक फिर से प्रकाशित करने की कोशिश न करें, जब तक Google Play की टीम आपसे ऐसा करने के लिए न कहे.

#### यह सीमित करना कि ऐप्लिकेशन किसे दिखेगा

- Google Play पर आपके ऐप्लिकेशन को खोजे जाने पर पाबंदी लगा दी जाती है. आपका ऐप्लिकेशन Google Play पर उपलब्ध रहेग और ऐप्लिकेशन के 'Play स्टोर" में दिए सीधे लिंक के साथ लोग इसे ऐक्सेस कर सकते है.
- ऐप्लिकेशन किसे दिखेगा, यह सीमित करने से आपके Google Play डेवलपर खाते की स्थिति पर असर नहीं पड़ता.
- ऐप्लिकेशन किसे दिखेगा, यह सीमित करने के बाद भी, लोग ऐप्लिकेशन का मौजूदा स्टोर पेज, ऐप्लिकेशन इंस्टॉल करने वाले लोगों की संख्या, आंकड़े, और रेटिंग देख पाएंगे.
- आपका डेवलपर खाता बंद किए जाने के बाद, आपकी सूची में शामिल सभी ऐप्लिकेशन Google Play से हटा दिए जाएंगे और आप नए ऐप्लिकेशन भे प्रकाशित नहीं कर पाएंगे. इसका मतलब यह भी है कि सभी Google Play डेवलपर से जुड़े हुए सभी खातों को भी हमेशा के लिए निलंबित कर दिया जाएगा.
- अगर आपको नीति का कई बार निलंबन या गंभीर उल्लंघन करने की वजह से निलंबित किया जाता है, तो आपका Play Console खाता बंद किया ज सकता है.
- बंद किए गए खाते को ऐप्लिकेशन से हटा दिया गया है. इसलिए, लोग ऐप्लिकेशन के स्टेर पेज, मौजूदा उपयोगकर्ता इंस्टॉल, आंकड़े, और रेटिंग नहीं देख पाएंगे.

ध्यान दें: अगर आप किसी नए खाते को खोलने की कोशिश करेंगे, तो उसे भी बंद कर दिया जाएगा (डेवलपर रजिस्ट्रेशन शुल्क रिफ़ंड किए बिना). इसलिए, जब आपके किसी दूसरे खाते को बंद किया गया हो, तो कृपया नए Play Console खाते के लिए रजिस्टर करने की कोशिश न करें.

#### डॉरमंट खाते

डॉरमेंट खाते, वे [डेवलपर](https://play.google.com/about/developer-distribution-agreement.html) खाते हैं जिन्हें बनाकर छोड़ दिया गया हो या जिनका इस्तेमाल नहीं किया जा रहा हो. डेवलपर डिस्ट्रिब्यूशन एग्रीमेंट के मुताबिक, डॉरमेंट खाता होना अच्छी स्थिति नहीं है.

Google Play डेवलपर खाते, उन डेवलपर के लिए हैं जो अपने खाते का इस्तेमाल करते रहते हैं. इसके अलावा, वे अपने खाते से ऐप्लिकेशन प्रकाशित करने के साथ ही, बीच-बीच में ऐप्लिकेशन मैनेज भी करते रहते हैं. किसी भी तरह के गलत इस्तेमाल को रोकने के लिए, हम ऐसे खातों को बंद कर देते हैं जो चालू नहीं हैं या जिनका इस्तेमाल नहीं किया जा रहा. हालांकि, जिन खातों से किसी ऐप्लिकेशन को प्रकाशित किया जाता है और नियमित तौर पर अपडेट किया जाता है, आंकड़े ऐक्सेस किए जाते हैं या स्टोर पेज को मैनेज किया जाता है उन्हें बंद नहीं किया जाएगा.

अगर डॉरमेंट खाता बंद किया जाता है, तो आपका खाता और उससे जुड़ा डेटा मिटा दिया जाएगा. आपका रजिस्ट्रेशन शुल्क रिफ़ंड नहीं किया जाएगा. उसे दंड के तौर पर ज़ब्त कर लिया जाएगा. डॉरमेंट खाते को बंद करने से पहले, हम उस खाते में आपकी ओर से दी गई संपर्क जानकारी का इस्तेमाल करके, आपको खाता बंद किए जाने की सूचना देंगे.

डॉरमेंट खाते को बंद किए जाने का मतलब यह नहीं है कि आप आने वाले में नया खाता नहीं बना पाएंगे. आप जब चाहें खाता बनाकर, Google Play पर ऐप्लिकेशन प्रकाशित कर सकते हैं. हालांकि, आप बंद किए गए खाते को फिर से चालू नहीं कर पाएंगे और उस खाते से जुडा डेटा या पुराने ऐप्लिकेशन, नए खाते पर उपलब्ध नहीं होंगे.

## पॉलिसी संबंधी उल्लंघनों का प्रबंधन और रिपोर्टिंग

#### नीति के उल्लंघन की वजह से की गई कार्रवाई के ख़िलाफ़ अपील करना

अगर कोई गड़बड़ी हुई हो और हमें पता चले कि आपका ऐप्लिकेशन Google Play के कार्यक्रम की नीतियों और डेवलपर वितरण अनुबंध का उल्लंघन नहीं करता है, तो हम ऐप्लिकेशन Google Play पर वापस लाएंगे. अगर आपने नीतियों की समीक्षा ध्यान से की है और आपको लगता है कि हमारे फ़ैसले में गड़बड़ी हुई है, तो कृपया अपील करने के लिए नीति के उल्लंघन की वजह और उसे ठीक करने के तरीके बताने वाले ईमेल में दिए गए निर्देशों का पालन करें.

#### दूसरे संसाधन

अगर आपको नीति के उल्लंघन की वजह से की गई कार्रवाई या ऐप्लिकेशन इस्तेमाल करने वाले किसी व्यक्ति की दी गई रेटिंग/टिप्पणी के बारे में ज़्यादा जानकारी चाहिए, तो आप नीचे दिए गए कुछ संसाधनों को देख सकते हैं या [Google](https://support.google.com/googleplay/android-developer#topic=3450769) Play के सहायता केंद्र पर जाकर, हमसे संपर्क कर सकते हैं. हालांकि, हम आपको कानूनी सलाह नहीं दे सकते हैं. अगर आपको कानूनी सलाह चाहिए, तो कृपया अपने कानूनी सलाहकार से संपर्क करें.

- ऐप्लि [केशन](https://support.google.com/googleplay/android-developer/answer/2992033) की पुष्टि करना
- नीति [उल्लंघन](https://support.google.com/googleplay/android-developer/answer/1085703) की शिकायत करन
- खाता बंद किए जाने या ऐप्लिकेशन हटाए जाने के बारे में [Google](https://support.google.com/googleplay/android-developer/troubleshooter/2993242) Play से संपर्क करन
- [चेता](https://support.google.com/googleplay/android-developer/answer/2985876)वने
- [आपत्ति](https://support.google.com/googleplay/android-developer/answer/113417)जनक ऐप्लिकेशन और टिप्पणियों की शिकायत करन
- मेरे ऐप्लिकेशन को [Google](https://support.google.com/googleplay/android-developer/answer/2477981) Play से हटा दिया गया है
- [Google](https://support.google.com/googleplay/android-developer/answer/2491922) Play डेवलपर खाता बंद होने की वजह समझन

### Play Console से जुड़ी ज़रूरी शर्तें

Google Play अपने उपयोगकर्ताओं को ऐप्लिकेशन के इस्तेमाल का सुरक्षित और शानदार अनुभव उपलब्ध कराना चाहता है. साथ ही, Google Play अपने सभी डेवलपर को भी एक अच्छा अवसर उपलब्ध कराना चाहता है, ताकि वे सफल हो सकें. हम यह पक्का करने की कोशिश करते हैं कि उपयोगकर्ता को, आपका ऐप्लिकेशन उपलब्ध कराने की प्रोसेस ठीक से पूरी हो.

आम तौर पर होने वाले उल्लंघनों की वजह से, ऐप्लिकेशन की समीक्षा की प्रोसेस धीमी हो सकती है या समीक्षा के अनुरोध को अस्वीकार भी किया जा सकता है. इससे बचने के लिए, Play Console का इस्तेमाल करके जानकारी सबमिट करते समय, आप नीचे बताए गए काम ज़रूर करें.

अपने ऐप्लिकेशन को सबमिट करने से पहले, ये काम ज़रूर करें:

- ऐप्लिकेशन से जुड़ी सभी जानकारी और मेटाडेटा सही-सही उपलब्ध कराएं
- पक्का करें कि आपकी संपर्क जानकारी अप-टू-डेट ह
- ऐप्लिकेशन की निजता नीति अपलोड करें और डेटा की सुरक्षा वाले सेक्शन में ज़रूरी जानकारी भरें
- एक ऐसा डेमो खाता उपलब्ध कराएं जो चालू हो. इसके अलावा, लॉगिन से जुड़ी जानकारी और अपने ऐप्लिकेशन की समीक्षा के लिए ज़रूरी अन्य सर्भ चीज़ें (उदाहरण के लिए, लॉगिन क्रेडेंशियल, क्यूआर कोड वगैरह) उपलब्ध कराएं

हमेशा की तरह, आपको यह पक्का करना चाहिए कि आपका ऐप्लिकेशन, उपयोगकर्ता को भरोसेमंद, दिलचस्प, और रिस्पॉन्सिव अनुभव देता हो. दोबारा जांच लें कि आपके ऐप्लिकेशन में मौजूद सभी चीज़ें Google Play की [डेवलपर](https://play.google.com/about/developer-content-policy/#!?modal_active=none) कार्यक्रम की नीतियों के मुताबिक हैं या नहीं. इनमें, विज्ञापन नेटवर्क कंपनियां, आंकड़ों से जुड़ी सेवाएं, और तीसरे पक्ष के उपलब्ध कराए गए SDK टूल शामिल हैं. अगर आपके ऐप्लिकेशन की टारगेट ऑडियंस में बच्चे भी<br>शामिल हैं, तो यह पक्का करें कि आपका ऐप्लिकेशन हमारी परिवार नीति का भी पालन करता हो. शामिल हैं, तो यह पक्का करें कि आपका ऐप्लिकेशन हमारी परि[वार](https://support.google.com/googleplay/android-developer/answer/9893335) नीति

याद रखें कि [डेवलपर](https://play.google.com/about/developer-content-policy/#!?modal_active=none) डिस्ट्रिब्यूशन एग्रीमेंट और डेवलपर कार्यक्रम की सभी नीतियों को देखना आपकी ज़िम्मेदारी है, ताकि आप यह पक्का कर सकें कि आपका ऐप्लिकेशन पूरी तरह इनका पालन करता है.

Developer [Distribution](https://play.google.com/about/developer-distribution-agreement.html) Agreement

और मदद चाहिए? आगे दिए गए कदमों को आज़माएं:

हमसे संपर्क करें

हमें ज़्यादा जानकारी दें और हम [आपकी](https://support.google.com/googleplay/android-developer/gethelp) पूरी मदद करेंगे